**INSTITUTO TECNOLÓGICO VALE** 

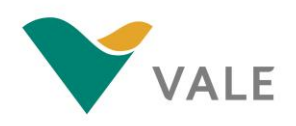

## **Mestrado Profissional**

**Uso Sustentável de Recursos Naturais em Regiões Tropicais**

## **MATEUS SOUSA DE ALMEIDA**

# **METABARCODING DE FUNGOS NO SOLO DE FITOFISIONOMIAS SOBRE A CANGA DE CARAJÁS E CARACTERIZAÇÃO DE SUAS GUILDAS ECOLÓGICAS**

**Belém / PA 2020**

### **MATEUS SOUSA DE ALMEIDA**

# **METABARCODING DE FUNGOS NO SOLO DE FITOFISIONOMIAS SOBRE A CANGA DE CARAJÁS E CARACTERIZAÇÃO DE SUAS GUILDAS ECOLÓGICAS**

Dissertação apresentada como requisito parcial para obtenção do título de Mestre em Uso Sustentável de Recursos Naturais em Regiões Tropicais, área de Ciências Ambientais, do Instituto Tecnológico Vale Desenvolvimento Sustentável (ITV DS).

Orientador: Rafael Borges da S. Valadares, Dr. Coorientador: Ronnie Cley de O. Alves, Dr.

**Belém / PA 2020**

## **Dados Internacionais de Catalogação na Publicação (CIP)**

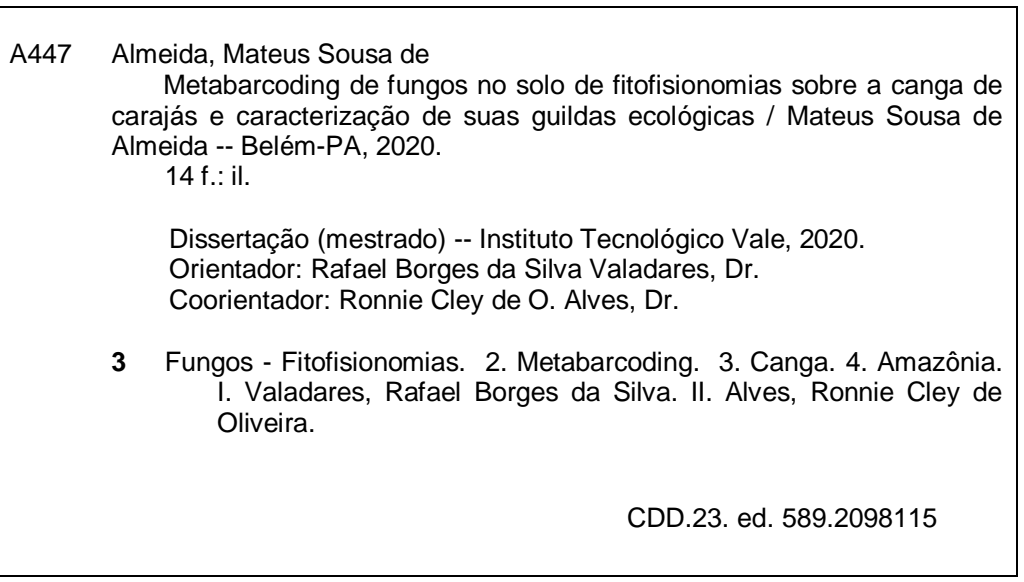

Bibliotecário(a) responsável: Nisa Gonçalves. CRB: 2 – 525.

### **MATEUS SOUSA DE ALMEIDA**

# **METABARCODING DE FUNGOS NO SOLO DE FITOFISIONOMIAS SOBRE A CANGA DE CARAJÁS E CARACTERIZAÇÃO DE SUAS GUILDAS ECOLÓGICAS**

Dissertação apresentada como requisito parcial para obtenção do título de Mestre em Uso Sustentável de Recursos Naturais em Regiões Tropicais, área de Ciências Ambientais, do Instituto Tecnológico Vale Desenvolvimento Sustentável (ITV DS).

Data da aprovação:

Banca examinadora:

\_\_\_\_\_\_\_\_\_\_\_\_\_\_\_\_\_\_\_\_\_\_\_\_\_\_\_\_\_\_\_\_\_\_\_\_\_\_\_\_\_\_\_\_\_\_\_\_\_\_\_\_\_\_\_\_ Rafael Borges da Silva Valadares Orientador – Instituto Tecnológico Vale (ITV)

\_\_\_\_\_\_\_\_\_\_\_\_\_\_\_\_\_\_\_\_\_\_\_\_\_\_\_\_\_\_\_\_\_\_\_\_\_\_\_\_\_\_\_\_\_\_\_\_\_\_\_\_\_\_\_\_ Gisele Nunes Lopes Membro interno – Instituto Tecnológico Vale (ITV)

\_\_\_\_\_\_\_\_\_\_\_\_\_\_\_\_\_\_\_\_\_\_\_\_\_\_\_\_\_\_\_\_\_\_\_\_\_\_\_\_\_\_\_\_\_\_\_\_\_\_\_\_\_\_\_\_ Eder Soares Pires Membro externo – Instituição (Sigla)

## **DEDICATÓRIA**

Dedico este trabalho aos meus falecidos pai, tios, tia, gatos e ao resto dos membros da família -que torcem pra eu arrumar emprego, além de a mim, que vivo pra ser feliz.

### **AGRADECIMENTOS**

Eu gostaria de agradecer inicialmente a você, querido leitor, que está me dando a honra de ler este agradecimento. Agradeço a minha mãe Ivanete, a minha irmã Evellyn, as minhas madrinhas Vânia e Yrlanda, a minha avó Maria que completou 80 anos mês passado, e a Deus. O meu Deus, o seu Deus, o Deus de qualquer pessoa que acredite num bom Deus, e qualquer outro ser sábio e bondoso (Jesus, Orixá, Budha, Ghandi e eu), obrigado por todas as boas energias e toda a sabedoria que eu ganhei neste mestrado. Desejo que o universo receba em dobro.

Agradeço pela minha aprovação no mestrado, principalmente, aos professores Rafael Baraúna, Joana Montezano e Simone Aviz por me darem apoio nesse período que pedi ajuda!

Pela acolhida no início do mestrado, agradeço a todos os professores com quem tive contato durante esse período. Muito obrigado por serem tão atenciosos e, como bons cientistas, sempre estarem abertos a questionamentos e reforçando que toda pergunta é válida.

Durante os perrengues de 2018 como o falecimento de meu pai e do meu tio agradeço imensamente a minha família que foi forte, segurou as pontas e se deu força. Além dos meus amigos que vieram me visitar, e a todos que conversaram comigo e se mostraram solidários nesse momento, além do meu orientador que antes que eu o avisasse sobre, me mandou mensagem.

Pela qualificação agradeço a banca por todas as críticas construtivas que ajudaram meu trabalho a ficar melhor e coerente. Tenho grande respeito pelos membros e por todo seu esforço em melhorar meu trabalho.

Agradeço a minha companheira, a guerreira, amazona palmita(teira), Lana. A ela, também conhecida como a demônia de tão tão distante, eu agradeço por sempre me dar força, me incentivar a conseguir as coisas, e por ouvir minhas lamentações filosofias sempre prestando atenção. Obrigado mana.

Agradeço a Felipe meu querido apoio por ter sido tão bacana e me acompanhado na revisão dos meus textos. Até tarde, quando eu mesmo já não tinha paciência, tu ganhou mto apreço por corrigir meus textos nesse horário.

Agradeço ao companheiro fiel de aulas que não deixava escapar nenhuma concatenação. Ele... aquele jamais falado, com o pcr jamais igualado... canoa como um popopo, o ex uber mais badalado do ITV, meu querido Paulo Henrique.

Um agradecimento que deve se aplicar a todo o período do mestrado é ao Rafael Valadares (prof), por tudo. Muito obrigado por cada vez que o Sr sentou comigo e conversou sobre a vida. Muito obrigado por ser sincero no período que não ganhei a bolsa que ganha dinheiro. Muito obrigado por todas as vezes que tu acreditou em mim, me deu exemplos da sua vida, me acalmou, compreendeu o meu tempo e me fez querer ser melhor. Eu realmente lhe agradeço por tudo, obrigado!

Devo agradecer a Família Konagano por me acolher e me alimentar lá por uns dias. Muito Obrigado Mayumi, sua família e Biotops, a viagem foi muito boa pro meu humor.

Agradeço também a todos os professores membros da Genômica: Zé, Guilherme, Ronnie, Gisele, Santelmo, Eder. Além de membros do ITV como um todo por se disporem de seu tempo para conversar sobre o mestrado e de passarem seu conhecimento. Com um abraço especial ao Leonardo Trevellin, Markus Gastauer e Priscila Sarmento que já precisei da ajuda antes e que ainda vou precisar da ajuda depois.

Aos amigos de biblioteca também devo um abraço, pelo apoio moral. Nesta lista existem Daniele do canto, Josyney do meio e a menina que trabalhava com bioindicadores insetos que me esqueci o nome. Agradeco ao trio BIOINFO da época (Talvane, Vitor e Raissa) + Renato que me ajudaram durante o período que eu estava aprendendo a fazer presepadas de bioinformática e estatística. Além da Nisa, que nunca me expulsou da biblioteca apesar de eu ficar lá fazendo barulho.

Agradeço também a todos que torceram pelo meu sucesso, agradeço aos porteiros do ITV que não se importavam de me deixar ficar até tarde, agradeço ao ITV que não me deu bolsa, mas também não me fez gastar pra estudar lá (tirando minhas passagens de ônibus e almoços).

Finalmente, agora estoy aqui, querendo-te, com alguns artigos pra publicar, muitas amizades feitas e perspectivas de lugares onde procurar emprego e estudo. Permaneço perdido, mas creio que a rua vai mostrar a cidade se acender e o acaso vai me proteger enquanto eu estiver distraído.

### **RESUMO**

As diferentes fitofisionomias da Serra dos Carajás-PA possuem plantas com um alto grau de endemismo crescendo sob a influência da Canga. É sabido que a comunidade de fungos do solo facilita o crescimento de plantas pelo aumento de sua resistência e resiliência e por prover condições favoráveis de solo. Perturbações minerárias impactam a diversidade de fungos e desta forma a capacidade de manutenção e recuperação do solo. O conhecimento aprofundado da diversidade funcional de fungos de fitofisionomias específicas da canga pode fornecer *insights* para estratégias de conservação e recuperação. Dados os avanços metodológicos, como a tecnologia de metabarcode de DNA, o objetivo do relatório em anexo foi fazer inferências ecológicas da comunidade de fungos presentes no solo de diferentes fitofisionomias em Carajás. Amostras representativas do solo de cada fitofisionomia foram coletadas e analisadas por meio do DNA metabarcode da região ITS2. A classificação taxonômica dos resultados foi realizada pelo pipeline do PIPITS e sua inferência ecológica e funcional foi feita por correlação através do software FUNGuild. O relatório destaca a identificação de uma composição taxonômica específica para cada fitofisionomia, além da inferência de 17 guildas ecológicas de fungos, incluindo saprotróficos do solo, micorríticos, endofíticos, patogênicos, parasitários, além de alguns fungos que interagem com líquens. Muitos desses grupos têm funções essenciais para a manutenção do solo e da planta da canga.

**Palavras-chave**: Fungos. Amazônia. Ecologia.

### **ABSTRACT**

The different phytophysiognomies from Serra dos Carajás-PA, have plants with a high degree of endemism growing under the influence of Canga. It is known that the soil fungal community facilitates the growth of plants by increasing plant resistance and resilience and providing it favorable soil conditions. Mining disruptions impact fungal diversity and so the soil hability to maintain and recover itself. In-depth knowledge of the ecologic diversity of fungi from canga-specific phytophysiognomies can provide insights for conservation and recovery strategies. Given the methodological advances such as DNA metabarcoding technology, the attached report aim was to make ecological inferences of the fungi community present in the soil from different phytophysiognomies in Carajás. Representative soil samples of each phytophysiognomie were taken and analyzed through DNA metabarcoding of the ITS2 region. The results taxonomic classification was done by PIPITS pipeline and its ecologic inference were made through correlation by the FUNGuild software. The report highlights the identification for each phytophysiognomie a specific taxonomic composition, and beyond that, the inference of 17 fungal ecological guilds, including soil saprotrophs, mycorrizic, endofitic, patogenic, parasitic, besides some lichen interacting fungi. Many of those groups have essencial functions towards the cangas soil and plant maintance.

**Keywords**: Fungi. Amazon. Ecology.

# **SUMÁRIO**

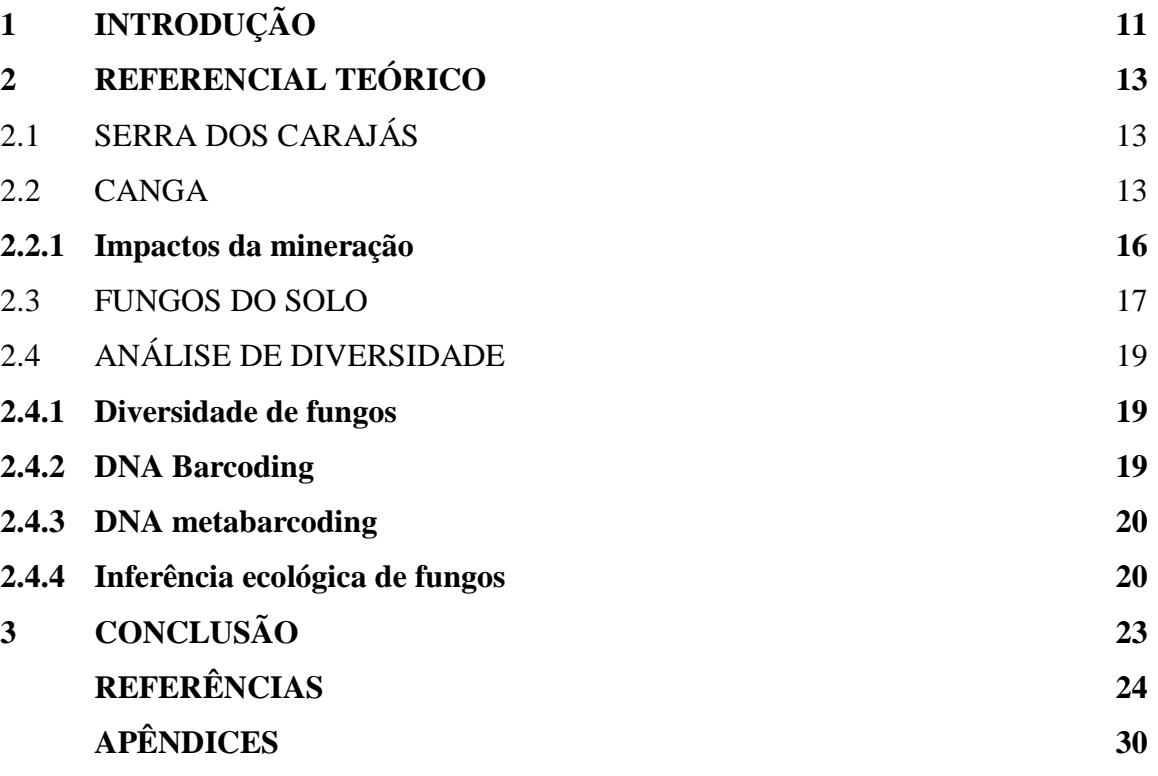

#### **1 INTRODUÇÃO**

A Serra dos Carajás abriga dois diferentes ambientes (AB'SABER, 1986): um tipicamente arbóreo, ocupando a maior parte da área; e outro, restrito às porções mais elevadas da paisagem (JACOBI *et* al., 2008), chamado de vegetação de canga ou campo rupestre (LOHMANN, FIRETTI, GOMES, 2018), considerado um ecossistema único no contexto amazônico (ICMBIO, 2016).

Neste ambiente, a vegetação é exposta a um grande estresse seletivo. As plantas demonstram inúmeras adaptações morfofisiológicas que possibilitam sua sobrevivência em tais condições, levando a ocorrência de altas taxas de endemismo de tais espécies (MITRE *et* al., 2018). As fitofisionomias sobre a Canga estão, desta forma, associadas a diferentes solos e possuem além de diferenças florísticas importantes, uma forte presença de espécies endêmicas e/ou ameaçadas de extinção.

Propriedades de plantas e do solo influenciam e sofrem grande influência da composição da comunidade de fungos presente no solo (HISCOX *et* al., 2015; KIVLIN *et* al., 2014; PONGE, 2013). Tais diferenças na composição de fungos, ao influenciar a sobrevivência de plantas, pode estar diretamente ligada ao alto grau de endemismo em regiões como a Floresta Nacional (FLONA) de Carajás. Contudo, ao serem alvo de impactos de atividades minerárias (DIAS, GRIFFITH, 1998), esses ambientes são considerados além de pouco estudados, muito ameaçados (JACOBI, CARMO, 2008).

Impactos ambientais se refletem na densidade e diversidade de fungos, o que altera serviços ecossistêmicos, aumenta a suscetibilidade da vegetação a efeitos adversos no ambiente, e dificulta sua regeneração natural (CHAPIN *et* al., 2000). Conhecer a diversidade de fungos no solo sobre canga nos permite inferir como se distribuem as funções ecológicas de fungos de acordo com a fitofisionomia. Desta forma, também cria-se base teórica que possibilita o desenvolvimento de estratégias que visem a recuperação das funções ecológicas de tais áreas.

Até recentemente, estudos de ecologia fúngica foram bastante limitados pelas dificuldades na identificação morfológica (MONTESINOS-NAVARRO *et* al., 2016), tornando a taxonomia normalmente difícil e problemática de se comparar entre diferentes grupos de fungos (KURTZMAN *et* al., 2011).

Avanços em biologia molecular permitiram a utilização de *DNA barcode* na obtenção de uma precisa discriminação taxonômica, sendo a região "ITS" designada oficialmente adotada como o *barcode* universal na identificação de espécies de fungos (SCHOCH *et* al, 2012). Dentre tais avanços, se inclui o *DNA metabarcoding,* que permite identificar múltiplas espécies usando o DNA total extraído de uma dada amostra ambiental (BIK *et* al., 2012).

Um estudo por Nilsson e colaboradores (2018) lembra da importância de que tais dados sejam relacionados a traços ecofisiológicos num contexto ambiental. O programa FUNGuild permite relacionar dados de taxonomia a metadados presentes em seu banco de dados permitindo, entre outras possibilidades, a separação dos grupos taxonômicos encontrados em guildas ecológicas.

A análise por *metabarcoding* da diversidade de fungos do solo em diferentes fitofisionomias sob influência da canga, permite identificar os táxons e inferir a possíveis funções que estes exercem no ambiente. Estudos deste escopo fornecem conhecimento de referência que pode ser aplicado na conservação e recuperação de funções ecossistêmicas de áreas de interesse da mineração.

A proposta deste trabalho é identificar por metabarcoding fragmentos da região ITS do DNA do solo para a elucidação das funções ambientais que eles realizam no ecossistema de canga. Esta dissertação possui formato do relatório técnico intitulado "**Diversidade ecológica de fungos em solos de fitofisionomias da canga de carajás**" que estará presente no apêndice.

#### **2 REFERENCIAL TEÓRICO**

#### 2.1 SERRA DOS CARAJÁS

O estado do Pará possui uma das principais regiões associadas a minério de ferro do mundo, a Serra dos Carajás. Nela estão presentes formações ferríferas que guardam as maiores jazidas de ferro de alto teor do planeta, sendo estimadas em 18 bilhões de toneladas com mais de 65% de Fe em sua composição (LINDENMAYER *et* al., 2001; VALE, 2012).

Este local abriga dois ambientes fitogeográficos bem distintos (AB'SABER, 1986): um tipicamente arbóreo, ocupando a maior parte da área; e outro, restrito às porções mais elevadas da paisagem (JACOBI *et* al., 2008), chamado de vegetação de canga ou campo rupestre (LOHMANN, FIRETTI, GOMES, 2018), considerado um ecossistema único no contexto amazônico (ICMBIO, 2016).

#### 2.1 CANGA

De acordo com Jacobi e colaboradores (2007) canga é um termo brasileiro para definir um depósito de hematita superficial disposto como uma "couraça". Tais formações estão ligadas a processos de evolução da paisagem e do relevo, nas quais modificações subaéreas foram responsáveis pela formação de solos em sua superfície (SCHAEFER *et* al., 2008).

Na canga a vegetação é exposta a condições adversas como alto teor de metais potencialmente tóxicos e baixo teor de nutrientes no solo (VINCENT, MEGURO, 2008), além de condições típicas de ambientes montanhosos, como a rápida perda de água, fortes ventos e cobertura de solo pouco desenvolvida (JACOBI *et* al., 2007).

Abaixo estão denominados os seis geoambientes sobre a canga de Carajás, de acordo com seu grupo de origem, seguindo a classificação de Schaefer (2016), são eles:

**Grupo 1**: "Encostas com campo rupestre com Vellozia sobre canga ferrífera", e "Encostas com campo rupestre arbustivo sobre canga ferrífera;

O campo rupestre de Vellozia é presente em áreas de afloramentos de canga rochosos, e caracterizado por um solo raso cuja profundidade media varia entre 5 cm até os 10 cm (SCHAEFER *et* al., 2016). Tem sua origem basicamente da erosão superficial de ninhos de cupins, que causou o espalhamento do solo, preenchendo as fraturas e micro depressões na canga, onde as raízes de Vellozia glochidea dominam (SCHAEFER *et* al., 2016), dando origem assim a nomenclatura.

Campo rupestre arbustivo é a fitofisionomia mais comum nos platôs de Carajás, e se assemelha ao campo rupestre de Vellozia em termos de formação, diferindo levemente em sua profundidade, a qual pode alcançar até 30 cm (SCHAEFER et al., 2016). O aumento na profundidade dos solos é devido a maior fragmentação da canga e maiores perdas erosivas nos termiteiros, o que permitiu maior penetração das raízes, oferecendo suporte a espécies de plantas com maiores exigências nutricionais e expandindo o número de indivíduos tolerantes a esses ambientes (PORTO, SILVA 1989; SCHAEFER *et* al. 2008).

**Grupo 2** ou **"Capão Florestal"**: "Matas altas sobre solos profundos de canga degradada", "Matas baixas sobre solos intermediários de canga degradada", e "Matas altas de transição sobre solos profundos de canga degradada;

O capão florestal, é um tipo de vegetação que segundo um estudo feito numa dessas florestas por Schaefer e colaboradores (2008), aparece devido ao colapso superficial do saprólito sob a canga, causando o acúmulo coluvial de matéria orgânica. Sua profundidade varia entre 30 e 120 cm, e reúne em si vários tipos de solos como Latossolos e Cambissolos, e alguns pedaços de canga, onde tal profundidade sob as matas regula a densidade de árvores.

**Grupo 3**: "Campo graminoso, moderadamente drenado sobre canga nodular", a qual se encontra em depressões doliniformes e patamares rebaixados no alto do platô;

O campo graminoso sobre canga nodular se encontra, segundo Schaefer e colaboradores (2016), em depressões doliniformes e patamares rebaixados no alto do platô, originadas do aterramento ou esvaziamento de antigas áreas lacustres de Carajás. Esta fitofisionomia apesar de pertencente ao grupo 3 "depressões e patamares campestres mal drenados", devido ao predomínio de Plintossolos Pétricos Litoplínticos, muito rasos, formados por canga pisolítica esferoidal, compartilha de características de uma vegetação sobre solos.

**Figura 1** *-* Corte esquemático da paisagem típica da parte superior da Serra Sul, ilustrando alguns geoambientes solos associados.

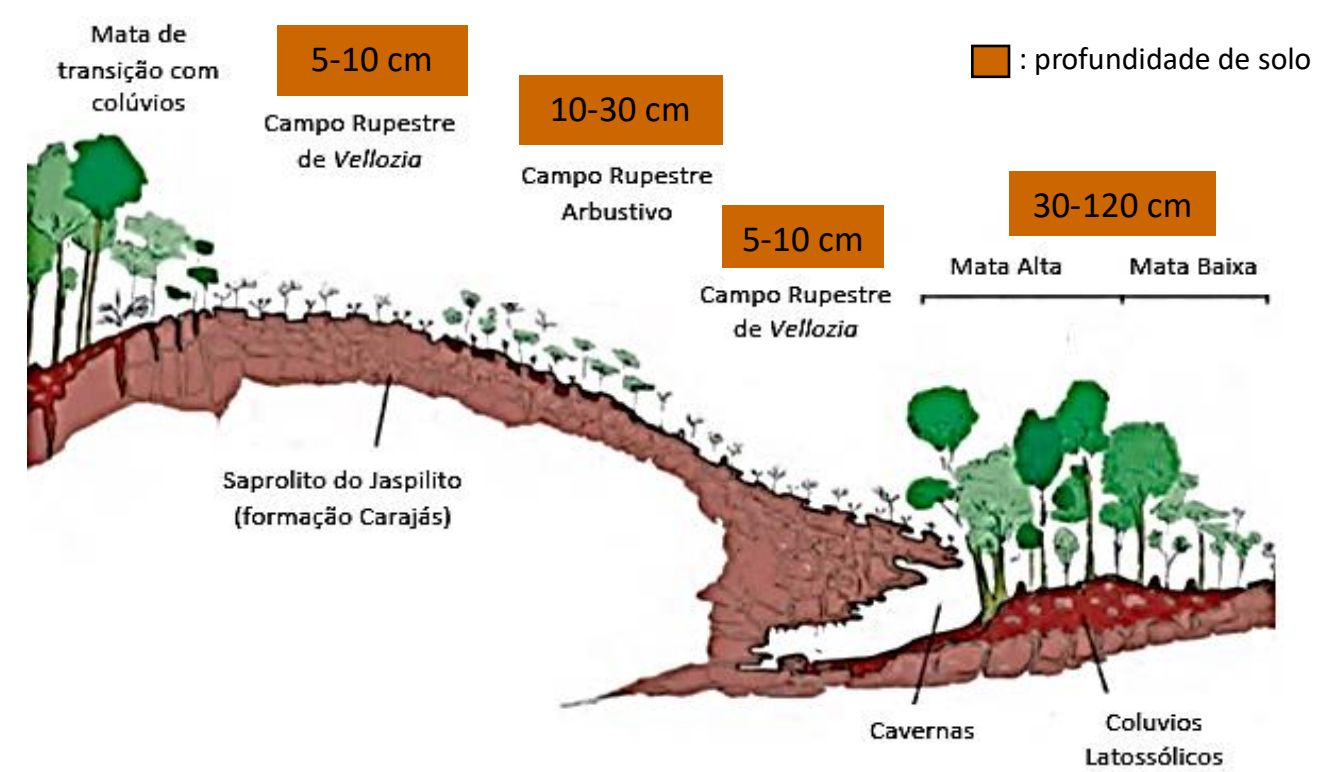

**Fonte**: adaptado de SCHAEFER, C. E. G. R., *et* al. (2016).

De acordo com Tedersoo (2014), variáveis climáticas, edáficas e florísticas - e seus efeitos compartilhados - são fortes preditores da comunidade de fungos e de seus grupos funcionais. Em conformidade, é esperado que a biogeografia fúngica do solo seja definida pelos biomas por elas definidos (BERG, SMALLA, 2009).

Em síntese, as fitofisionomias sobre a canga de Carajás se associam a diferentes solos, e possuem diferenças florísticas importantes entre elas. Tais condições únicas se refletem na presença de espécies endêmicas e/ou ameaçadas de extinção, assim como em sua microbiota associada.

Este mesmo ambiente, ao ser alvo de impactos de atividades minerárias (DIAS, GRIFFITH, 1998), é considerado da mesma forma que em Minas Gerais (JACOBI, CARMO, 2008), como um ecossistema com grande riqueza de espécies muito ameaçadas e pouco estudadas.

#### 2.2.1 Impactos da mineração

As atividades ambientalmente impactantes na mineração estão relacionadas à supressão da vegetação, escavação e ao revolvimento do solo e de sua biota associada (SILVA, ANDRADE, 2017). A alteração ambiental impacta do ponto de vista físico, químico e biológico (FOX *et* al., 1991; FRANCO *et* al., 1994), assim se refletindo também na diversidade de micro-organismos e funcionalidade do solo.

Estudos realizados mostraram efeitos negativos na densidade e diversidade de fungos, devido a substituição da camada superficial do solo (WHITE *et* al., 1989), além da supressão da vegetação e dos efeitos adversos decorrentes dela (BRAUNBERGER *et* al., 1996; MCGONIGLE, MILLER, 1999). Mudanças na biodiversidade alteram serviços ecossistêmicos e aumentam a suscetibilidade da vegetação a efeitos adversos no ambiente (RANDS *et* al., 2010; CHAPIN *et* al., 2000).

Dependendo do tipo de impacto no ecossistema em questão, diferentes abordagens podem ser tomadas para a recuperação do ambiente. Apesar das diversas metodologias existentes para a restauração de ecossistemas, uma abordagem necessária a essa questão, segundo Rodrigues e Gandolfi (1998), é a de se compreender os atores e os processos que levam a reestruturação e a manutenção de ambientes degradados com o passar do tempo.

#### 2.3 FUNGOS DO SOLO

A interação entre fatores abióticos e bióticos influencia diretamente a ecologia, a atividade e a dinâmica populacional de micro-organismos no solo (MOREIRA, SIQUEIRA, 2009).Fungos apoiam tanto direta quanto indiretamente o bem-estar humano pela provisão de diversos serviços ecossistêmicos (DIGHTON, 2016; SANTOS *et* al., 2018). Eles exercem papéis importantes na ciclagem de nutrientes e carbono nos ecossistemas terrestres (MCLAUGHLIN, SPATAFORA, 2014), como decompositores (VAN DER WAL, 2013), como patógenos ou parasitas (TALBOT, 2003), e outros são parceiros benéficos na simbiose com animais, plantas ou "algas" (COOKE, 1977; ALMEIDA *et* al., 2005; SOUZA *et* al., 2006; HOM, MURRAY, 2014).

A descoberta da variedade de funções no solo de canga pode ser discutida de várias formas em relação a restauração. Os fungos vêm sendo discutidos como bioindicadores ambientais e como facilitadores/aceleradores da recuperação de ambientes. Por tais métodos torna-se possível superar barreiras bióticas ,como a falta de mutualistas ou a presença de espécies invasores (HOBBS, HARRIS 2001; HARRIS, 2009), auxiliando assim a recuperação.

No quadro 1 são apresentadas algumas das formas de atuação de fungos nos serviços ecossistêmicos do solo.

| Grupo funcional                               | parenteses os grupos menos atuantes em determinada função.<br>Função no solo | Serviço  | Serviço ecossistêmico                 |
|-----------------------------------------------|------------------------------------------------------------------------------|----------|---------------------------------------|
| Líquens<br>Saprotróficos<br>Micorrízicos      | Dissolução de rochas                                                         | Suporte  | Formação do solo                      |
| Saprotróficos<br>Micorrízicos                 | Ligação de partículas                                                        |          |                                       |
| Saprotróficos<br>(ectomicorrizas)             | Decomposição de resíduos orgânicos<br>e mineralização de nutrientes          |          | Ciclagem de<br>nutrientes             |
| Saprotróficos<br>Micorrízicos<br>Arbusculares | Estabilidade do solo                                                         |          | Plataforma para<br>atividades humanas |
| Líquens                                       | Produção direta                                                              | Provisão | Produção primária                     |
| Micorrízicos<br>Endofíticos                   | Acessibilidade de nutrientes                                                 |          |                                       |
| Micorrízicos<br>Endofíticos                   | Produtividade de plantas                                                     |          |                                       |

**Quadro 1** *-* Exemplos de atuação de grupos de fungos nos serviços ecossistêmicos. Entre parênteses os grupos menos atuantes em determinada função.

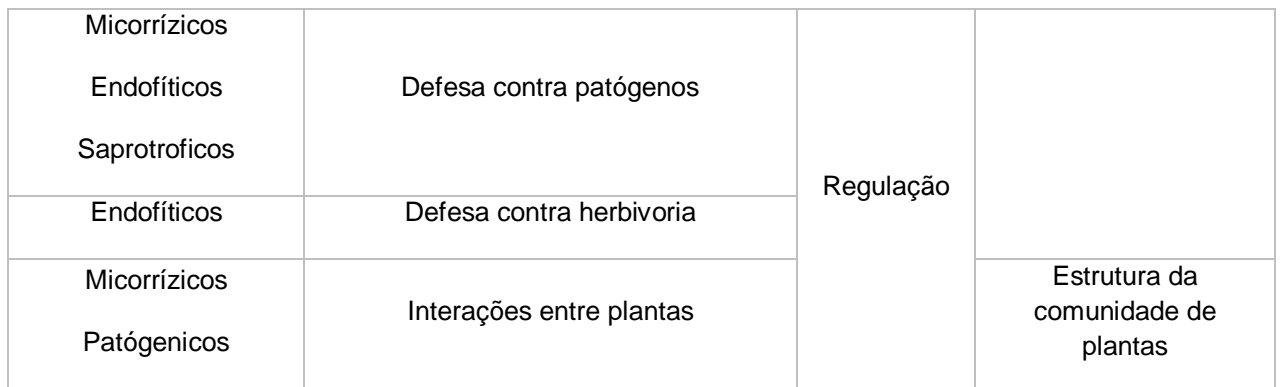

**Fonte**: adaptado de DIGHTON (2016) e PRADO e colaboradores (2016).

#### 2.4 ANÁLISE DE DIVERSIDADE

#### **2.4.1 Diversidade de fungos**

Os fungos compreendem cerca de 100.000 espécies descritas, mas a extensão real da diversidade global de fungos é estimada em 0,8 a 5,1 milhões de espécies (BLACKWELL, 2011). Até recentemente, estudos de ecologia fúngica (composição e diversidade da comunidade) foram bastante limitados pelas dificuldades na identificação morfológica (MONTESINOS-NAVARRO *et* al., 2016, TEDERSOO *et* al., 2016; SLEPECKY, STARMER, 2009).

#### **2.4.2 DNA Barcoding**

Pesquisadores passaram a utilizar sequências de DNA, chamadas de "DNA barcode" ou código de barra de DNA, vinda de partes específicas do genoma para a identificação taxonômica, superando barreiras impostas pela identificação morfológica (HEBERT *et* al., 2003). Esta técnica permite uma precisa discriminação taxonômica, pelo uso de pequenos segmentos de DNA suficientemente variáveis a nível interespecífico e pouco variáveis (conservado evolutivamente) a nível intraespecífico (CASIRAGHI *et* al., 2010).

A partir da avaliação de 6 regiões do DNA (SSU, LSU, ITS, RPB1, RPB2, MCM7), a região "ITS" foi designada como o barcode fúngico universal oficial. Tal nomeação se deveu à facilidade do ITS em ser amplificado, uso muito difundido, e seu barcode gap apropriado para identificações a nível de espécie, deste modo tendo alta probabilidade de identificações corretas (SCHOCH *et* al, 2012; AHMED, 2016).

A região ITS se localiza entre a pequena subunidade (SSU) e a grande subunidade (LSU) do rRNA, e é composta de dois espaçadores não codificantes altamente variáveis (ITS1 e ITS2), intercalados pelo gene evolutivamente conservado rRNA 5.8S. O comprimento médio da região ITS é 550 pares de base (bp) no reino fúngico, mas varia significativamente entre linhagens (FEIBELMAN *et* al, 1994; SCHOCH *et* al. 2014).

Devido a técnica de DNA barcoding ser projetada para identificar amostras únicas na qual o DNA que está mais ou menos intacto, ela não atende a todas as necessidades dos ecologistas, limitando o número de amostras que pode identificar. Além disso, tais estudos tinham sido limitados pela profundidade do sequenciamento devido ao alto custo associado com o sequenciamento Sanger tradicional. Contudo, progressos metodológicos recentes, como a chegada de sequenciadores de nova geração, permitiram um sequenciamento de alta eficiência, apresentando novas perspectivas para estudar a ecologia fúngica do solo em ecossistemas (Mueller et al., 2014; YANG, 2017.; BRAGG, 2014 ).

#### **2.4.3 DNA metabarcoding**

"DNA metabarcoding" é o termo que designa a identificação de alto rendimento de múltiplas espécies -ou táxons de níveis maiores- com base em seus barcodes, usando o DNA total e tipicamente degradado extraído de uma dada amostra (i.e. solo, agua, etc). Esta análise permitiu conhecimentos sem precedentes na composição de comunidades até então desconhecidas (BIK *et* al. 2012). Tal técnica pode ser usada sem necessidade de clonagem ou cultivo e fornece informações que permitem identificar táxons (SILVA, CARUSO, MAIA, 2015).

#### **2.4.4 Inferência ecológica de fungos**

Um estudo por Nilsson e colaboradores (2018) relembrou a importância de que tais dados de composição de espécies sejam relacionados a traços ecofisiológicos num contexto ambiental. Com este intuito, o programa FUNGuild (NGUYEN *et* al., 2016) relaciona a taxonomia a metadados presentes em seu banco de dados permitindo, entre outras possibilidades, a separação dos grupos taxonômicos em guildas ecológicas.

O conceito de guildas, ou grupos funcionais, se refere a um grupo de espécies que, mesmo sem relação taxonômica, exploram recursos ambientais de maneira similar (ROOT, 1967). Nos tópicos abaixo são caracterizados algumas guildas ecológicas segundo dados da literatura:

- Os **saprotrófos de madeira** causam a degradação da celulose e hemicelulose e outras susbtâncias recalcitrantes, pela utilização de uma grande diversidade de enzimas (LOMBARD *et* al., 2013).
- Os **saprotrófos gerais**, ou como a classificação utilizada pelo FUNGuild "saprotrofos indefinidos", são fungos saprotrófos generalistas, cujos alvos de decomposição ainda não foram definidos, ou que micologistas suspeitam serem saprotrófos (NGUYEN *et* al., 2016).
- Os **saprotrófos de solos** contém fungos residentes do solo, como fungos rizosféricos.
- Os **saprotrófos de fezes**, ou 'coprófilos', desempenham um papel importante na decomposição de fezes de animais, o que se deve talvez por serem os principais usuários de celulose fecal e lignina (SARROCCO, 2016).
- Os **parasitas de fungos** e seus relacionamentos micoparasitários ocorrem quando um micélio ganha nutrientes diretamente de outro (BODDY *et* al., 2017). Existe um espectro de relações entre esses extremos, e alguns fungos podem crescer biotroficamente em certos hospedeiros, mas necrotróficos em outros (BODDY *et* al., 2017),
- Os **micorrizicos arbusculares** (F.M.A.s), possuem interações compatíveis a longo prazo que se baseiam em grande parte na transferência bidirecional de nutrientes entre os simbiontes, às vezes suplementada por outros benefícios, como resistência a seca e a tolerância a doenças (SMITH, 2010).
- Os **ectomicorrízicos** fazem uma associação na qual o fungo envolve, mas não penetra nas células vivas das raízes, e nestes casos a identidade da planta pode influenciar o desfecho da interação (SMITH *et* al., 2010). Em tais circunstâncias, o fungo pode atuar tanto de maneira simbiótica e benéfica quanto de uma forma patogênica, dependendo do contexto (SMITH *et* al., 2010).
- Os **micorrízicos de orquídeas** possuem uma relação única com orquídeas podendo ser a única fonte de carbono disponível para sua germinação (TAYLOR *et* al., 2002; RASMUSSEN H. N., 1995).
- Os **micorrízicos ericóides** formam endossimbioses, nas quais as hifas fúngicas penetram as células epidérmicas da raiz, e preenchem quase todo o volume da célula vegetal (SMITH 2010).
- Os **epifíticos** crescem na superfície de plantas, particularmente de folhas (REYNOLDS, GILBERT, 2005).
- Os **endofíticos**, segundo Petrini (1991), são organismos que habitam do interior das plantas sem causar dano visível.
- Os **líquens** são considerados organismos compostos que vêm da união de uma cianobactéria ou alga (fotobionte), e fungos filamentosos numa relação mutualística (AHMADJIAN, 1993).

O conceito de guildas ao lidar com "comunidades ecológicas" permite novas perspectivas na análise de composições taxonômicas complexas. Desta forma, a análise por *metabarcoding* da diversidade de fungos no solo de diferentes fitofisionomias sob influência da canga permite identificar os táxons lá presentes e, por meio deles, inferir possíveis funções ecológicas que estes exercem no ambiente.

## **3 CONCLUSÃO**

Este trabalho identificou grupos funcionais de fungos nos solos da canga de Carajás e trouxe novas perspectivas no estudo da sustentabilidade na canga. O estudo de ecologia baseado na biodiversidade de fungos traz curiosidade sobre as possibilidades de desenvolvimento sustentável também baseado na própria ecologia de fungos.

Nos próximos passos espera-se ser possível explicar a distribuição, correlacionar grupos de fungos com outros integrantes do ecossistema de canga. Por meio destas análises é esperado até mesmo vislumbrar possíveis aplicações na manutenção da sustentabilidade de acordo com as especificidades de cada ambiente.

## **REFERÊNCIAS**

AB'SABER, A. N. Geomorfologia da região. In.: **Carajás:** desafio político, ecologia e desenvolvimento, São paulo: Brasiliense, 1986. p. 88-124.

AHMADJIAN, Vernon. **The lichen symbiosis**. New York: John Wiley & Sons, 1993.

AHMED, A. Analysis of Metagenomics Next Generation Sequence Data for Fungal ITS Barcoding: Do You Need Advance Bioinformatics Experience?. **Frontiers in microbiology**, v. 7, p. 1061, 2016.

ALMEIDA, C. V.; YARA, R.; ALMEIDA, M.. Fungos endofíticos isolados de ápices caulinares de pupunheira cultivada in vivo e in vitro. **Pesquisa Agropecuária Brasileira**, v. 40, n. 5, p. 467-470, 2005.

BERG, Gabriele; SMALLA, Kornelia. Plant species and soil type cooperatively shape the structure and function of microbial communities in the rhizosphere. **FEMS microbiology ecology**, v. 68, n. 1, p. 1-13, 2009.

BIK, H. M. *et* al. Sequencing our way towards understanding global eukaryotic biodiversity. **Trends in ecology, evolution**, v. 27, n. 4, p. 233-243, 2012.

BLACKWELL, Meredith. The Fungi: 1, 2, 3… 5.1 million species?. **American journal of botany**, v. 98, n. 3, p. 426-438, 2011.

BODDY, L. *et* al. Wood decay communities in angiosperm wood. **The Fungal Community: Its Organization and Role in the Ecosystem**, 2017. p. 169-190.

BRAGG, Lauren; TYSON, Gene W. Metagenomics using next-generation sequencing. In: **Environmental microbiology**. Humana Press, Totowa, NJ, 2014. p. 183-201

BRAUNBERGER, P. G.; ABBOTT, L. K.; ROBSON, A. D. Infectivity of arbuscular mycorrhizal fungi after wetting and drying. **New Phytologist**, v. 134, n. 4, p. 673- 684, 1996.

CASIRAGHI, M. *et* al. DNA barcoding: a six-question tour to improve users' awareness about the method. **Briefings in bioinformatics**, v. 11, n. 4, p. 440- 453, 2010.

CHAPIN III, F. Stuart *et* al. Consequences of changing biodiversity. **Nature**, v. 405, n. 6783, p. 234, 2000.

COOKE, R. C. *et* al. **Ecology of saprotrophic fungi**. Longman, 1984.

COOKE, R. *et* al. **The biology of symbiotic fungi**. New York: John Wiley and Sons., 1977.

DIAS, L. E.; GRIFFITH, J. J. Conceituação e caracterização de áreas degradadas. In.: DIAS, L. E.; MELLO, J. W. V. (Ed.). **Recuperação de áreas degradadas**. Viçosa, MG: UFV; SBRAD, 1998. P. 1-7.

DIGHTON, J. **Fungi in ecosystem processes**. CRC Press, 2016.

FEIBELMAN, Toby; BAYMAN, Paul; CIBULA, William G. Length variation in the internal transcribed spacer of ribosomal DNA in chanterelles. **Mycological Research**, v. 98, n. 6, p. 614-618, 1994.

FOX, R. L. *et* al. Amelioration, revegetation, and subsequent soil formation in denuded bauxitic materials. **Allertonia**, p. 128-189, 1991.

FRANCO, A. A. *et* al. Revegetação de áreas de mineração de bauxita em Porto Trombetas-PA com leguminosas arbóreas noduladas e micorrizadas. In: SIMPÓSIO SUL-AMERICANOSIMPÓSIO NACIONAL RECUPERAÇAO DE AREAS DEGRADADAS, 2. **Anais...** FUPEF, 1994. p. 145-53.

FRANKLAND, J. C. Fungal succession—unravelling the unpredictable. **Mycological research**, v. 102, n. 1, p. 1-15, 1998.

GONÇALVES, T. S.; SILVA, A. C. Em busca do estado da arte na geração de conhecimentos geossistêmicos para a ciência do solo. **Cultura Agronômica: Revista de Ciências Agronômicas**, v. 27, n. 2, p. 205-216, 2018.

HARRIS, J. Soil microbial communities and restoration ecology: facilitators or followers?. **Science**, v. 325, n. 5940, p. 573-574, 2009.

HEBERT, Paul DN et al. Biological identifications through DNA barcodes. **Proceedings of the Royal Society of London B: Biological Sciences**, v. 270, n. 1512, p. 313-321, 2003.

HISCOX, Jennifer et al. Priority effects during fungal community establishment in beech wood. **The ISME journal**, v. 9, n. 10, p. 2246, 2015.

HOBBS, R. J.; HARRIS, James A. Restoration ecology: repairing the earth's ecosystems in the new millennium. **Restoration ecology**, v. 9, n. 2, p. 239-246, 2001.

HOM, E. FY; MURRAY, A. W. Niche engineering demonstrates a latent capacity for fungal-algal mutualism. **Science**, v. 345, n. 6192, p. 94-98, 2014.

JACOBI, C. M. *et* al. Plant communities on ironstone outcrops: a diverse and endangered Brazilian ecosystem. **Biodiversity and Conservation**, v. 16, n. 7, p. 2185-2200, 2007.

JACOBI, C. M.; CARMO, F. F. Diversidade dos campos rupestres ferruginosos no Quadrilátero Ferrífero, MG. **Megadiversidade**, v. 4, n. 1-2, p. 24-32, 2008.

JACOBI, C. M.; CARMO, F. F. The contribution of ironstone outcrops to plant diversity in the Iron Quadrangle, a threatened Brazilian landscape. **AMBIO: A Journal of the Human Environment**, v. 37, n. 4, p. 324-326, 2008.

KIVLIN, Stephanie N. et al. Environmental filtering affects soil fungal community composition more than dispersal limitation at regional scales. **Fungal Ecology**, v. 12, p. 14-25, 2014

KURTZMAN, C.; FELL, J. W.; BOEKHOUT, T. (Ed.). **The yeasts: a taxonomic study**. Elsevier, 2011.

LINDENMAYER, Zara Gerhardt; LAUX, Jorge Henrique; TEIXEIRA, João Batista Guimarães. Considerações sobre a origem das formações ferríferas da Formação Carajás, Serra dos Carajás. **Revista Brasileira de Geociências**, v. 31, n. 1, p. 21-28, 2017.

LOHMANN, L. G.; FIRETTI, F.; GOMES, B. M. Flora of the canga of the Serra dos Carajás, Pará, Brazil: Bignoniaceae. **Rodriguésia**, v. 69, n. 3, p. 1063-1079, 2018.

LOMBARD, Vincent *et* al. The carbohydrate-active enzymes database (CAZy) in 2013. **Nucleic acids research**, v. 42, n. D1, p. D490-D495, 2013.

MCGONIGLE, T. P.; MILLER, M. H. Winter survival of extraradical hyphae and spores of arbuscular mycorrhizal fungi in the field. **Applied Soil Ecology**, v. 12, n. 1, p. 41-50, 1999.

MCLAUGHLIN, D. J.; SPATAFORA, J. W. (Ed.). **Systematics and evolution**. Springer, 2014.

MITRE, S. K. *et* al. Nutrient and water dynamics of Amazonian canga vegetation differ among physiognomies and from those of other neotropical ecosystems. **Plant Ecology**, v. 219, n. 11, p. 1341-1353, 2018.

MONTESINOS-NAVARRO, A. *et* al. Soil fungi promote nitrogen transfer among plants involved in long-lasting facilitative interactions. **Perspectives in Plant Ecology, Evolution and Systematics**, v. 18, p. 45-51, 2016.

MOREIRA, F. M. S.; SIQUEIRA, J. O. Microbiologia e bioquímica do solo (2002). **Editora UFLA, Lavras**.

MUELLER, Rebecca C. et al. Links between plant and fungal communities across a deforestation chronosequence in the Amazon rainforest. **The ISME journal**, v. 8, n. 7, p. 1548, 2014.

NGUYEN, Nhu H. *et* al. FUNGuild: an open annotation tool for parsing fungal community datasets by ecological guild. **Fungal Ecology**, v. 20, p. 241-248, 2016.

NILSSON, R. Henrik et al. Mycobiome diversity: high-throughput sequencing and identification of fungi. **Nature Reviews Microbiology**, v. 17, n. 2, p. 95-109, 2019.

PETRINI, Orlando. Fungal endophytes of tree leaves. In: **Microbial ecology of leaves**. New York, NY: Springer, 1991. p. 179-197.

PONGE, Jean-François. Plant–soil feedbacks mediated by humus forms: a review. **Soil Biology and Biochemistry**, v. 57, p. 1048-1060, 2013.

PORTO, Maria Luiza; SILVA, MFF da. Tipos de vegetação metalófila em áreas da Serra de Carajás e de Minas Gerais, Brasil. **Acta Botanica Brasilica**, v. 3, n. 2, p. 13-21, 1989.

PRACH, K; WALKER, L. R. Four opportunities for studies of ecological succession. **Trends in Ecology, Evolution**, v. 26, n. 3, p. 119-123, 2011.

RANDS, MRW. *et* al. Biodiversity conservation: challenges beyond 2010. **Science**, v. 329, n. 5997, p. 1298-1303, 2010.

RASMUSSEN, Hanne N. **Terrestrial orchids**: from seed to mycotrophic plant. Cambridge University Press, 1995.

REYNOLDS, Don R.; GILBERT, Gregory S. Epifoliar fungi from Queensland, Australia. **Australian Systematic Botany**, v. 18, n. 3, p. 265-289, 2005.

RODRIGUES, R. R.; GANDOLFI, S. Restauração de florestas tropicais: subsídios para uma definição metodológica e indicadores de avaliação e monitoramento. **Recuperação de áreas degradadas. Viçosa: UFV**, p. 203-215, 1998.

ROOT, Richard B. The niche exploitation pattern of the blue‐gray gnatcatcher. **Ecological monographs**, v. 37, n. 4, p. 317-350, 1967.

SANTOS, V. L. S. *et* al. Comunidade de fungos micorrízicos arbusculares e glomalina em ecossistemas de Mata Seca, Brasil. **Revista de la Facultad de Agronomía,** La Plata, v. 117, n. 1, p. 13-21, 2018.

SARROCCO, Sabrina. Dung‐inhabiting fungi: a potential reservoir of novel secondary metabolites for the control of plant pathogens. **Pest management science**, v. 72, n. 4, p. 643-652, 2016.

SCHAEFER, C. E. G. R. *et* al. The physical environment of rupestrian grasslands (Campos Rupestres) in Brazil: geological, geomorphological and pedological characteristics, and interplays. In: **Ecology and Conservation of Mountaintop grasslands in Brazil**. Springer, Cham, 2016. p. 15-53.

SCHAEFER, C. E. G. R.; MENDONÇA, B. A. F.; RIBEIRO, A. S. Solos desenvolvidos sobre canga ferruginosa no Quadrilátero Ferrífero, Minas Gerais. In.: JACOBI, C. M. (Ed.). **Simpósio Afloramentos Ferruginosos no**  **Quadrilátero Ferrífero**: Biodiversidade, Conservação e Perspectivas de Sustentabilidade**.** Belo Horizonte: UFMG/ICB, 2008.

SCHOCH, C. L. *et* al. Nuclear ribosomal internal transcribed spacer (ITS) region as a universal DNA barcode marker for Fungi. **Proceedings of the National Academy of Sciences**, v. 109, n. 16, p. 6241-6246, 2012.

SCHOCH, Conrad L. et al. Finding needles in haystacks: linking scientific names, reference specimens and molecular data for Fungi. **Database**, v. 2014, 2014.

SCHOCH, Conrad L. et al. Nuclear ribosomal internal transcribed spacer (ITS) region as a universal DNA barcode marker for Fungi. **Proceedings of the National Academy of Sciences**, v. 109, n. 16, p. 6241-6246, 2012.

SECCO, R. S.; MESQUITA, A. L. Notas sobre a vegetacao de canga da serra Norte: 1. **Bol. Mus. Paraense Emilio Goeldi, Bot**, n. 59, p. 1-13, 1983. INSTITUTO CHICO MENDES DE CONSERVAÇÃO DA BIODIVERSIDADE (ICMBIO), 2016.

SILVA, Luciano Procópio; CARUSO, Cecília Sulzbacher; MAIA, Milena. A metagenômica na busca de enzimas hidrolíticas bacterianas. **Revista Eletrônica Estácio Saúde**, v. 4, n. 2, p. 193-210, 2015.

SILVA, M. L.; ANDRADE, M. C. K. Os Impactos Ambientais da Atividade Mineradora. **Meio Ambiente e Sustentabilidade**, v. 11, n. 6, 2017.

SLEPECKY, Ralph A.; STARMER, William T. Phenotypic plasticity in fungi: a review with observations on Aureobasidium pullulans. **Mycologia**, v. 101, n. 6, p. 823-832, 2009.

SMITH, Sally E.; READ, David J. **Mycorrhizal symbiosis**. Academic press, 2010.

SOUZA, V. C. *et* al. Estudos sobre fungos micorrízicos. **R. Bras. Eng. Agríc. Ambiental**, v. 10, n. 3, p. 612-618, 2006.

TALBOT, N. J. On the trail of a cereal killer: exploring the biology of Magnaporthe grisea. **Annual Reviews in Microbiology**, v. 57, n. 1, p. 177-202, 2003.

TAYLOR, D. L. *et* al. Mycorrhizal specificity and function in myco-heterotrophic plants. In: **Mycorrhizal ecology**. Berlin, Heidelberg: Springer, 2002. p. 375-413.

TEDERSOO, Leho et al. Global diversity and geography of soil fungi. **Science**, v. 346, n. 6213, p. 1256688, 2014.

TEDERSOO, Leho et al. Tree diversity and species identity effects on soil fungi, protists and animals are context dependent. **The ISME journal**, v. 10, n. 2, p. 346, 2016.

VALE. Projeto Ferro Carajás S11D: um novo impulso ao desenvolvimento sustentável do Brasil, 2012.

VAN DER WAL, A. *et* al. Fungal biomass development in a chronosequence of land abandonment. **Soil Biology and Biochemistry**, v. 38, n. 1, p. 51-60, 2006.

VINCENT, R. de C.; MEGURO, M. Influence of soil properties on the abundance of plant species in ferruginous rocky soils vegetation, southeastern Brazil. **Brazilian Journal of Botany**, v. 31, n. 3, p. 377-388, 2008.

WHITE, J. A.; MUNN, L. C.; WILLIAMS, S. E. Edaphic and reclamation aspects of vesicular-arbuscular mycorrhizae in Wyoming red desert soils. **Soil Science Society of America Journal**, v. 53, n. 1, p. 86-90, 1989.

YANG, Y. *et* al. Links between soil fungal diversity and plant and soil properties on the Loess Plateau. **Frontiers in microbiology**, v. 8, p. 2198, 2017.

# **APÊNDICES**

**APÊNDICE A –** Relatório Técnico apresentado como dissertação.

INSTITUTO TECNOLÓGICO VALE

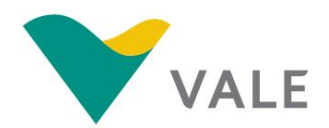

**PROD. TEC. ITV DS / N014/2019 DOI: 10.29223/PROD.TEC.ITV.DS.2019.14.Almeida**

# **PRODUÇÃO TÉCNICA ITV DS**

## **DIVERSIDADE ECOLÓGICA DE FUNGOS EM SOLOS DE FITOFISIONOMIAS DA CANGA DE CARAJÁS**

**Mateus Sousa de Almeida Lana Patricia da Silva Fonseca Paulo Henrique de Oliveira Costa Guilherme Oliveira Rafael Borges da Silva Valadares**

**Belém / PA Agosto / 2019**

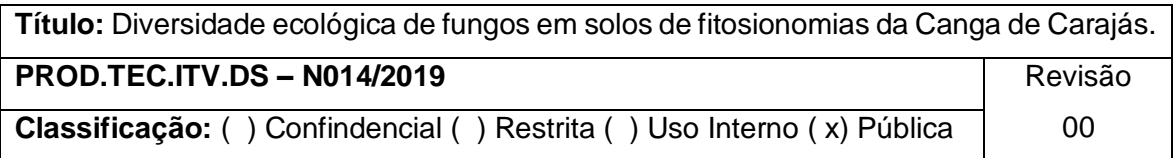

**Informações Confidenciais** - Informações estratégicas para o Instituto e sua Mantenedora. Seu manuseio é restrito a usuários previamente autorizados pelo Gestor da Informação.

**Informações Restritas** - Informação cujo conhecimento, manuseio e controle de acesso devem estar limitados a um grupo restrito de empregados que necessitam utilizá-la para exercer suas atividades profissionais.

**Informações de Uso Interno** - São informações destinadas à utilização interna por empregados e prestadores de serviço

**Informações Públicas -** Informações que podem ser distribuídas ao público externo, o que, usualmente, é feito através dos canais corporativos apropriados

### **Dados Internacionais de Catalogação na Publicação (CIP)**

A447 Almeida, Mateus Sousa de.

> Diversidade ecológica de fungos em solos de fitofisionomias da Canga de Carajás. / Mateus Sousa de Almeida, Lana Patrícia da Silva Fonseca, Paulo Henrique de Oliveira Costa, Guilherme Oliveira, Rafael Borges da Siva Valadares – Belém: ITV, 2019. 24 p.: il.

> 1. Fungos - Carajás, Serra dos (PA). 2. Fitofisionomias - Carajás, Serra dos (PA). 3. Vegetação - Carajás, Serra dos (PA). I. Fonseca, Lana Patrícia da Silva. II. Costa, Paulo Henrique de Oliveira. III. Oliveira, Guilherme. IV. Valadares, Rafael Borges da Silva. V. Título

> > CDD 23. ed. 589.2098115

#### **RESUMO EXECUTIVO**

A Serra dos Carajás possui diferentes fitofisiomomias que se desenvolvem sob a influência de Canga. Os ecossistemas de canga são compostos por comunidades vegetais com um alto grau de endemismo e sua preservação é mandatória. Nestes ambientes, a comunidade de fungos do solo atua como facilitadora no estabelecimento da vegetação, condicionando o solo e aumentando a resistência e a resiliência das plantas. O impacto da atividade antrópica nestes ambientes se reflete na densidade e diversidade de fungos, alterando serviços ecossistêmicos e aumentando a suscetibilidade da vegetação a efeitos adversos no ambiente, dificultando sua regeneração natural. No presente trabalho, foram identificados fungos importantes compondo a comunidade microbiana das cangas nativas de Carajás. Neste trabalho, destacou-se a diversidade encontrada de grupos funcionais de fungos saprotrófos de solo, além dos fungos micorrízicos, endofíticos, patogênicos, parasíticos, além de fungos que se associam a líquens. Muitos dos grupos encontrados possuem função essencial na manutenção de espécies de plantas e do solo sobre a canga. O conhecimento da comunidade fúngica e de sua funcionalidade em cada fitofisionomia poderá contribuir para o monitoramento ambiental além da definição de estratégias para a conservação.

#### **RESUMO**

A Serra dos Carajás possui diferentes fitofisionomias que crescem sob influência da Canga, cujas plantas possuem elevado grau de endemismo. Neste ambiente a comunidade de fungos do solo atua como facilitadora do crescimento vegetal, ao prover condições favoráveis no solo, além de incrementar a resistência e resiliência das plantas. Tal comunidade está sujeita a perturbações severas causadas pela mineração que impactam a diversidade de fungos e eventualmente a capacidade de manutenção e recuperação do solo. O conhecimento da diversidade funcional de fungos nas fitofisionomias específicas de canga pode fornecer subsídios para estratégias de sua conservação e recuperação. Tendo em vista os progressos metodológicos em ecologia de fungos, existem novas perspectivas para acessar a diversidade de fungos do solo nos mais diversos ecossistemas, como o *DNA metabarcoding*. Este trabalho objetivou realizar inferências funcionais da comunidade de fungos presentes no solo das diferentes fitofisionomias sobre canga em Carajás. Foram coletadas e analisadas 48 amostras representativas do solo das fitofisionomias capão florestal (CF), campo rupestre arbustivo (CRA), campo graminoso (CG) e campo rupestre de vellozias (CRV). O DNA das amostras foi extraído pelo kit Powersoil, e a região ITS2 amplificada, sequenciada e analisada. A classificação taxonômica teve como base a base de dados UNITE, tendo seu produto correlacionado a dados ecológicos pelo programa FUNGuild. Ao fim das análises foram utilizadas 397707 sequências que geraram 3574 unidades taxonômicas (OTUs), das quais 633 tiveram metadados assinalados e classificados dentro de grupos funcionais. Por meio desta análise foi possível identificar grupos de fungos até então desconhecidos em solos da canga de Carajás. Os táxons de maior abundância encontrados se relacionavam a condições intrísecas das fitofisionomias o que permitiu fazer uma clara distinção entre elas. Foi destaque no CF a ordem Archaeorhizomycetales, no CRA a ordem Hymenochaetales, no CRV a ordem Tremelalles e no CG a ordem Capnodiales. Destacou-se também a abundância de saprotrófos de solo e "saprotrófos gerais" encontradas no CF e CRA, o que provavelmente se deve a maiores profundidades de solo e acúmulo de matéria orgânica nestas fitofisionomias. Quanto aos fungos simbiontes destaca-se a identificação de 4 tipos de fungos micorrízicos, com a presença de fungos possivelmente formadores de micorrizas de orquidea além de um número elevado de endosimbiontes no CG, e fungos formadores de líquens, os quais são responsáveis pela nutrição de plantas, mineralização da matéria orgânica e possívelmente da formação do solo de canga. Esse conhecimento pode basear análises e técnicas adicionais na recuperação e conservação de áreas de interesse da mineração.

**Palavras-chave:** Fungo. Solo. Amazônia. Ecologia. Metabarcoding.

#### **ABSTRACT**

The Serra dos Carajás has different phytophysiognomies that grow under the influence of Canga, which plants have a high degree of endemism. In this environment the soil fungal community acts as a facilitator of plant growth by providing favorable soil conditions and increasing plant resistance and resilience. Soil community is subject to severe mining disruptions that impact fungal diversity and eventually soil maintenance and recovery capacity. In-depth knowledge of the functional diversity of fungi in cangaspecific phytophysiognomies can provide insights for conservation and recovery strategies. Given the methodological advances in fungal ecology, there are new perspectives for accessing soil fungal diversity in diverse ecosystems, such as DNA metabarcoding. This work aimed to make functional inferences of the fungi community present in the soil of different phytophysiognomies in Carajás. Forty-eight representative soil samples of the forest capon phytophysiognomies (CF), shrub field (CRA), grassy field (CG) and vellozias rupestrian field (CRV) were collected and analyzed. The DNA of the samples was extracted by the Powersoil kit, and the ITS2 region amplified, sequenced and analyzed. The taxonomic classification was based on the UNITE database, and its product was correlated with ecological and functional data by the FUNGuild program. At the end of the analysis, 397707 sequences were used to generate 3574 taxonomic units (OTUs), of which 633 had metadata marked and classified within functional groups. The most abundant taxa found were related to intrinsic conditions of phytophysiognomies, which allowed a clear distinction between them. The Archaeorhizomycetales order was highlighted in the CF, the Hymenochaetales order in the CRA, the Tremelalles order in the CRV and the Capnodiales order in the CG. Also important was the abundance of soil saprotrophs and "general saprotrophs" found in CF and CRA, which is probably due to greater depths of soil and accumulation of organic matter in these phytophysiognomies. As for symbiont fungi it's noteworthy the identification of 4 types of mycorrhizal fungi between phytophysiognomies, the presence of fungi possibly forming orchid mycorrhizae, as well as a high number of endosymbionts in the CG, and fungi forming lichens, which are responsible for the nutrition of plants, mineralization of organic matter and possibly the formation of the canga soil. This knowledge can base additional analysis and techniques on the recovery and conservation of areas of interest in mining.

**Keywords:** Fungi. Soil. Amazon. Ecology. Metabarcoding;

# **SUMÁRIO**

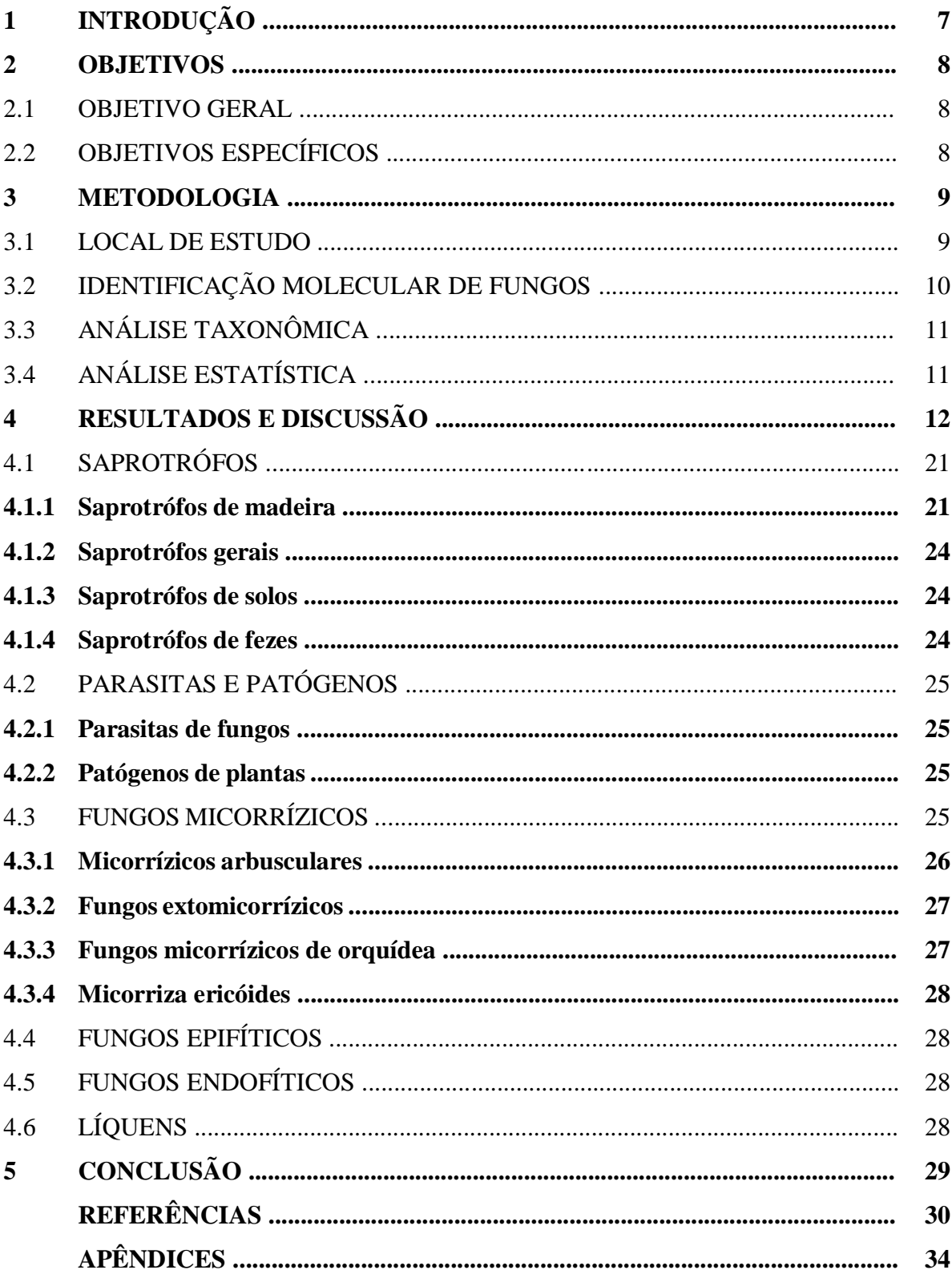
### **1 INTRODUÇÃO**

A mineração é uma atividade importante à economia, mas impacta a diversidade de organismos e os serviços ecossistêmicos do local em que ocorre. Em ecossistemas como o da canga de Carajás, que possui condições adversas como alto teor de metáis e altas temperaturas, é necessário que seja descrita a diversidade que mantém a sustentabilidade de tais condições e que será impactada pela mineração.

Fungos no geral são importantes agentes de serviços ecossistêmicos e indicadores ambientais e desta forma apoiam tanto direta quanto indiretamente o bemestar humano. Apesar disso, a descrição composicional da sua comunidade era difícil pela dificuldade na identificação morfológica. A chegada de inovações em tecnologias de DNA trouxera novas perspectivas na identificação de fungos, e assim chegou a técnica *DNA Metabarcode*.

O *DNA metabarcode* permite identificar a composição de espécies de determinada amostra de solo a partir de "códigos de barras de DNA". O código de barra em questão é uma região do DNA cujas diferenças discriminam a taxonomia dos organismos identificados.

O conhecimento taxonômico dos fungos da canga pode nos informar quem está lá, e pelo conhecimento de ecologia de fungos podemos inferir qual o papel ecológico dos táxons fúngicos identificados. As hipóteses trazidas pela descoberta potencializam a sustentabilidade ambiental, pois podem basear técnicas de manejo e intervenção futuras no ambiente que possui fungos como atores e indicadores de mudança.

# **2 OBJETIVOS**

# 2.1OBJETIVO GERAL

• Identificar a composição da comunidade de fungos no solo e caracterizar a diversidade de funções ecológicas nas quatro fitofisionomias sobre a Canga de Carajás.

# 2.2 OBJETIVOS ESPECÍFICOS

- Identificar a composição taxonômica dos fungos presentes no solo das quatro fitofisionomias sobre a canga de Carajás;
- Caracterizar as fitofisionomias com base na abundância de seus principais táxons de fungos;
- Definir quais guildas ecológicas estão presentes e como se distribuem em cada fitofisionomia;
- Comparar a estrutura dos táxons e das guildas ecológicas entre as fitofisionomias e discutir seu papel ecológico, dando destaque aos fungos com maior predominância por grupo funcional;

# **3 METODOLOGIA**

# 3.1 LOCAL DE ESTUDO

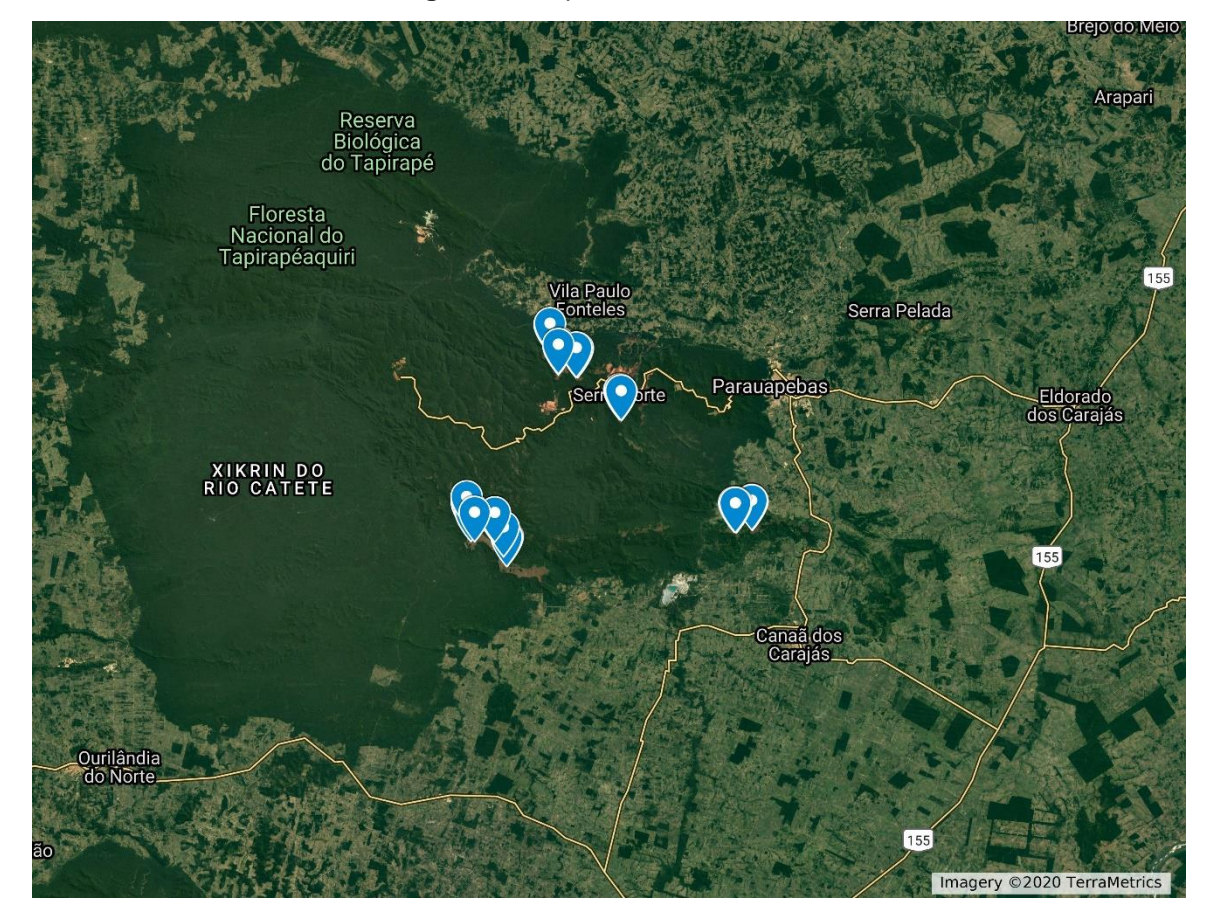

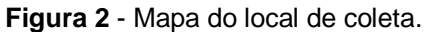

**Fonte**: Imagens Google.

O presente estudo foi desenvolvido na Floresta Nacional (FLONA) de Carajás (figura 2). Na amostragem de solo de áreas nativas os 3 geoambientes compartimentalizados por Schaefer (2016) em "encostas e grotas florestadas", foram tomados como uma única fitofisionomia de matas denominada "capão florestal". Assim, no presente estudo foram consideradas quatro fitofisionomias, sendo: "Encostas com campo rupestre com *Vellozia* sobre canga ferrífera" (CRV), "Encostas com campo rupestre arbustivo sobre canga ferrífera" (CRA), "Capão florestal" (CF) e "Campo graminoso moderadamente drenado sobre canga nodular" (CG), ou Canga Herbácea.

Foram realizados 12 transectos de aproximadamente 300 metros, e demarcadas parcelas de 20x10m -quatro parcelas por transecto. Cada parcela no transecto compreende uma fitofisionomia de canga nativa. Em cada parcela foi coletada uma amostra de solo superficial (0–5 cm) composta por cinco pontos de amostragem. As amostras foram posteriormente homogeneizadas com o objetivo de que se formasse uma amostra composta por parcela, totalizando 48 amostras.

Todas as amostras de solo foram embaladas em sacos plásticos, mantidos em gelo e posteriormente armazenadas a -80 ºC até a extração de DNA.

### 3.2 IDENTIFICAÇÃO MOLECULAR DE FUNGOS

O material coletado foi sequenciado na plataforma Illumina Miseq, onde os passos abaixo seguiram em grande parte as recomendações do fabricante.

O DNA foi extraído a partir de 250mg de solo usando kits comerciais de isolamento de DNA "PowerSoil" Mobio (Mobio Laboratories, USA), seguindo o protocolo em anexo (Anexo 1). Após extraído, o DNA foi quantificado usando o fluorímetro Qubit 3.0 (Thermo Fisher Scientific Inc.). A integridade do DNA extraído do solo foi confirmada por eletroforese em gel de agarose.

O sequenciamento na plataforma MiSeq da Illumina foi realizado na Universidade Federal do Pará - UFPA (Belém, Pará), seguindo o protocolo da fabricante. Neste processo, a região ITS2 do rDNA extraído foi amplificada utilizando os extendios primers to the primers of the contract of the contract of the contract of the contract of the contract of the contract of the contract of the contract of the contract of the contract of the contract of the con (GTCTCGTGGGCTCGGAGATGTGTATAAGAGACAGTCCTCCGCTTATTGATATG C) e flTS7i- (TCGTCGGCAGCGTCAGATGTGTATAAGAGACAGGTGARTCATCGAATCTTTG),

com os adaptadores, seguindo os ciclos demonstrados pelo quadro 1.

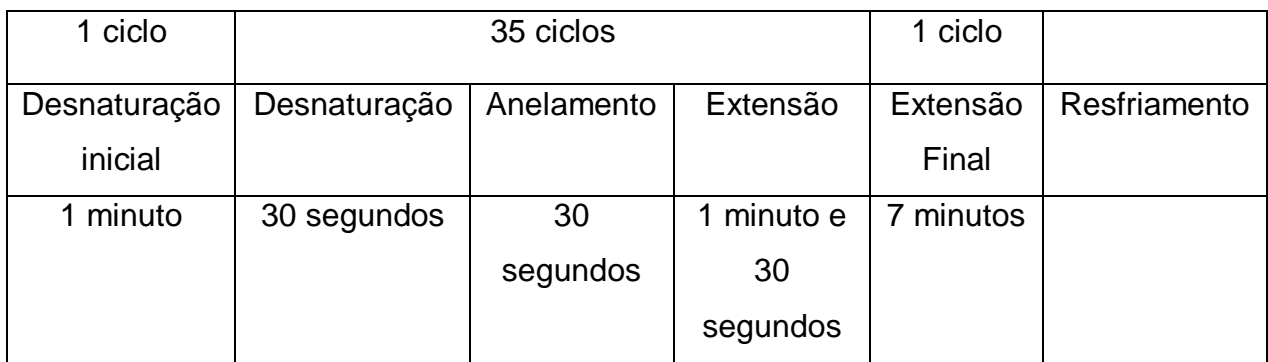

### **Quadro 1** - ciclo de PCR utilizado

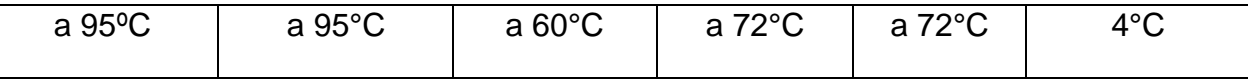

**Fonte**: próprio autor, 2019.

### 3.3 ANÁLISE TAXONÔMICA

A análise das leituras foi feita pelo Pipeline padrão do PIPITS (GWEON *et* al. 2015). Os passos da análise incluem a junção das *paired-end reads* pelo VSEARCH (ROGNES, 2016), a filtragem por qualidade – onde no mínimo 80% das bases na sequência deve possuir 30 de escore de qualidade para ser aceita- pelo FASTX (GORDON, 2010), a sua dereplicação. Em seguida, é realizada a extração da região ITS pelo ITSx (BENGTSSON‐PALME, 2013), além da remoção de sequências < 100bp, retirada de sequências únicas pelo próprio PIPITS.

É feita então a clusterização em OTUs (Unidades Taxonômicas Operacionais) em 97% de similaridade através do VSEARCH, a remoção de quimeras tendo como base o UCHIME (EDGAR, 2011) também em 97% de similaridade de sequencia pelo VSEARCH.

A classificação taxonômica teve como base o UNITE (NILSSON *et* al., 2019), onde as OTUs foram classificadas em táxons de acordo com a classificação do "RDP Classifier" (LAN *et* al., 2012). Como o último passo na obtenção dos resultados foi feita então a correlação com dados de função ecológica da literatura foi feita pelo programa FUNGuild (NGUYEN, 2016).

### 3.4 ANÁLISE ESTATÍSTICA

Através do pacote vegan (OKSANEN. et al., 2019) e ggplot2 (WICKHAM, 2016) do software R (R Core Team, 2019, foi feita a análise de NMDS (escalonamento dimensional não métrico). Esta análise teve o objetivo de informar visualmente como se agrupavam os resultados das amostras vindas das fitofisionomias, tendo como base a tabela de abundâncias de OTUs.

As abundâncias das OTUs vindas de amostras de um mesmo táxon ou grupo funcional pertecente a uma mesma fitofisionomia foram somadas para as análises posteriores.

#### **4 RESULTADOS E DISCUSSÃO**

Ao fim das análises no PIPITS, foram utilizadas 397707 sequências na obtenção de 3574 OTUs, das quais 633 tiveram metadados assinalados pelo FUNGuild. Na figura 3 está ilustrado o número de OTUs encontradas por nível taxonômico.

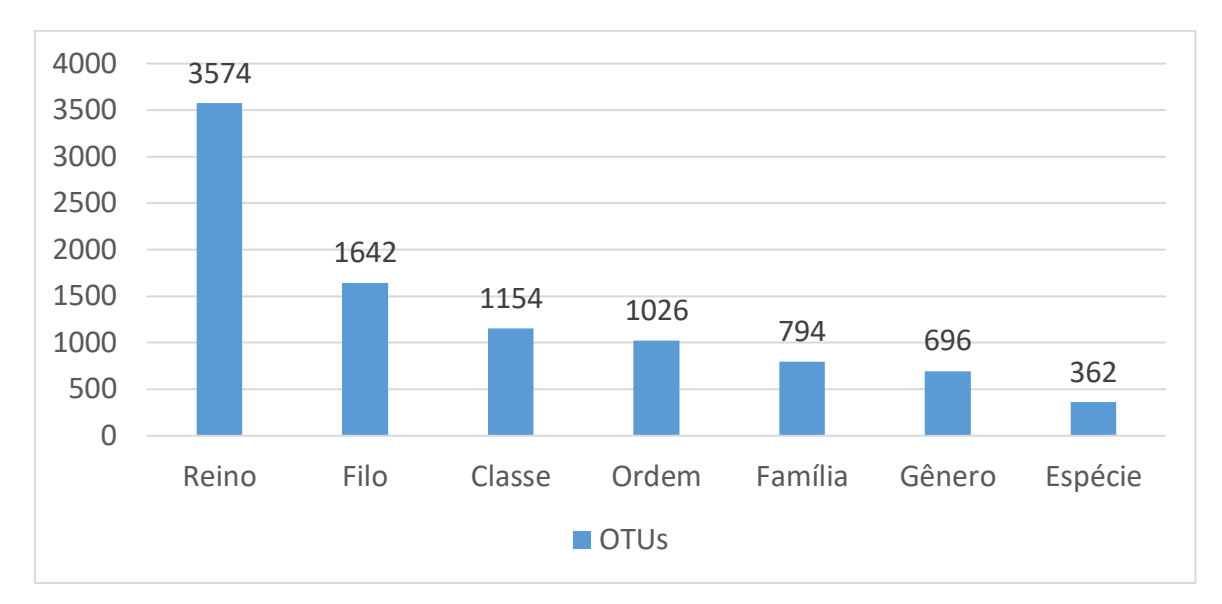

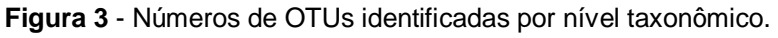

**Fonte**: próprio autor, 2019.

Com a tabela de OTUs foi possível produzir a análise de NMDS, apresentada na figura 4. Nesta representação é possível notar a separação entre a composição de fungos entre as fitofisionomias, na qual CF e CG se apresentaram com maior separação, assim como a proximidade entre CRA e CRV - ambos Campos Rupestres.

Dentre os filos encontrados os mais abundantes (número de sequências encontradas) foram: Ascomycota (93,82%), seguido pelo Basidiomycota (4,63%), sendo identificados outros 6 cuja abundância de sequências individuais totais foi < 1% (Mucoromycota, Chytridiomycota, Rozellomycota, Mortierellomycota, Monoblepharomycota, Basidiobolomycota).

Dentre as ordens mais abundantes, as principais em número de sequências foram: Archaeorhizomycetales (25,20%), Capnodiales(17,11%), Tremellales (8,13%), Agaricales (8,11%), Chaetothyriales (7,49%), Xylariales (5,52%), Pleosporales

(5,43)%, Helotiales (4,44%), Hymenochaetales (1,62%), Archaeosporales (1,51%), entre 56 outras cuja abundância individual foi < 1,5%.

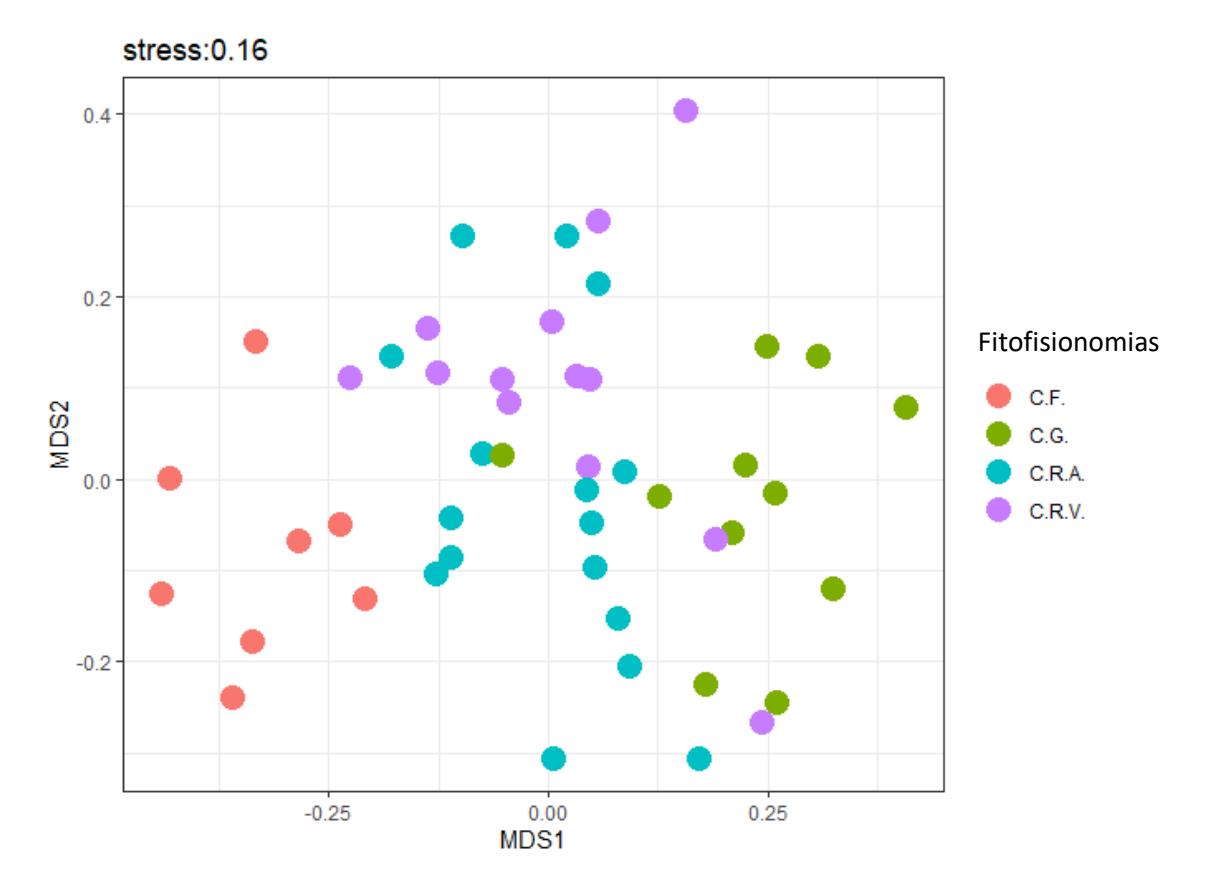

**Figura 4** - Representação gráfica do NMDS com 0.16 de stress.

**Fonte**: próprio autor, 2019.

No gráfico presente na figura 5 está representada graficamente a distribuição por fitofisionomia de todas as ordens identificadas. Tal diversidade de fungos encontrada permite uma melhor caracterização das fitofisionomias levando-se em consideração a distribuição das ordens de fungos nelas encontradas. Determinadas fitofisionomias destacaram-se pela porcentagem presentes de determinadas ordens, sendo as principais:

**CF** : "Archaeorhizomycetales" e "Agaricales";

**CRA**: "Chaetothyriales", "Helotiales", "Hymenochaetales" e "Archaeosporales";

**CRV**: "Tremellales", "Archaeosporales";

**CG**: "Capnodiales", "Xylariales" e "Pleosporales

Mais detalhes sobre as abundâncias de cada ordem identificadas podem ser encontrados na Tabela 1.

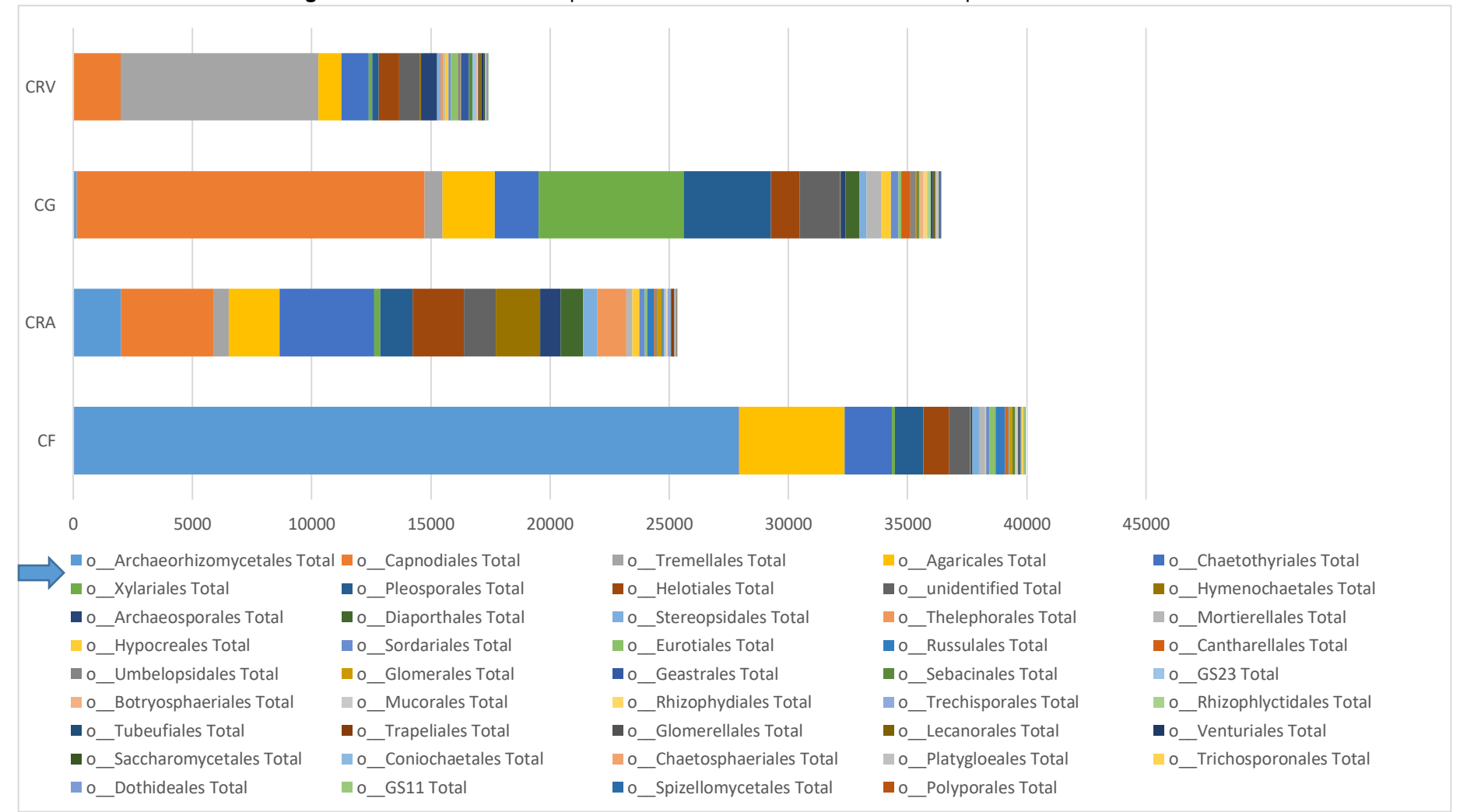

**Figura 3 -** Gráfico de barras representando todas as ordens identificadas por fitofisionomia.

**Fonte**: Autor.

| <b>ORDEM</b>                                          | CF             | <b>CRA</b>     | <b>CRV</b>  | CG           |
|-------------------------------------------------------|----------------|----------------|-------------|--------------|
| Archaeorhizomycetales Total<br>о                      | 27936          | 2010           | 15          | 146          |
| Capnodiales Total<br>o                                | 12             | 3864           | 1962        | 14596        |
| <b>Tremellales Total</b><br>O                         | 9              | 644            | 8312        | 746          |
| <b>Agaricales Total</b><br>o                          | 4410           | 2129           | 950         | 2201         |
| <b>Chaetothyriales Total</b><br>о                     | 1970           | 3978           | 1163        | 1842         |
| <b>Xylariales Total</b><br>o                          | 131            | 249            | 130         | 6083         |
| Pleosporales Total<br>o                               | 1192           | 1367           | 284         | 3646         |
| <b>Helotiales Total</b><br>O                          | 1089           | 2146           | 853         | 1219         |
| unidentified Total<br>o                               | 877            | 1336           | 871         | 1693         |
| Hymenochaetales Total<br>о                            | 13             | 1870           | 41          | 16           |
| <b>Archaeosporales Total</b><br>$\mathsf{o}\xspace$   | 64             | 848            | 672         | 220          |
| Diaporthales Total<br>$\circ$                         | 10             | 942            | 3           | 579          |
| <b>Stereopsidales Total</b><br>o                      | 309            | 614            | 147         | 284          |
| <b>Thelephorales Total</b><br>o                       | 0              | 1203           | 115         | $\pmb{0}$    |
| <b>Mortierellales Total</b><br>o                      | 230            | 252            | 82          | 606          |
| <b>Hypocreales Total</b><br>o                         | 34             | 297            | 133         | 421          |
| Sordariales Total<br>o                                | 155            | 223            | 110         | 317          |
| <b>Eurotiales Total</b><br>o                          | 239            | 115            | 280         | 115          |
| <b>Russulales Total</b><br>o                          | 412            | 261            | $\mathbf 0$ | 11           |
| <b>Cantharellales Total</b><br>о                      | 71             | 55             | 22          | 372          |
| Umbelopsidales Total<br>о                             | 89             | 79             | 90          | 235          |
| <b>Glomerales Total</b><br>O                          | 150            | 210            | 24          | 35           |
| <b>Geastrales Total</b><br>o                          | $\overline{7}$ | 29             | 332         | 47           |
| Sebacinales Total<br>о                                | 98             | 51             | 152         | 68           |
| GS23 Total<br>о                                       | 37             | 79             | 171         | 3            |
| <b>Botryosphaeriales Total</b><br>о                   | 23             | 27             | 33          | 157          |
| <b>Mucorales Total</b><br>0                           | 63             | 12             | 29          | 52           |
| <b>Rhizophydiales Total</b><br>o                      | 0              | 39             | 0           | 117          |
| <b>Trechisporales Total</b><br>о                      | $\overline{2}$ | 128            | 0           | 26           |
| <b>Rhizophlyctidales Total</b><br>$\mathsf{o}\xspace$ | 6              | 5              | 16          | 110          |
| <b>Tubeufiales Total</b><br>$\mathbf{o}$              | 23             | 22             | 5           | 86           |
| <b>Trapeliales Total</b><br>o                         | 0              | 86             | 35          | 9            |
| <b>Glomerellales Total</b><br>o                       | 58             | $\overline{7}$ | 29          | 31           |
| Lecanorales Total<br>o                                | 0              | 11             | 63          | 42           |
| <b>Venturiales Total</b><br>0                         | 8              | $\overline{2}$ | 97          | 5            |
| Saccharomycetales Total<br>о                          | 12             | 27             | 35          | 29           |
| Coniochaetales Total<br>o                             | 22             | 18             | 59          | $\mathbf{1}$ |

**Tabela 1** - Abundância de ordens por fitofisionomia. A tabela abaixo está ordenada da maior para a menor em número de sequências por ordem.

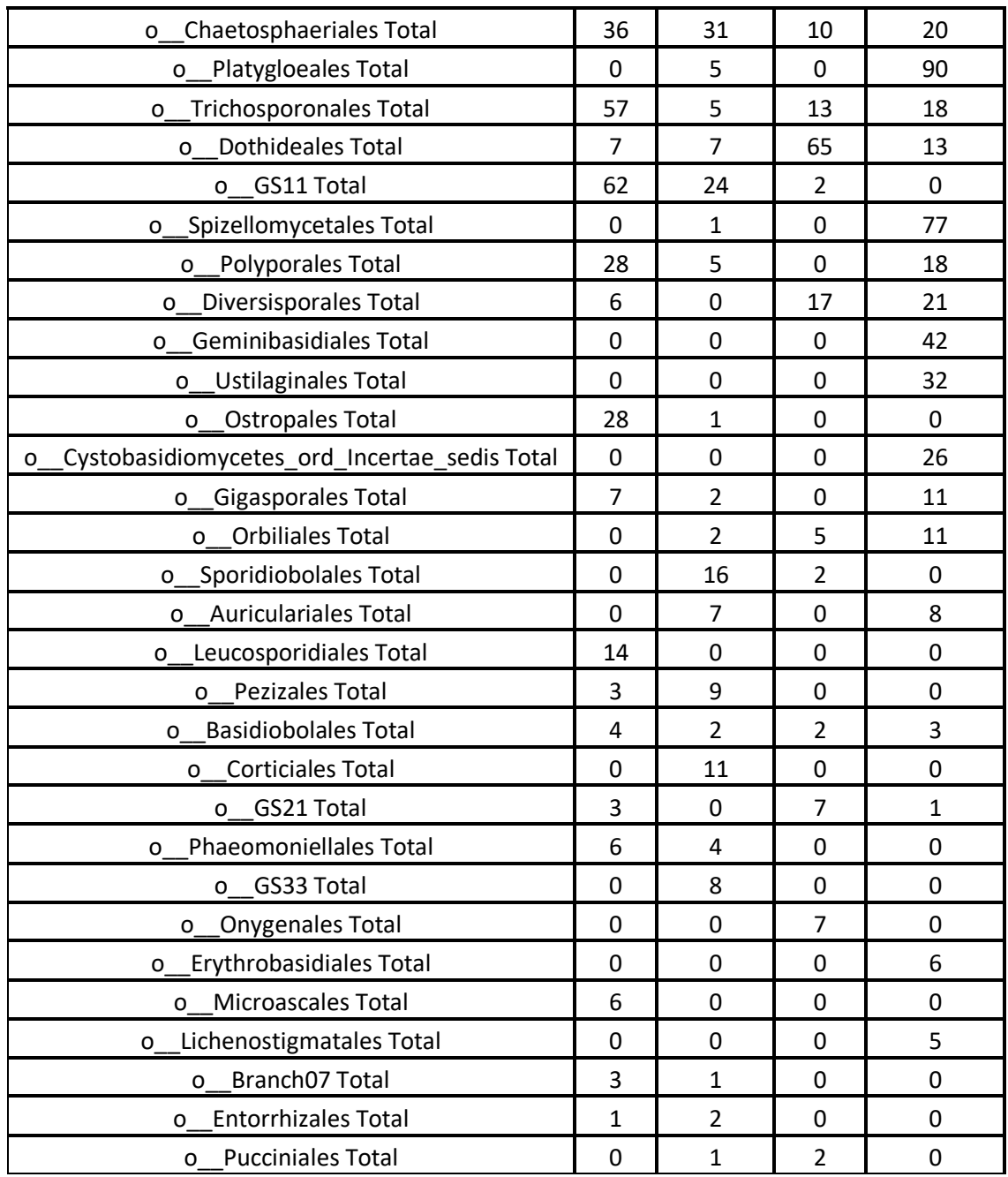

 **Fonte**: Autor.

Archaeorhizomycetales são caracterizados pelo seu crescimento em altas temperaturas e num ambiente rico em carbono (ROSLING et al., 2011), o que pode explicar sua maior presença no CF (92,78%), assim como no CRA (6,67%). Em relação ao CF, sua abundância pode estar relacionada a uma maior profundidade de solo, característica da fitofisionomia, que permite um maior acúmulo de matéria orgânica (SCHAEFER *et* al., 2016).

Archaeorhizomycetales possui grande relação com raízes de plantas (ROSLING et al., 2011), sendo considerado um táxon fundamental ao solo e que costuma estar relacionado a fungos micorrízicos arbusculares da ordem Glomerales (ZENG *et* al., 2019), da qual foram encontradas 50,11% e 35,79% de suas sequências no CRA e CF, respectivamente.

A ordem Archaeosporales também forma associações micorrízicas (BILLS, 2015), mas diferiu na distribuição de sequências entre as fitofisionomias. Esta ordem teve a maior parte de suas sequências encontradas nos Campos Rupestres (CRA 47% e CRV 37.25%), seguido pelo CG (12.2%) com somente 3,55% de suas sequências encontradas no CF.

A ordem agaricales foi predominante no CF (45,51%). Esta ordem é considerada cosmopolitana pela grande diversidade de habitats que podem colonizar (KIRK *et* al., 2008). A maior parte dos fungos desta ordem são saprotróficos, terrestres, com algumas espécies sendo parasitas de plantas e outras micorrízicas (AHMADJIAN *et* al., 2020)

Brinkmann e colaboradores (2019) observaram uma diminuição da abundância de Agaricales entre uma floresta tropical e uma plantação de dendêzeiros. Visto que a distribuição de tal ordem entre as fitofisionomias foi maior no CF, sendo moderada no CRA e CG, e menor no CRV, é sugestiva à similaridade entre o CF e a floresta tropical, e CRV e a plantação de dendêzeiros citadas no estudo.

A ordem Tremellales foi predominante no CRV (85,59%). Esta ordem contem espécies que tipicamente parasitam outros fungos ou líquens crescendo em madeira morta de arbustos ou árvores (INGOLD, 1959). Além disso, seu corpo gelatinoso (VERMA, 2019) está possivelmente relacionado a uma adaptação (INGOLD, 1959) desta ordem a condição de aridez presente CRV (SCHAEFER, 2016;).

A espécie com maior presença nos Tremellales foi a *Cryptococcus sp*, contando com 98.8% (9595) das sequências de Tremellales encontradas. Segundo Vishniac (2006), a predominância de *Cryptococcus* em ambientes áridos se deve a suas cápsulas de polissacarídeos, o que lhes garante uma vantagem na competição com bactérias. Além disso, esta ordem sob condições de pH baixo e alta condutividade elétrica possui vantagens de crescimento em relação a outras ordens de fungos (VISHNIAC, 2006).

Os Chaetothyriales foram encontrados principalmente no CRA (44,43%), porém assim como os Agaricales, possuiram uma moderada distribuição entre as outras fitofisionomias (CF 22.00%, CG 20.57%, CRV 13.00%), com uma diminuição na CRV. Fungos desta ordem podem ser encontrados em diversos ambientes com condições dadas como adversas, incluindo superfícies rochosas, climas áridos, e sob alto teor de metáis tóxicos (HOOG, 2014).

Os Chaetothyriales caracterizados por serem geralmente epifitas e produzirem um micelium rico em melanina, que garante que tais fungos sejam chamados de fungos negros. Tal característica não é vista como a fonte de sua patogenicidade, mas tanto sua virulência quanto sua cor podem estar relacionadas a uma adaptação para a sobrevivência em ambientes extremos (SCHNITZLER *et* al., 1999; FENG *et* al., 2001; LIU *et* al., 2004).

A presença de Hymenochaetales foi maior no CRA (96,39%). Esta ordem está relacionada à maior presença de material ligninico em contato com o solo, visto que a maior parte destes fungos são dados como saprotrófos causadores da podridão branca (WAGNER, FISCHER, 2001; KOROTKIN *et* al., 2018.), podendo também ser capaz de formar micorrízas (TEDERSOO, SMITH, 2013). A maior presença de Hymenochaetales no CRA pode ser devido a características intrínsecas da variedade de plantas presente nesta fitofisionomia, fato que leva a uma maior deposição de madeira neste ambiente arbustivo (SCHAEFER, 2016; FERNANDES, 2016; GÓES-NETO, 2000).

Foram encontradas 40,43% das sequências de Helotiales no CRA, seguida de 22,97% no CG, 20,52% no CF e 16,07% no CRV. Os fungos desta ordem são caracterizados pela diversidade de associações que podem exercer num ambiente como patogenia, saprotrofia, endofitismo, além de associações micorrízicas (micorriza ericóide e ecto micorriza) (VRÅLSTAD *et* al., 2002).

Apesar do número de sequências identificadas a nível de ordem como sendo Helotiales (5307), em muitas delas não foi possível identificar a família (3729). Muitas destas sequências não identificadas pertencem ao CRA (1905), o que dificultou a

discussão da ecologia desta ordem tão diversa. A presença de famílias não identificadas pode ter relação com a presença de táxons ainda desconhecidos e possivelmente endêmicos da ordem Helotiales nesta fitofisionomia.

Os táxons de Helotiales cuja definição foi além da ordem, abrangeram espécies de fungos com semelhantes ericoides (como os do gênero *Oidiodentron*) (KOHOUT, 2017; VOHNÍK *et* al., 2013) e micorrízicos de orquídeas, como os do gênero *Meliniomyces* (MARTIN, 2016) *-encontrado com grande abundância no CG*.

Oliveira e colaboradores (2014) relataram uma co-ocorrência na rizosfera de orquídeas, das ordem Helotiales com a ordem de Basidiomicetos "Cantharellales" (71,53%), outro potencial fungo micorrízico, além das ordens de Ascomycetos "Capnodiales", "Sordariales" e "Xylariales", cuja presença também foi mais acentuada no CG.

A presença de Capnodiales majoritariamente no CG (71,42%) pode ser atribuída à sua capacidade de associação a raízes de orquídeas (OLIVEIRA *et* al., 2014). O CG possui grande incidência de dendrobiums (orquídeas) da espécie *Sobralia liliastrum*, caracterizada como uma planta endêmica nesta área (KOCH *et* al., 2018; FERNANDES, 2016).

Os Canopdiales assim como os Pleosporales (56,18% de suas sequências no CG) são considerados moduladores da diversidade de fungos na rizosfera de orquídeas. A regulação é atribuída a sua predominância durante a florescência, cujo crescimento da população fungica é correlacionado ao da planta (WANG *et* al., 2017). Em tais ordens de fungos potencialmente endofíticos (OLIVEIRA *et* al., 2014), a variedade de funções que podem ser exercidas (de relações patogênicas até relações mutualísticas), torna difícil a definição do papel ecológico na orquídea (ARNOLD 2007, VENDRAMIN et al. 2010).

Os Xylariales (92,26% de suas sequencias encontradas no CG) são considerados fungos endofíticos comumente associados a hospedeiros tropicais, juntamente com os Sordariales (39,27% de suas sequencias encontradas no CG), onde a afinidade com o hospedeiro e com o ambiente define o desfecho da função ecológica do fungo (ARNOLD *et* al., 2003). Eles são considerados microrganismos comuns e até dominantes na composição da rizosfera de orquídeas (BAYMAN et al.,

1997), possuindo como endofíticos um papel importante na regulação da produção de metabólitos secundários nas plantas hospedeiras (CHEN, GUO, 2005).

Um estudo por Vaz e colaboradores (2014) relacionou os Xylariales ao aumento da precipitação no local e a diminuição da temperatura. Tais características, ao se assemelharem às condições do campo graminoso (um ambiente mal drenado que por vezes é encotrado proximo de lagos, com orquídeas endêmicas), justificam a presença de tais fungos na fitofisionomia (FERNANDES, 2016; YUAN *et* al., 2009; BAYMAN, OTERO, 2006).

Os filos e Ordens identificados como "unidentified" foram incluídos na contagem por terem suas espécies e/ou funcionalidade ecológica identificadas de acordo com o banco do UNITE. Contudo, existe uma dificuldade em realizar uma discussão a nível de espécie, o que inclui falta de dados sobre as espécies identificadas por nomes genéricos (Ex: *s\_\_Ascomycota\_sp\_* SH11983328FU) e pela grande quantidade de espécies identificadas dessa forma.

Por meio destes dados foram encontrados, baseados na versão 1.1 do banco de dados da FUNGuild grupos funcionais de fungos no solo como: ectomicorrízicos, micorrízicos arbusculares, micorrízicos ericóides, micorrízicos de orquídeas, patógenos de plantas, parasitas de líquens, fungos e plantas, assim como fungos liquenizados ou formadores de líquens, e saprotrófos comumente encontrados em folhas, plantas, madeira, assim como no solo e em fezes.

Uma visão geral de todos os grupos funcionais encontrados segundo o FUNGuild, assim como o seu respectivo número de leituras em cada fitofisionomia é demonstrada pela figura 6. Por meio desta figura, assim como da figura 7, que ilustra a distribuição de leituras de fungos por fitofisionomia por sua estratégia trófica, é possível notar a predominância de alguns grupos funcionais e de trofismos em determinadas fitofisionomias, demonstrando certas "preferências" por elas. Ilustrações de predominâncias nas fitofisionomias, dessa vez sobre classes de fungos existentes em alguns dos grupos funcionais com importancia ecológica, podem ser encontradas nos Apêndices de "A" a "J".

Através da identificação de táxons de fungos foi possível inferir a existência de uma distribuição de guildas funcionais de fungos no solo de canga, até então desconhecida. Nos parágrafos abaixo é feita uma breve descrição de cada um dos grupos funcionais encontrados e de suas possíveis relações com a manutenção dos ecossistemas de canga.

### 4.1 SAPROTRÓFOS

#### 4.1.1 Saprotrófos de madeira

Em nosso resultado tais fungos foram responsáveis por 107, 2554, 970, 939 sequências nas fitofisionomias do CF, CRA, CG, CRV, respectivamente. As ordens de maior abundância nos saprotrófos de madeira foram Hymenochaetales no CRA, Agaricales no CRV, Helotiales nos CG e CF, respectivamente, pertencentes a classe dos Leotiomycetos e Agaricomycetos. Um gráfico referente à predominância de ordens por fitofisionomia neste grupo funcional está disposto no **Apêndice A**.

Os fungos saprotrófos de madeira por vezes também englobam saprotrófos de plantas (69, 347, 184, 49 sequências no CF, CRA, CG e CV) e os saprotrófos de folhas (12 sequências no CRA). Isso provavelmente se deve à similaridade da fonte de nutrientes, e a menor dificuldade de adquirir nutrientes visto ser composto de material menos recalcitrante que a madeira. Tal capacidade os faz desempenhar papéis centrais na decomposição orgânica e ciclagem de nutrientes (HOBBIE, HORTON, 2007), em locais com menor acúmulo de matéria [orgânica no qual é necessária alta rotatividade do ciclo do carbono, como CRA e CRV.

O gênero mais abundante encontrado no solo de saprotrofos de folhas foi a *Mycena*, somente encontrada no CG. Já a ordem de maior abundância nos saprotrofos de plantas, foi a Pleosporales*,* o que se refletiu em todas as fitofisionomias, ordem essa pertencente a classe dos Dothideomycetos. Um gráfico referente à predominância de ordens por fitofisionomia no grupo de saprotrófos de plantas está disposto no **Apêndice B**.

**Figura 6** - Quantidade de leituras por fitofisionomia (subdivisão das colunas), em cada uma das funções ecológicas (colunas). Nas colunas o 100% é considerado a soma dos valores de todas as leituras encontradas em dada função nas 4 fitofisionomias. As leituras de uma funçao ecológica são as leituras de todas OTUs que tiveram a respectiva função ecológica a elas assinalada.

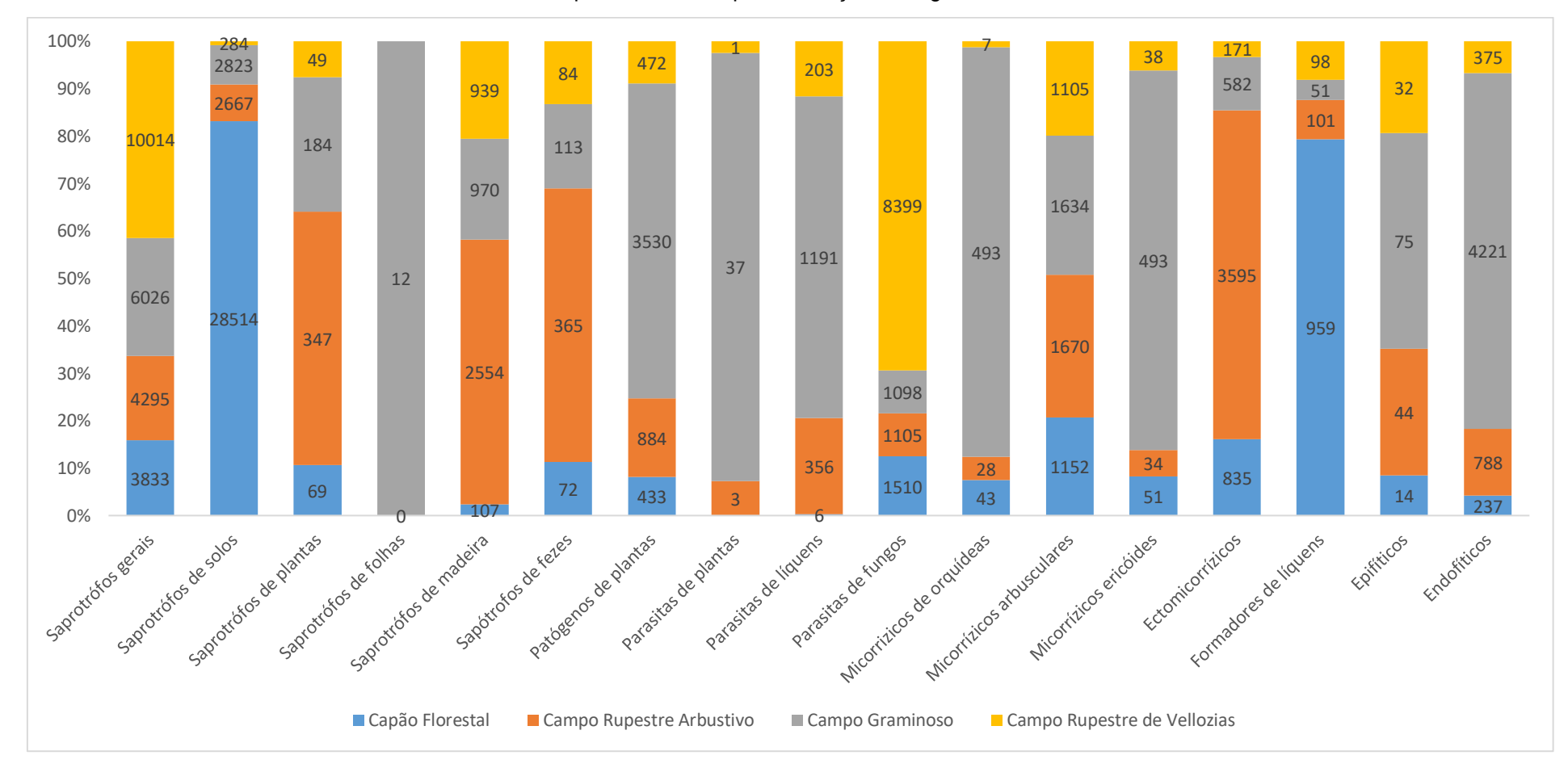

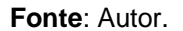

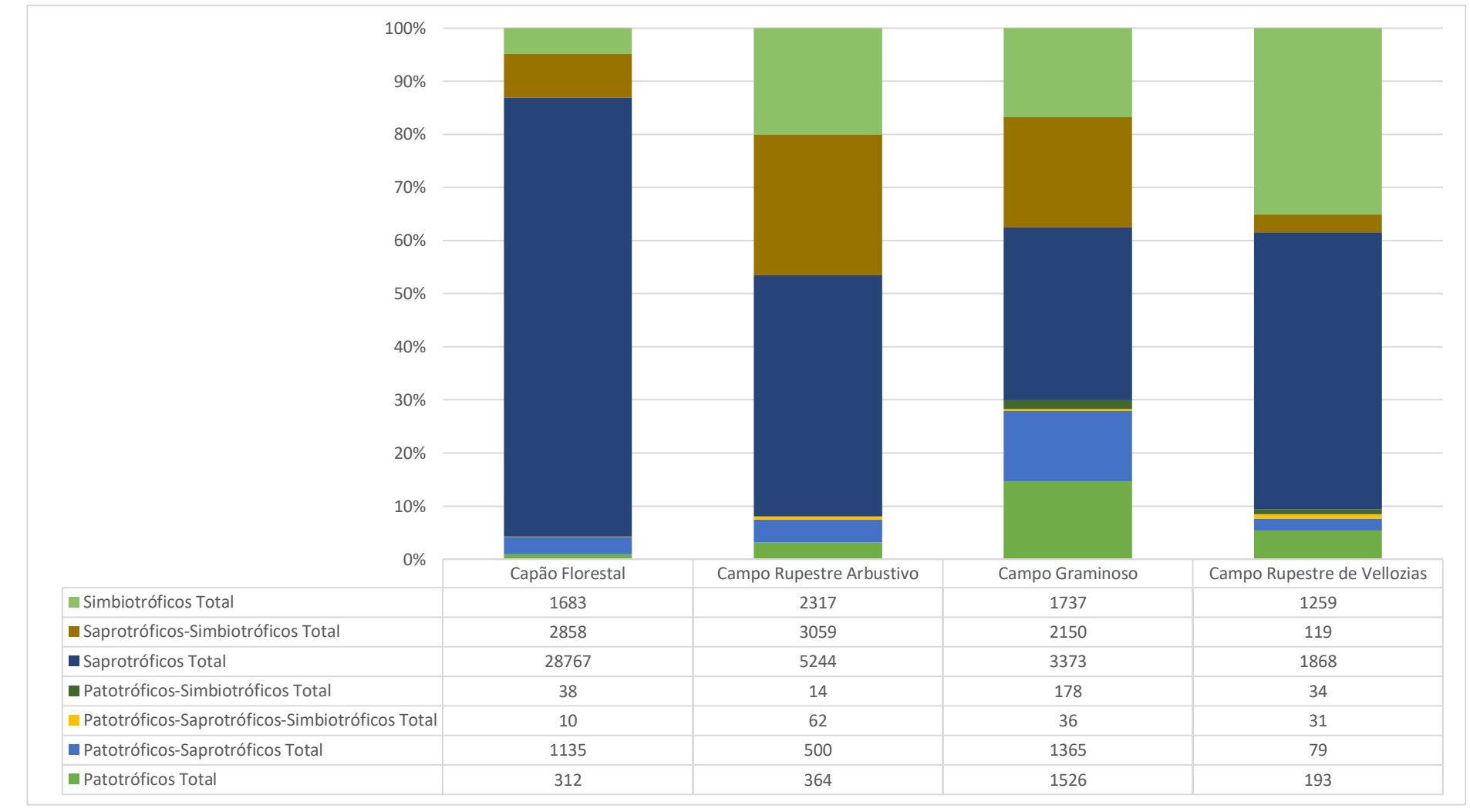

**Figura 7** - Distribuição de estratégias tróficas assinaladas pelo FUNGuild a fungos no solo das 4 fitofisinomias da Serra dos Carajás.

#### **Fonte**: Autor.

#### 4.1.2 Saprotrófos gerais

Tal grupo foi uma das mais abundantes em nosso estudo, contando com 3833, 4295, 6026, e 10.014 sequências no CF, CRA, CG e CRV. Assim como neste estudo, esse grupo funcional costuma ter alta % de OTUs encontradas (WEI *et* al., 2018; XU *et* al., 2018). Tal fato, provavelmente se deve tanto a diversidade ainda desconhecida de fungos, quanto a dificuldade em serem classificados funcionalmente os que já são conhecidos.

As ordens de maior abundância nos saprótrofos gerais foram Agaricales no CF, CRA e CG, sendo no CG a predominância dividida entre Agaricales e Geastrales*,*  pertencentes a classe dos Agaricomycetos. Um gráfico referente à predominância de ordens por fitofisionomia neste grupo funcional está disposto no **Apêndice C**.

#### 4.1.3 Saprotrófos de solos

Em nosso estudo, foram responsáveis por 28514, 2667, 2823, e 284 sequências no CF, CRA, CG, e CRV, respectivamente. Tendo a sua maior incidência no CF provavelmente justificada pela maior profundidade de solos, assim como sua menor incidência no CRV pelo motivo contrário.

As ordens de maior abundância entre saprótrofos de solos foram Archaeorhizomycetales (gênero *Archaeorhizomyces)* no CF, CRA e minoritariamente no CRV, e no CG a predominância foi de Xylariales (espécie *Bartalinia robillardoides*)*,*  essas ordens pertencentes a classe dos Archaeorhizomycetes e Sordariomycetos*,*  respectivamente. Um gráfico referente à predominância de ordens por fitofisionomia neste grupo funcional está disposto no **Apêndice D**.

#### 4.1.4 Saprotrófos de fezes

Destes fungos, no solo das fitofisionomias CF, CRA, CG, e CRV foram encontrados, respectivamente, 72, 365, 113, 84 sequências. As ordens de maior abundância entre os saprótrofos de fezes foram Pleosporales no CRA, CF e minoritariamente no CV, sendo no CG a predominância dividida entre Pleosporales e Sordariales*,* pertencentes a classe dos Dothideomycetes e Sordariomycetos*,*  respectivamente. Um gráfico referente à predominância de ordens por fitofisionomia neste grupo funcional está disposto no **Apêndice E.**

### 4.2 PARASITAS E PATÓGENOS

#### 4.2.1 Parasitas de fungos

Os fungos que parasitam outros fungos foram responsáveis por 1510, 1105, 1098, 8399 sequencias nas fitofisionomias CF, CRA, CG, e CRV, respectivamente. Neste grupo, a ordem predominante em todas as fitofisionomias foi a dos Chaetothyriales*,* pertencentes a classe dos Eurotiomycetes*.* Um gráfico referente à predominância de ordens por fitofisionomia neste grupo funcional está disposto no **Apêndice F**.

Neste estudo, parasitas de plantas e líquens foram responsáveis no CF, CRA, CG, e CRV por "0, 3, 37, 1" e "0, 356, 1191, e 203", respectivamente.

No grupo de parasitas de plantas a ordem Ustilaginales foi predominante no CG, assim como a Agaricales como sendo a única ordem encontrada no CRA e CRV, pertencentes a classe dos Ustilaginomycetos e Agaricomycetos. No grupo de parasitas de fungos a predominância no CG e CF foi da ordem Pleosporales *,* sendo desta ordem a única sequencia deste grupo encontrada no CF, e Hypocreales nos CRA e CRV, pertencentes a classe dos Sordariomycetes e Dothideomycetes.

É possível que a presença preferencial de fungos patogênicos e parasíticos seja devida a diversidade de funções necessária para conseguir nutrientes em determinadas condições ambientais presentes no "CRV" e "CG".

#### 4.2.2 Patógenos de plantas

Neste estudo os patógenos de plantas compuseram 433, 884, 3530, 472, nas fitofisionomias CF, CRA, CG e CRV, respectivamente. A ordem de maior abundância nos patógenos de plantas foi a de Pleosporales em todas as fitofisionomias, pertencente a classe dos Dothideomycetes. Um gráfico referente à predominância de ordens por fitofisionomia neste grupo funcional está disposto no **Apêndice G**.

#### 4.3 FUNGOS MICORRÍZICOS

Os fungos micorrízicos encontrados no estudo no solo das fitofisionomias CF, CRA, CG e CRV foram, respectivamente: micorrízicos arbusculares (1152, 1670, 1634, 1105), ectomicorrízicos (835, 3595, 582, 171), micorriza ericóide (51, 34, 493, 38), micorriza de orquídeas (43, 28, 493, 7).

#### 4.3.1 Micorrízicos arbusculares

As ordens de fungos micorrízicos de maior abundância no presente estudo foram de Archaeosporales nos CRA, CRV e CG, e de *Glomerales* no CF, respectivamente, pertencentes as classes Archaeosporomycetes e Glomeromycetes*.*  Um gráfico referente à predominância de ordens por fitofisionomia neste grupo funcional está disposto na figura 8. Na figura é observado que Glomeromycetes só são mais presentes que Archaeosporomycetes no CF, o que pode ser devido a maior porção de solo lá existente, o que pode amenizar efeitos adversos do ambiente -como influência de metais- na seletividade da população de fungos prevalente.

A presença de fungos micorrízicos arbusculares pode ser fundamental na sobrevivência de plantas no ambiente de canga. O conhecimento de qual fungo micorrízico é mais adaptado a determinado tipo de fitofisionomia e suas relações de especificidade com as plantas da canga pode ser um forte aliado para a reintrodução de espécies e reabilitação do ambiente.

**Figura 8** - Predominâncias de ordens de fungos micorrízicos arbusculares encontrados. Na figura é possível observar como diferem as "%" de abundância das ordens encontradas em cada uma das 4 fitofisionomias estudadas, divididas em barras "A" (capão florestal), "B" (campo graminoso), "C" (campo rupestre arbustivo) e "D" (campo rupestre de *Vellozias*).

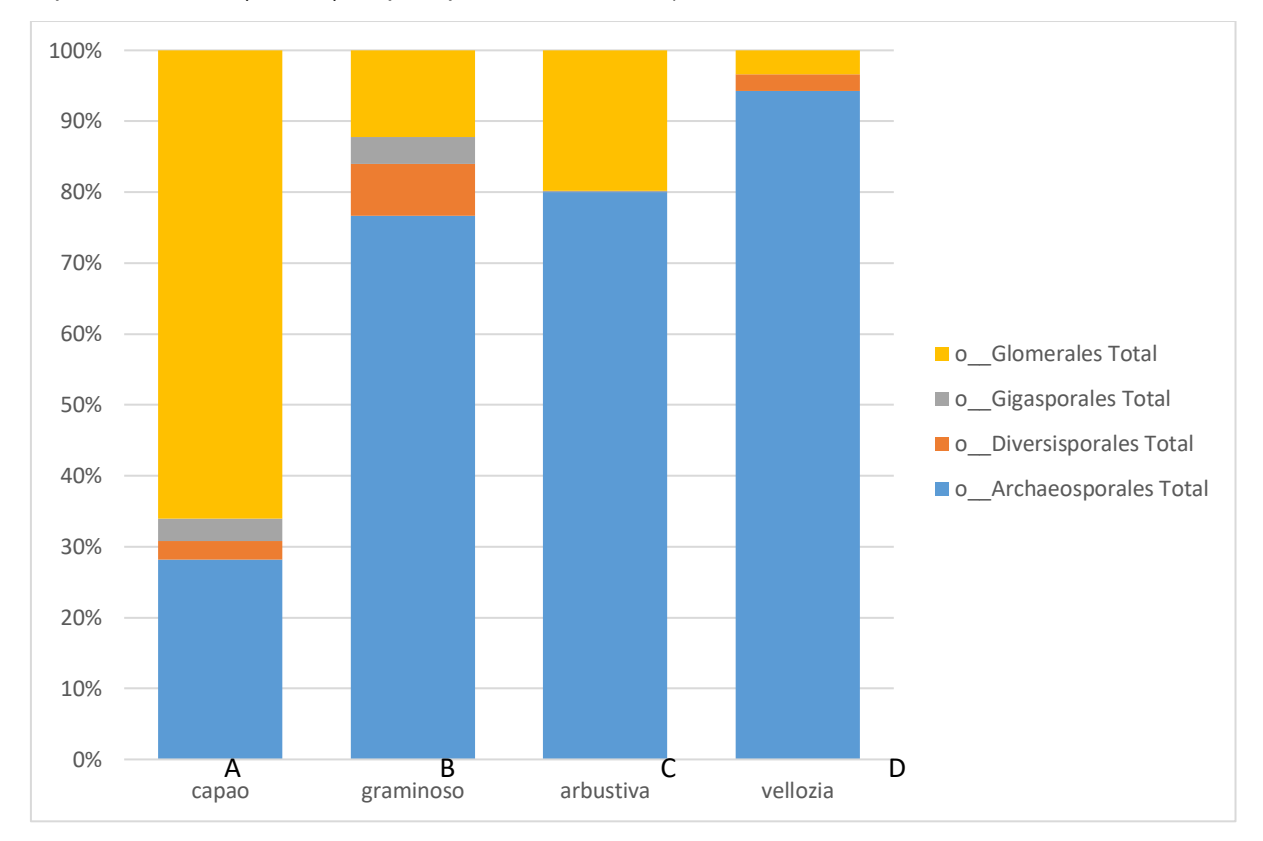

**Fonte**: Autor.

### 4.3.2 Fungos ectomicorrízicos

Neste grupo funcional as ordens de maior abundância foram Hymenochaetales *e* Thelephorales no CRA, Helotiales no CG, Russulales no CF, e Thelephorales no CRV, pertencentes as classes Agaricomycetos e Leotiomycetos*.* Gráficos de barra referentes às diferenças; nas predominâncias das ordens presentes nos fungos ectomicorrízicos por fitofisionomia, estão dispostos no **Apêndice H**.

### 4.3.3 Fungos micorrízicos de orquídea

Neste grupo funcional os gêneros predominantes encontrados foram *Meliniomyces* no CG, CRA e CRV o único gênero desse grupo funcional encontrado nessas fitofisionomias, além do gênero *Serendipita* no CF (ordem Sebacinales). Tais gêneros pertencentes as classes Agaricomycetos e Leotiomycetos*.*

#### 4.3.4 Micorrrizas ericóides

Os gêneros de maior abundância neste grupo funcional foram os *Meliniomyces* no CG e CRA, e *Oidiodendron* no CF e CRV, ambos pertencentes a classe dos Leotiomycetes (ordem Helotiales)*.*

### 4.4 FUNGOS EPIFÍTICOS

Os fungos epifíticos foram responsáveis por 14, 44, 75, e 32 sequências, respectivamente, nas as fitofisionomias CF, CRA, CG e CRV. Neste grupo o único gênero presente foi o fungo "dark-septado" *Veronaeopsis* da classe dos *Dothideomycetos.*

### 4.5 FUNGOS ENDOFÍTICOS

Em nosso estudo tais fungos tiveram 237, 788, 4221, 375 sequências encontradas, respectivamente nas fitofisionomias CF, CRA, CG e CRV. As ordens de maior abundância neste grupo funcional foram Xylariales no CG e CRA, Agaricales no CRV e Chaetosphaeriales no CF, pertencentes as classes Sordariomycetes e Agaricomycetes*.* Um gráfico referente à predominância de ordens por fitofisionomia neste grupo funcional está disposto no **Apêndice I**.

### 4.6 LÍQUENS

Em nosso estudo, foram encontrados 959, 101, 91, e 98 sequências de fungos formadores de líquens os CF, CRA, CG e CRV.

As ordens de maior abundância neste grupo funcional foram Agaricales no CF, Trapeliales no CRA, e Lecanorales no CRV e CG, pertencentes as classes Agaricomycetes e Lecanoromycetes*.* Um gráfico referente à predominância de ordens por fitofisionomia neste grupo funcional está disposto no **Apêndice J**.

### **5 CONCLUSÃO**

Por meio desta análise foi possível identificar grupos de fungos até então desconhecidos em solos da canga de Carajás. Segundo a literatura disponível, muitos dos fungos encontrados apresentam resistência a condições extremas, o que justifica sua presença no ambiente de canga. Além disso, os táxons de maior abundância encontrados se relacionavam a condições intrísecas das fitofisionomias o que permitiu fazer uma clara distinção entre elas.

Destacou-se no Capão Florestal a maior presença de fungos saprotrófos de solo, Archaeorhizomycetales, associados às maiores porções de solo presentes nessa fitofisionomia. Os fungos decompositores encontrados nas outras fitofisionomias estão possivelmente associados as condições ambientais e a necessidades específicas para a aquisição de nutrientes.

O Campo Rupestre Arbustivo teve destaque na ordem Hymenochaetales, possivelmente relacionada à maior presença de material ligninico em contato com o solo. O Campo Rupestre de Vellozias se destacou pela presença da ordem Tremelalles possivelmente relacionado à aridez mais severa. O Campo Graminoso se destacou pela identificação de muitas ordens relacionadas a presença de orquídeas como "Capnodiales", "Xylariales" e "Pleosporales", assim como fungos micorrízicos de orquídeas.

Vários grupos de fungos micorrízicos arbusculares também foram identificados. Tais fungos podem ser essenciais para o estabelecimento e desenvolvimento de plantas na canga. Nos FMA a ordem Glomerales se apresentou mais abundante nos solos do CF enquanto que Archaeosporales foi dominantes nas outras três fitofisionomias.

Este trabalho traz perspectivas quanto ao estudo de fungos para a conservação de solos de canga e sua biota associada. Espera-se que no prosseguimento da pesquisa possam ser relacionados os diferentes grupos de fungos com variáveis ambientais e propriedades do solo das diferentes fitofisionomias. Seria então possível explicar a distribuição, correlacionar grupos de fungos com espécies de plantas e vislumbrar possíveis aplicações na conservação de acordo com as especificidades de cada ambiente.

# **REFERÊNCIAS**

AHMADJIAN, Vernon; MOORE, David; ALEXOPOULOS, Constantine John. Fungus**.** In**.: ENCYCLOPÆDIA BRITANNICA**, 2020. Disponível em: https://www.britannica.com/science/fungus. Acesso em: 27 fev. 2020.

ARNOLD, A. Elizabeth et al. Fungal endophytes limit pathogen damage in a tropical tree. **Proceedings of the National Academy of Sciences**, v. 100, n. 26, p. 15649- 15654, 2003.

ARNOLD, A. Elizabeth. Understanding the diversity of foliar endophytic fungi: progress, challenges, and frontiers. **Fungal biology reviews**, v. 21, n. 2-3, p. 51-66, 2007.

BAYMAN, Paul et al. Variation in endophytic fungi from roots and leaves of Lepanthes (Orchidaceae). **The New Phytologist**, v. 135, n. 1, p. 143-149, 1997.

BAYMAN, Paul; OTERO, J. Tupac. Microbial endophytes of orchid roots. In: **Microbial root endophytes**. Springer, Berlin, Heidelberg, 2006. p. 153-177.

BENGTSSON‐PALME, Johan *et* al. Improved software detection and extraction of ITS1 and ITS 2 from ribosomal ITS sequences of fungi and other eukaryotes for analysis of environmental sequencing data. **Methods in ecology and evolution**, v. 4, n. 10, p. 914-919, 2013.

BILLS, R. J. **Phylogenetic relationships among arbuscular mycorrhizal fungal species in the deeply rooted archaeosporales (Glomeromycota)**. 2015. 95 f. Tese (Doutorado em Filosofia em Ciências Agrícolas) – Davis College of Agriculture, Natural Resources and Design, West Virginia University, 2015.

BRINKMANN, Nicole et al. Intensive tropical land use massively shifts soil fungal communities. **Scientific reports**, v. 9, n. 1, p. 1-11, 2019.

CHEN, X. M.; GUO, S. X. Effects of four species of endophytic fungi on the growth and polysaccharide and alkaloid contents of Dendrobium nobile. **Zhongguo Zhong yao za zhi= Zhongguo zhongyao zazhi= China journal of Chinese materia medica**, v. 30, n. 4, p. 253-257, 2005.

EDGAR, Robert C. *et* al. UCHIME improves sensitivity and speed of chimera detection. **Bioinformatics**, v. 27, n. 16, p. 2194-2200, 2011.

FENG, Bin et al. Molecular cloning and characterization ofWdPKS1, a gene involved in dihydroxynaphthalene melanin biosynthesis and virulence in Wangiella (Exophiala) dermatitidis. **Infection and immunity**, v. 69, n. 3, p. 1781-1794, 2001.

FERNANDES, Geraldo Wilson (Ed.). **Ecology and conservation of mountaintop grasslands in Brazil**. Switzerland: Springer International Publishing, 2016).

GÓES-NETO, Aristoteles et al. Taxonomy and qualitative ecological aspects of poroid Hymenochaetales in a Brazilian seasonal tropical forest. **Mycotaxon**, v. 76, p. 197-211, 2000.

GOOGLE MAPS. Mapa da área de coleta. 2020. Disponível em: < https://www.google.com.br/maps/@-6.1994146,- 50.2739505,49870m/data=!3m1!1e3!4m2!6m1!1s10o2CgqqXsQBtWQMcP3CN5WM VAd2YrxA4>. Acesso em: 09 mar. 2020

GORDON, Assaf *et* al. Fastx-toolkit. **FASTQ/A short-reads preprocessing tools (unpublished) http://hannonlab. cshl. edu/fastx\_toolkit**, v. 5, 2010.

GWEON, Hyun S. *et* al. PIPITS: an automated pipeline for analyses of fungal internal transcribed spacer sequences from the I llumina sequencing platform. **Methods in Ecology and Evolution**, v. 6, n. 8, p. 973-980, 2015.

HOBBIE, Erik A.; HORTON, Thomas R. Evidence that saprotrophic fungi mobilise carbon and mycorrhizal fungi mobilise nitrogen during litter decomposition. **New Phytologist**, 2007.

HOOG, G. S. de. Ecology and phylogeny of black yeast-like fungi: diversity in unexplored habitats. **Fungal Diversity,** v. 65, p. 1-4, 2014. Disponível em: https://link.springer.com/article/10.1007/s13225-014-0284-7

INGOLD, C. T. Jelly as a water-reserve in fungi. **Transactions of the British Mycological Society**, v. 42, n. 4, p. 475-478, 1959.

KIRK, P. M. et al. Ainsworth and Bisby's Dictionary of the fungi, Wallingford. **International Mycological Institute**, 2008.

KOCH, Ana Kelly; MIRANDA, Jesiane Cardoso; HALL, Climbiê Ferreira. Flora of the canga of the Serra dos Carajás, Pará, Brazil: Orchidaceae. **Rodriguésia**, v. 69, n. 1, p. 165-188, 2018.

KOHOUT, Petr. Biogeography of ericoid mycorrhiza. In: **Biogeography of mycorrhizal symbiosis**. Springer, Cham, 2017. p. 179-193.

KOROTKIN, Hailee B. et al. Stable isotope analyses reveal previously unknown trophic mode diversity in the Hymenochaetales. **American journal of botany**, v. 105, n. 11, p. 1869-1887, 2018.

LAN, Yemin *et* al. Using the RDP classifier to predict taxonomic novelty and reduce the search space for finding novel organisms. **PLoS one**, v. 7, n. 3, p. e32491, 2012.

LIU, Hongbo et al. Wangiella (Exophiala) dermatitidis WdChs5p, a class V chitin synthase, is essential for sustained cell growth at temperature of infection. **Eukaryotic cell**, v. 3, n. 1, p. 40-51, 2004.

MARTIN, Francis (Ed.). **Molecular mycorrhizal symbiosis**. New York: John Wiley & Sons, 2016.

NGUYEN, Nhu H. *et* al. FUNGuild: an open annotation tool for parsing fungal community datasets by ecological guild. **Fungal Ecology**, v. 20, p. 241-248, 2016.

NILSSON, Rolf Henrik et al. The UNITE database for molecular identification of fungi: handling dark taxa and parallel taxonomic classifications. **Nucleic acids research**, v. 47, n. D1, p. D259-D264, 2019.

OLIVEIRA, Sabrina Feliciano et al. Endophytic and mycorrhizal fungi associated with roots of endangered native orchids from the Atlantic Forest, Brazil. **Mycorrhiza**, v. 24, n. 1, p. 55-64, 2014.

OKSANEN, J. et al. vegan: Community Ecology Package. R package version 2.5–6. 2019.

R Core Team (2019). R: A language and environment for statistical computing. R Foundation for Statistical Computing, Vienna, Austria. URL https://www.Rproject.org/.

ROGNES, Torbjørn *et* al. VSEARCH: a versatile open source tool for metagenomics. **PeerJ**, v. 4, p. e2584, 2016.

ROSLING, Anna *et* al. Archaeorhizomycetes: unearthing an ancient class of ubiquitous soil fungi. **Science**, v. 333, n. 6044, p. 876-879, 2011.

SCHAEFER, C. E. G. R. *et* al. The physical environment of rupestrian grasslands (Campos Rupestres) in Brazil: geological, geomorphological and pedological characteristics, and interplays. In: **Ecology and Conservation of Mountaintop grasslands in Brazil**. Springer, Cham, 2016. p. 15-53.

SCHNITZLER, Norbert et al. Effect of Melanin and Carotenoids ofExophiala (Wangiella) dermatitidis on Phagocytosis, Oxidative Burst, and Killing by Human Neutrophils. **Infection and immunity**, v. 67, n. 1, p. 94-101, 1999.

TEDERSOO, Leho; SMITH, Matthew E. Lineages of ectomycorrhizal fungi revisited: foraging strategies and novel lineages revealed by sequences from belowground. **Fungal biology reviews**, v. 27, n. 3-4, p. 83-99, 2013.

VAZ, Aline BM et al. Fungal endophytes associated with three South American Myrtae (Myrtaceae) exhibit preferences in the colonization at leaf level. **Fungal biology**, v. 118, n. 3, p. 277-286, 2014.

VENDRAMIN, Elena et al. Identification of two fungal endophytes associated with the endangered orchid Orchis militaris L. **J. Microbiol. Biotechnol**, v. 20, n. 3, p. 630- 636, 2010.

VERMA, R. K. et al. Diversity of macro-fungi in Central India-XXI: Three members of Tremellaceae. **Van Sangyan**, v. 6, n. 3, p. 31-38, 2019.

VISHNIAC, H. S. (2006). A Multivariate Analysis of Soil Yeasts Isolated from a Latitudinal Gradient. **Microbial Ecology**, v. 52, .n 1, p. 90–103. DOI 10.1007/s00248-006-9066-4

VOHNÍK, Martin et al. The cultivable endophytic community of Norway spruce ectomycorrhizas from microhabitats lacking ericaceous hosts is dominated by ericoid mycorrhizal Meliniomyces variabilis. **Fungal ecology**, v. 6, n. 4, p. 281-292, 2013.

VRÅLSTAD, Trude; MYHRE, Elin; SCHUMACHER, Trond. Molecular diversity and phylogenetic affinities of symbiotic root‐associated ascomycetes of the Helotiales in burnt and metal polluted habitats. **New Phytologist**, v. 155, n. 1, p. 131-148, 2002.

WAGNER, Tobias; FISCHER, Michael. Natural groups and a revised system for the European poroid Hymenochaetales (Basidiomycota) supported by nLSU rDNA sequence data. **Mycological Research**, v. 105, n. 7, p. 773-782, 2001.

WANG, Ziting et al. Fungal communities in rhizosphere soil under conservation tillage shift in response to plant growth. **Frontiers in microbiology**, v. 8, p. 1301, 2017.

WEI, Ziyan *et* al. The divergence between fungal and bacterial communities in seasonal and spatial variations of wastewater treatment plants. **Science of The Total Environment**, v. 628, p. 969-978, 2018.

WICKHAM, Hadley. ggplot2: elegant graphics for data analysis. **Springer**, 2016.

XU, Wei *et* al. Fungal diversity in deep-sea sediments of a hydrothermal vent system in the Southwest Indian Ridge. **Deep Sea Research Part I: Oceanographic Research Papers**, v. 131, p. 16-26, 2018.

YUAN, Zhi-lin; CHEN, Yi-cun; YANG, Yun. Diverse non-mycorrhizal fungal endophytes inhabiting an epiphytic, medicinal orchid (Dendrobium nobile): estimation and characterization. **World Journal of Microbiology and Biotechnology**, v. 25, n. 2, p. 295, 2009.

ZENG, Quanchao et al. The local environment regulates biogeographic patterns of soil fungal communities on the Loess Plateau. **Catena**, v. 183, p. 104220, 2019.

**APÊNDICES**

**APÊNDICE A -** Predominâncias de ordens de fungos saprotrófos de madeira encontrados. Na figura é possível observar como diferem as "%" de abundância das ordens encontradas em cada uma das 4 fitofisionomias estudadas divididas em barras "A" (capão florestal), "B" (campo graminoso), "C" (campo rupestre arbustivo) e "D" (campo rupestre de Vellozias).

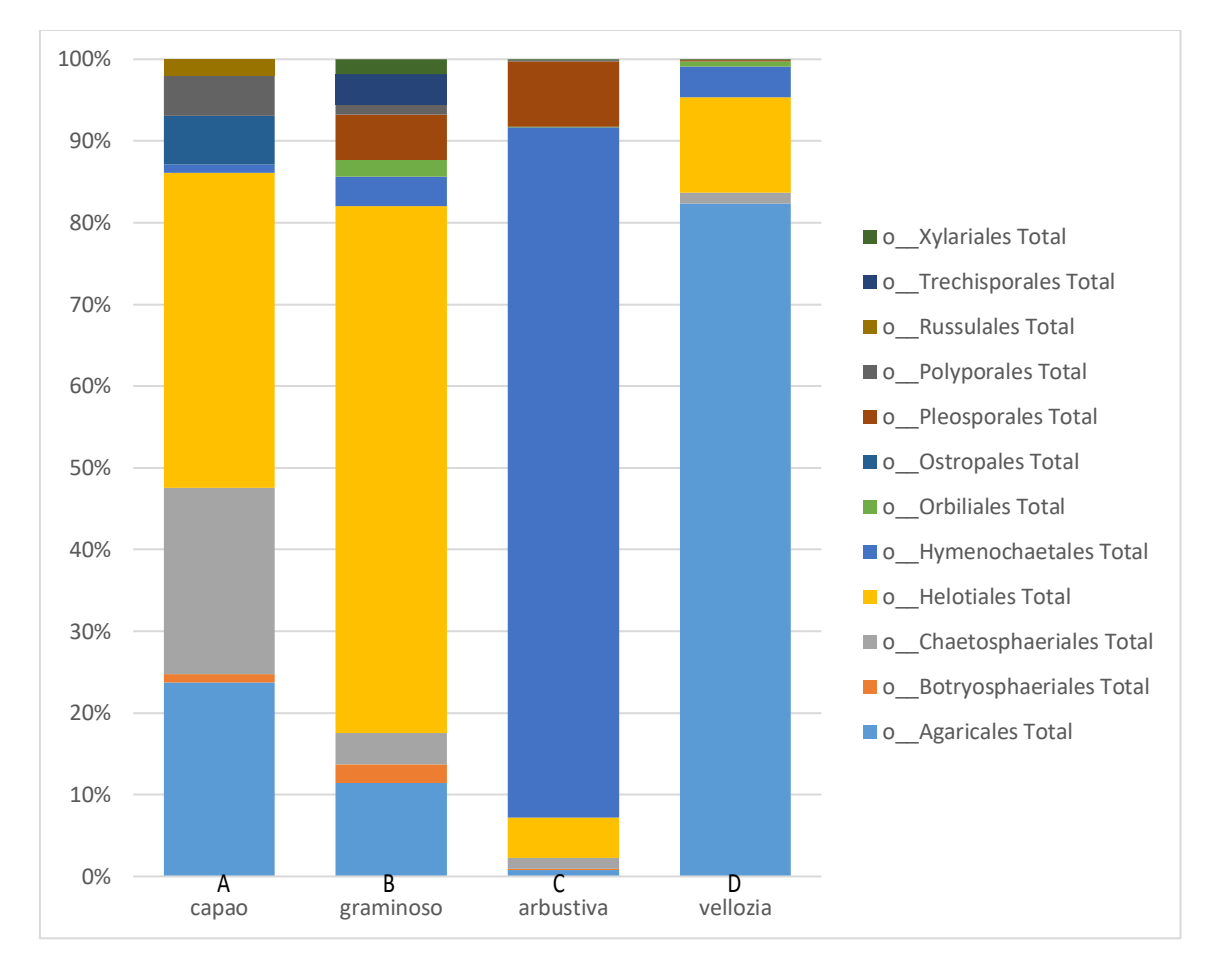

**Fonte**: Autor.

**APÊNDICE B –** Predominâncias de ordens de fungos saprotrófos de plantas encontrados. Na figura é possível observar como diferem as "%" de abundância das ordens encontradas em cada uma das 4 fitofisionomias estudadas divididas em barras "A" (capão florestal), "B" (campo graminoso), "C" (campo rupestre arbustivo) e "D" (campo rupestre de Vellozias).

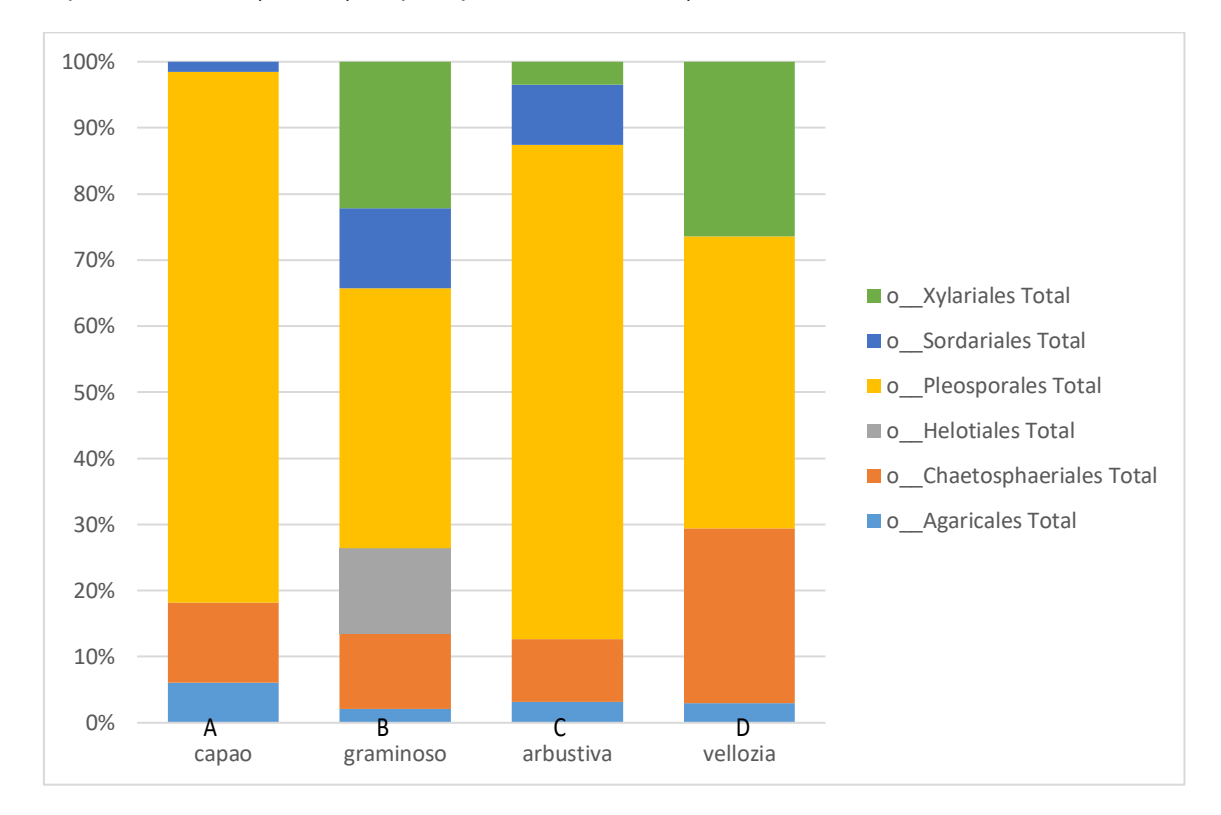

**Fonte**: Autor.

**APÊNDICE C –** Predominâncias de ordens de fungos saprotrófos gerais encontrados. Na figura é possível observar como diferem as "%" de abundância das ordens encontradas em cada uma das 4 fitofisionomias estudadas divididas em barras "A" (capão florestal), "B" (campo graminoso), "C" (campo rupestre arbustivo) e "D" (campo rupestre de Vellozias).

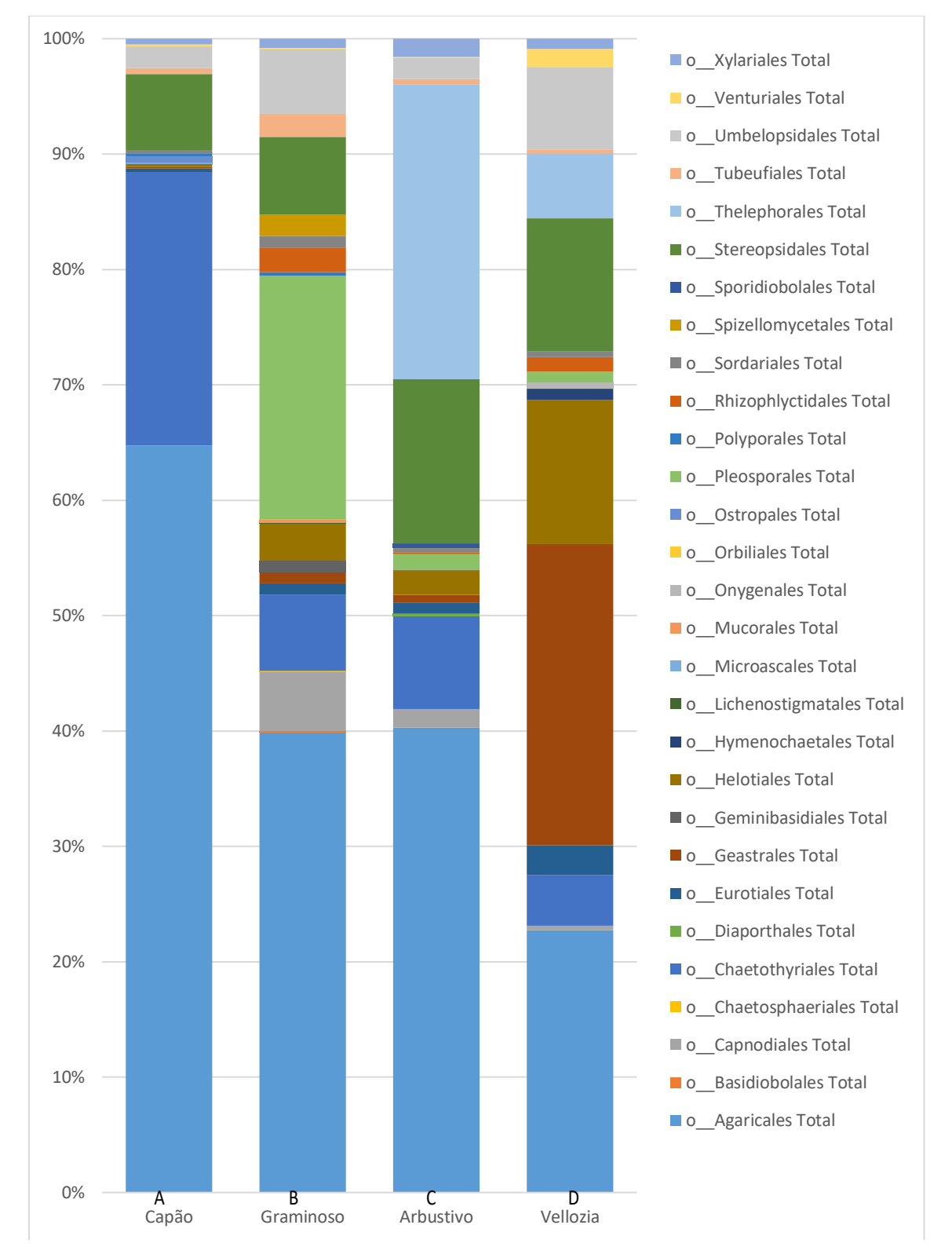

**Fonte**: Autor.

**APÊNDICE D –** Predominâncias de ordens de fungos saprotrófos do solo encontrados. Na figura é possível observar como diferem as "%" de abundância das ordens encontradas em cada uma das 4 fitofisionomias estudadas divididas em barras "A" (capão florestal), "B" (campo graminoso), "C" (campo rupestre arbustivo) e "D" (campo rupestre de Vellozias).

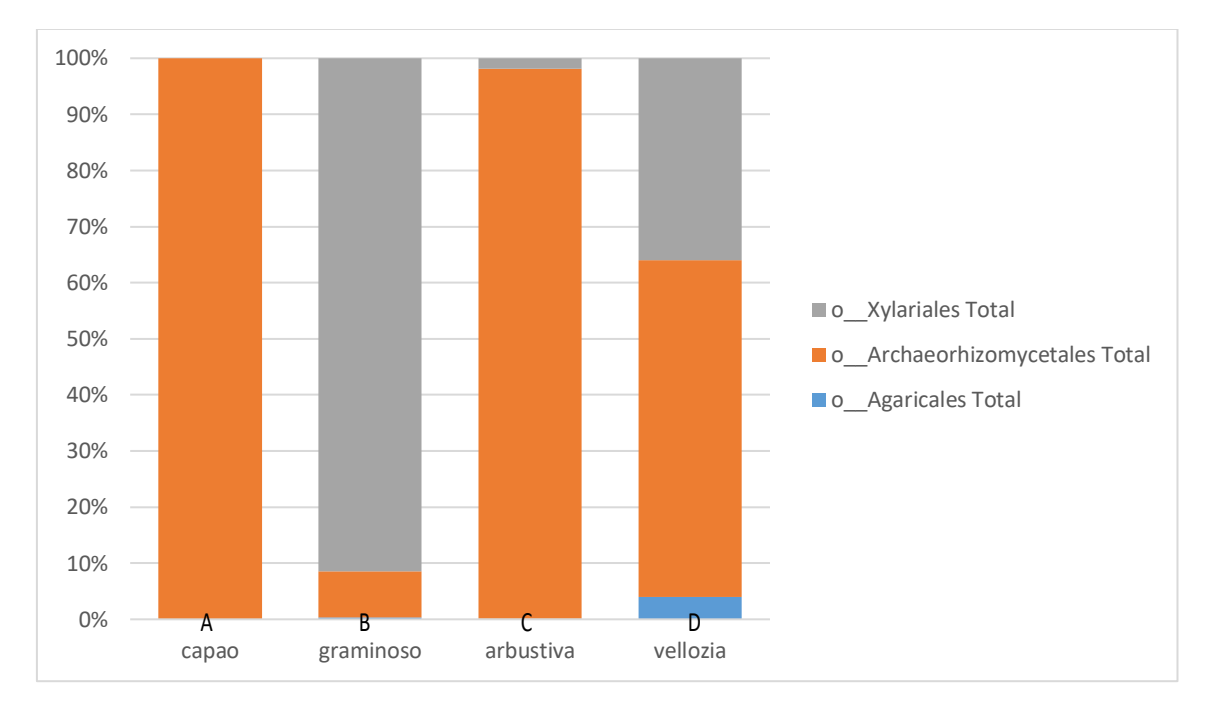

**Fonte**: Autor.

**APÊNDICE E –** Predominâncias de ordens de fungos saprotrófos de fezes encontrados. Na figura é possível observar como diferem as "%" de abundância das ordens encontradas em cada uma das 4 fitofisionomias estudadas divididas em barras "A" (capão florestal), "B" (campo graminoso), "C" (campo rupestre arbustivo) e "D" (campo rupestre de Vellozias).

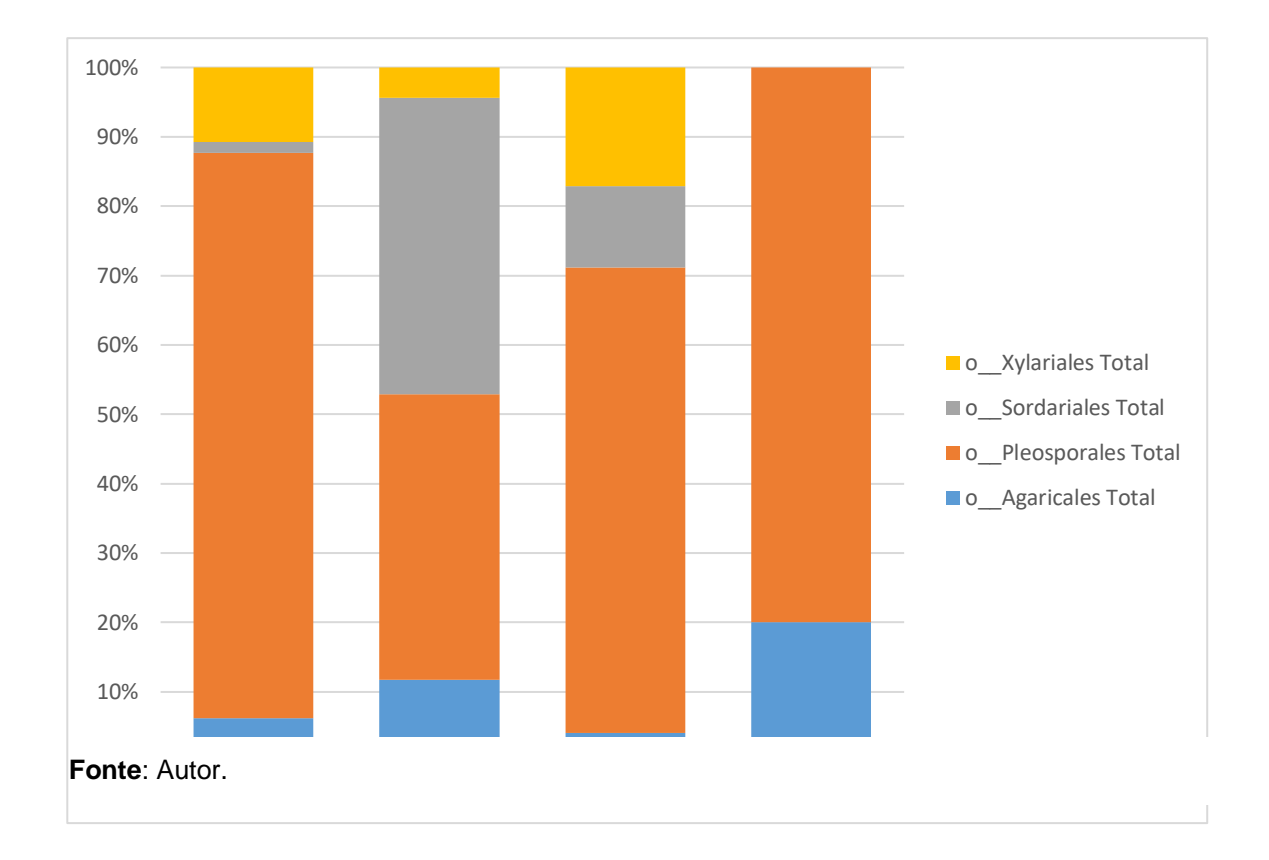

**APÊNDICE F–** Predominâncias de ordens de fungos que parasitam outros fungos, encontrados. Na figura é possível observar como diferem as "%" de abundância das ordens encontradas em cada uma das 4 fitofisionomias estudadas divididas em barras "A" (capão florestal), "B" (campo graminoso), "C" (campo rupestre arbustivo) e "D" (campo rupestre de Vellozias).

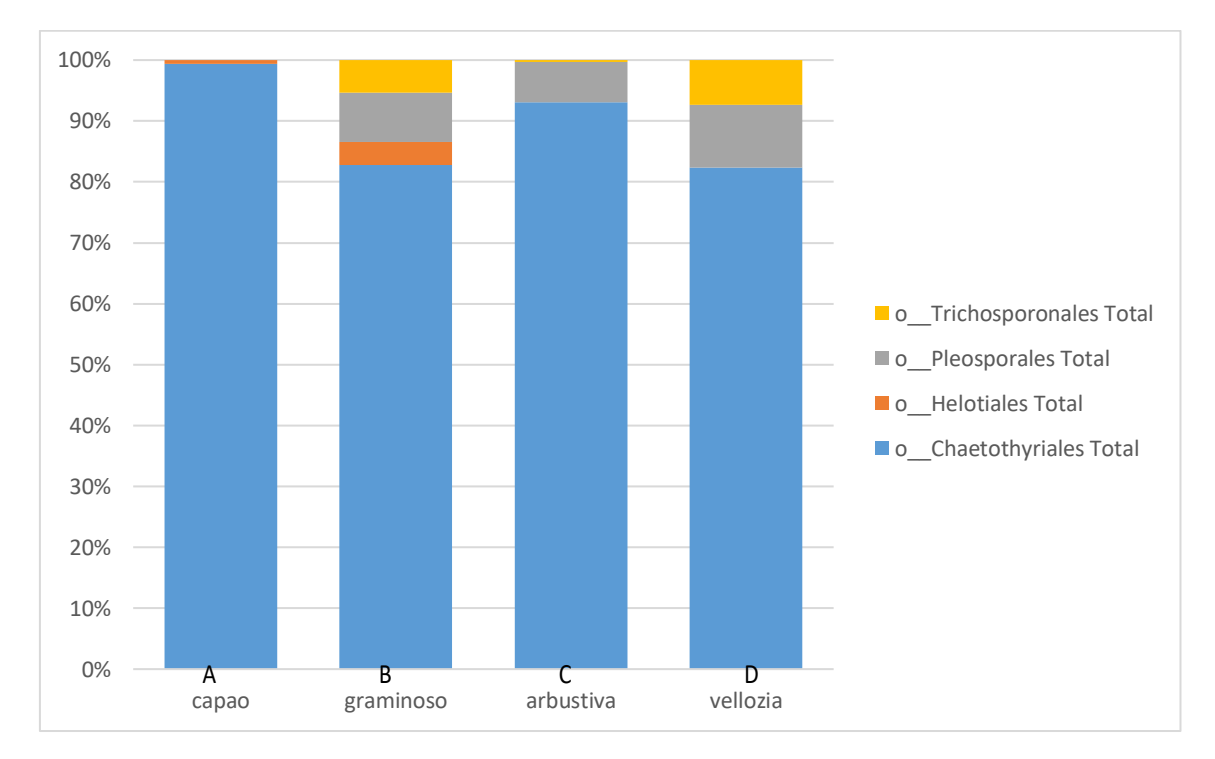

**Fonte**: Autor.

**APÊNDICE G –** Predominâncias de ordens de fungos patógenos de plantas encontrados. Na figura é possível observar como diferem as "%" de abundância das ordens encontradas em cada uma das 4 fitofisionomias estudadas divididas em barras "A" (capão florestal), "B" (campo graminoso), "C" (campo rupestre arbustivo) e "D" (campo rupestre de Vellozias).

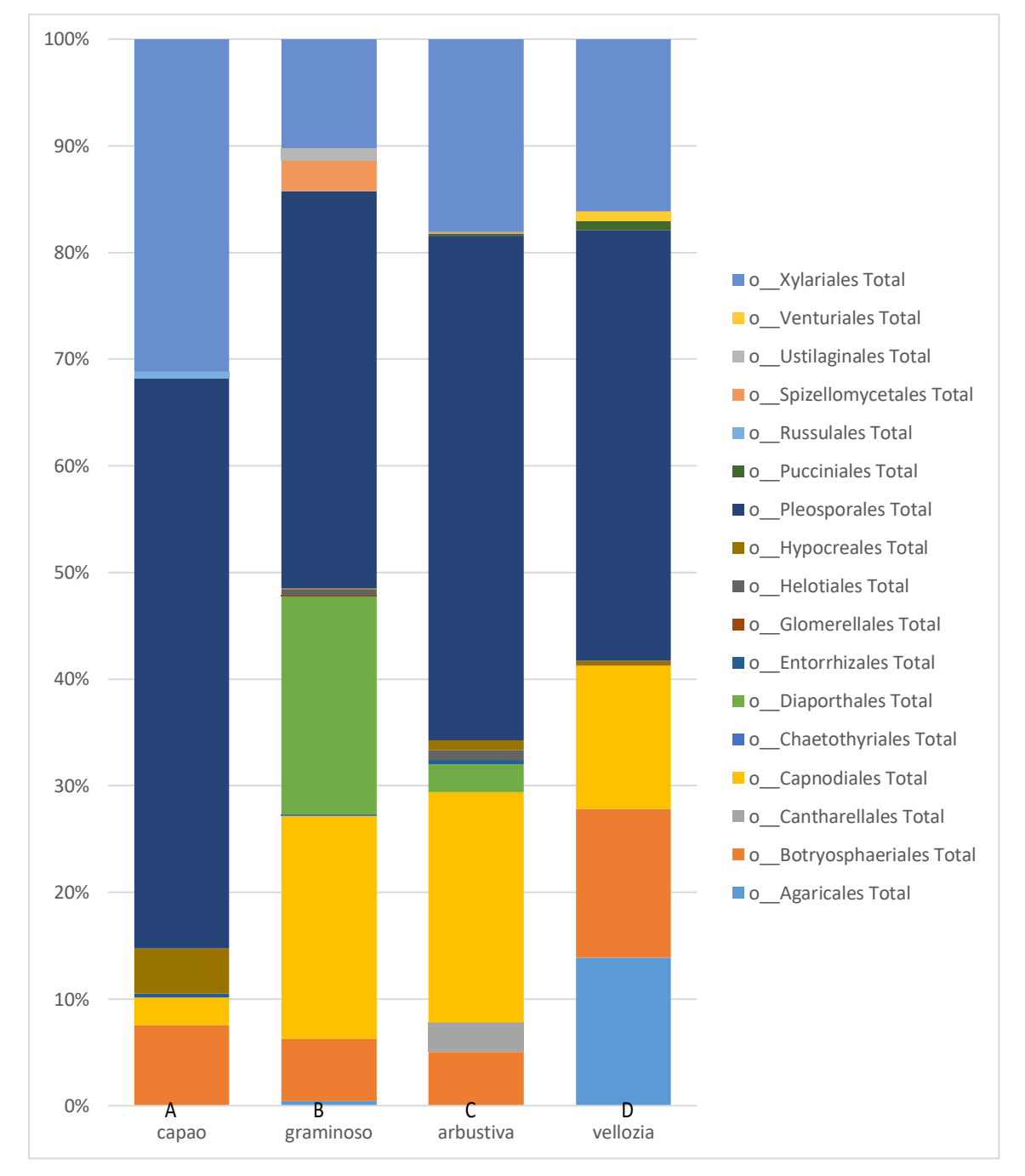

**Fonte**: Autor.

*APÊNDICE H –* Predominâncias de ordens de fungos ectomicorrízicos encontrados. Na figura é possível observar como diferem as "%" de abundância das ordens encontradas em cada uma das 4 fitofisionomias estudadas divididas em barras "A" (capão florestal), "B" (campo graminoso), "C" (campo rupestre arbustivo) e "D" (campo rupestre de Vellozias).

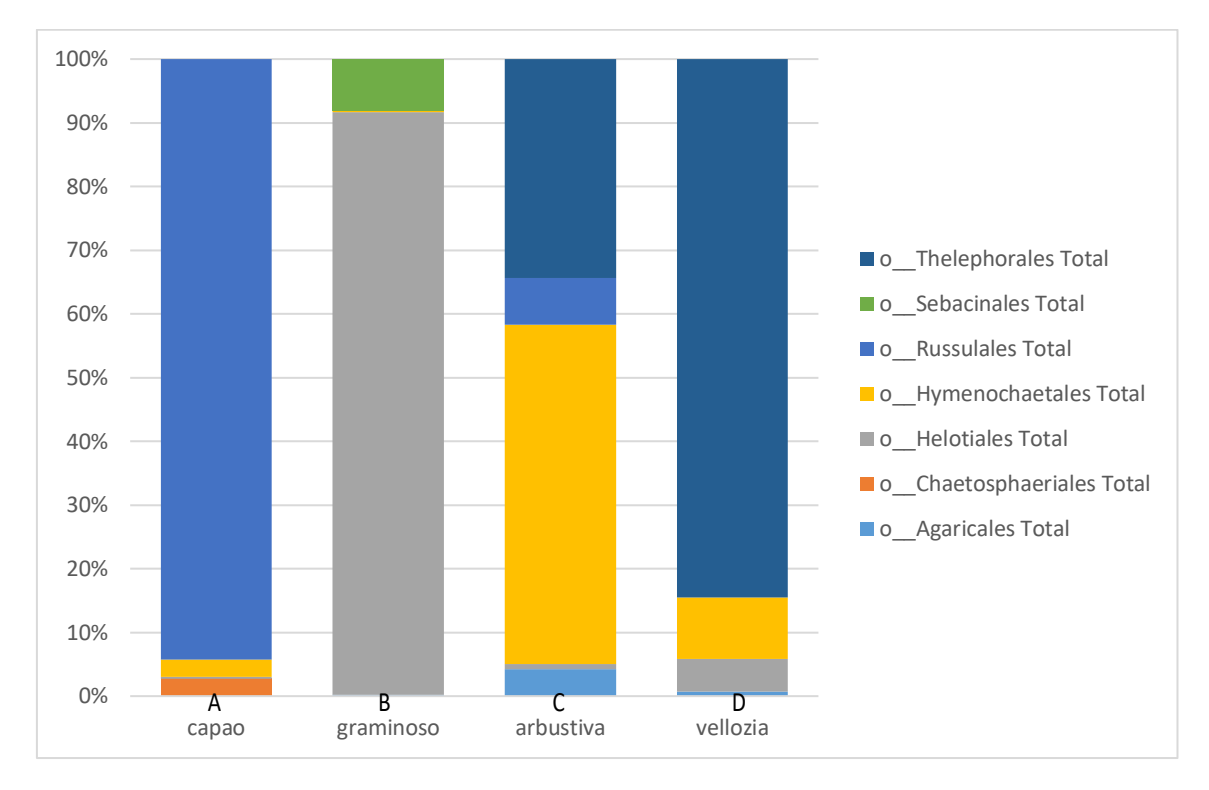

**Fonte**: Autor.
**APÊNDICE I –** Predominâncias de ordens de fungos endofíticos encontrados. Na figura é possível observar como diferem as "%" de abundância das ordens encontradas em cada uma das 4 fitofisionomias estudadas divididas em barras "A" (capão florestal), "B" (campo graminoso), "C" (campo rupestre arbustivo) e "D" (campo rupestre de Vellozias).

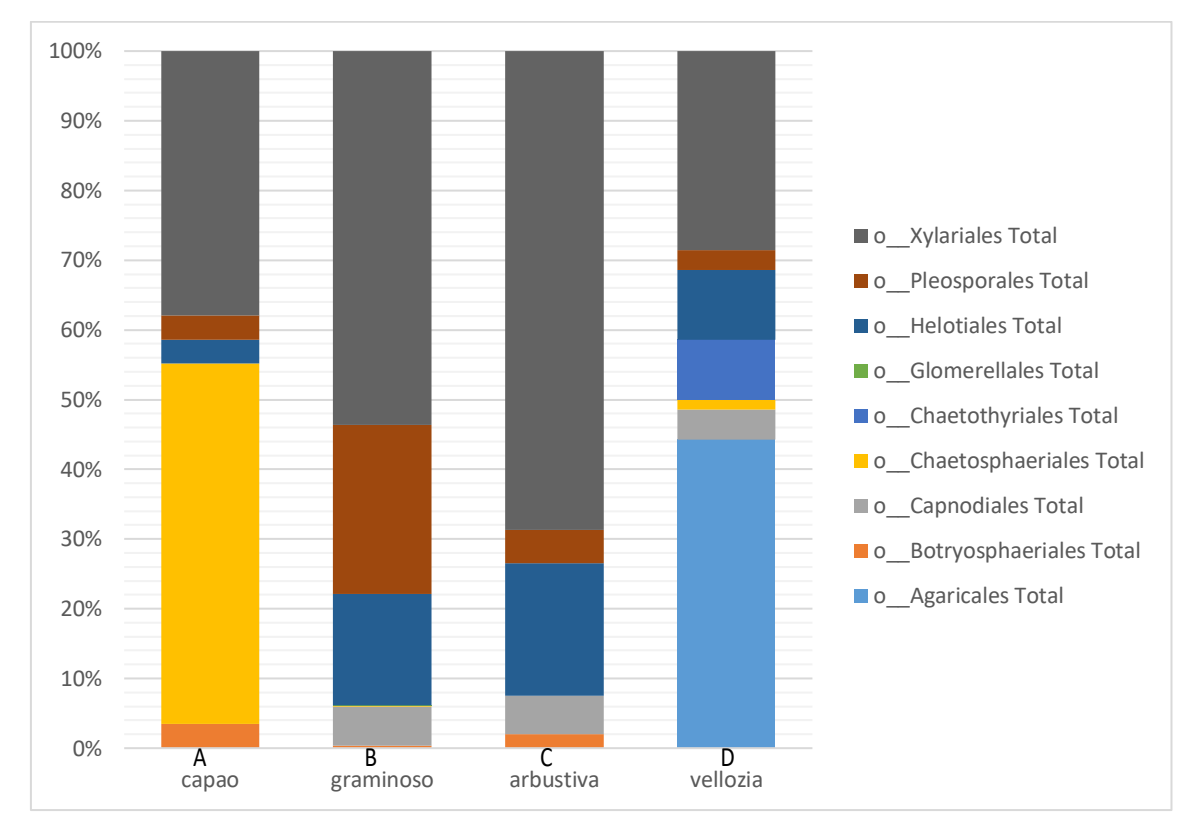

**Fonte**: Autor.

**APÊNDICE J –** Predominâncias de ordens de fungos formadores de líquens, encontrados. Na figura é possível observar como diferem as "%" de abundância das ordens encontradas em cada uma das 4 fitofisionomias estudadas divididas em barras "A" (capão florestal), "B" (campo graminoso), "C" (campo rupestre arbustivo) e "D" (campo rupestre de Vellozias).

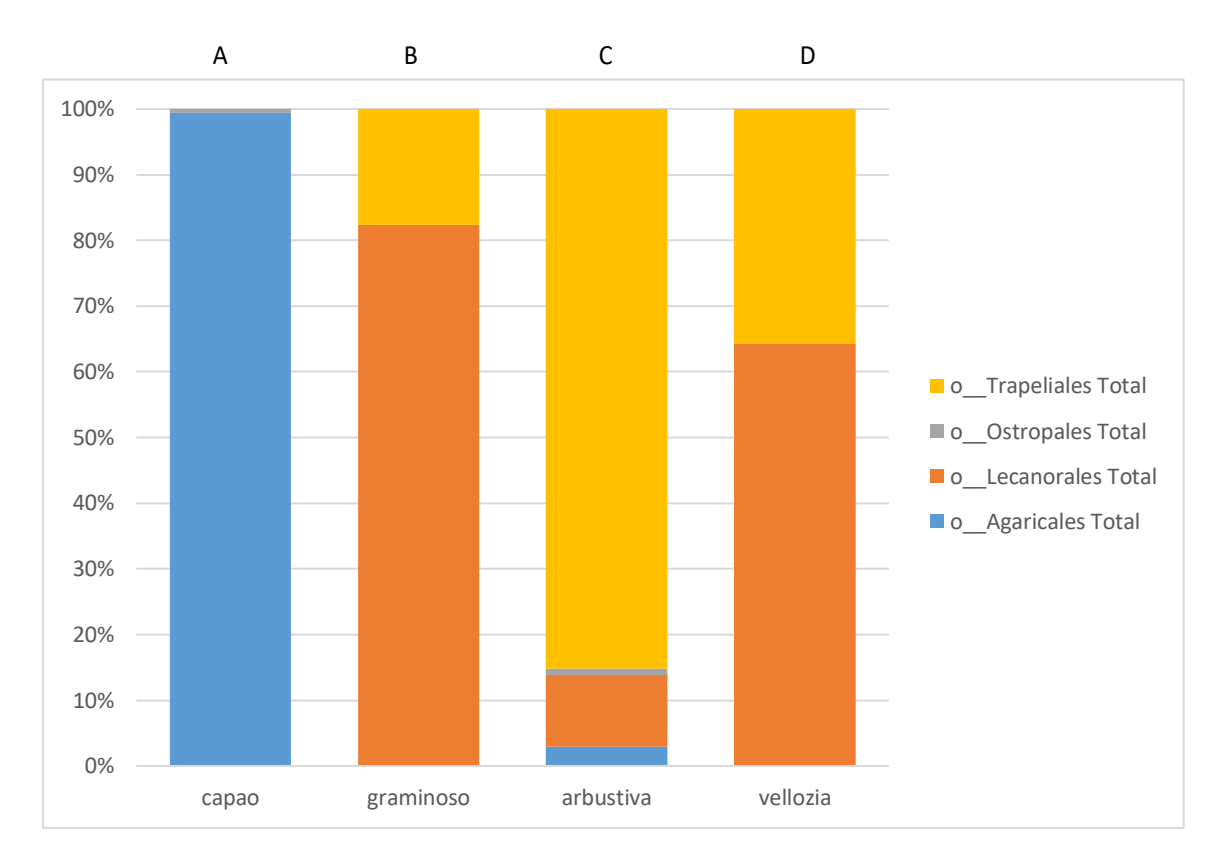

**Fonte:** Autor.

# **APÊNDICES**

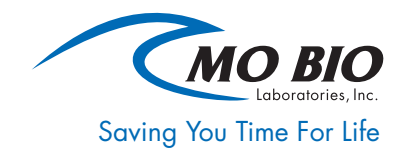

# PowerSoil® DNA Isolation Kit

Quantity: 50 preps Catalog No. 12888-50

Quantity: 100 preps Catalog No. 12888-100

INSTRUCTION MANUAL

Version 07272016

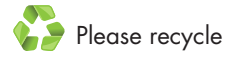

www.mobio.com | T: 800-606-6246 | T: 760-929-9911 | technical@mobio.com

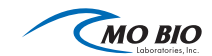

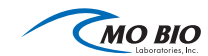

## TABLE OF CONTENTS

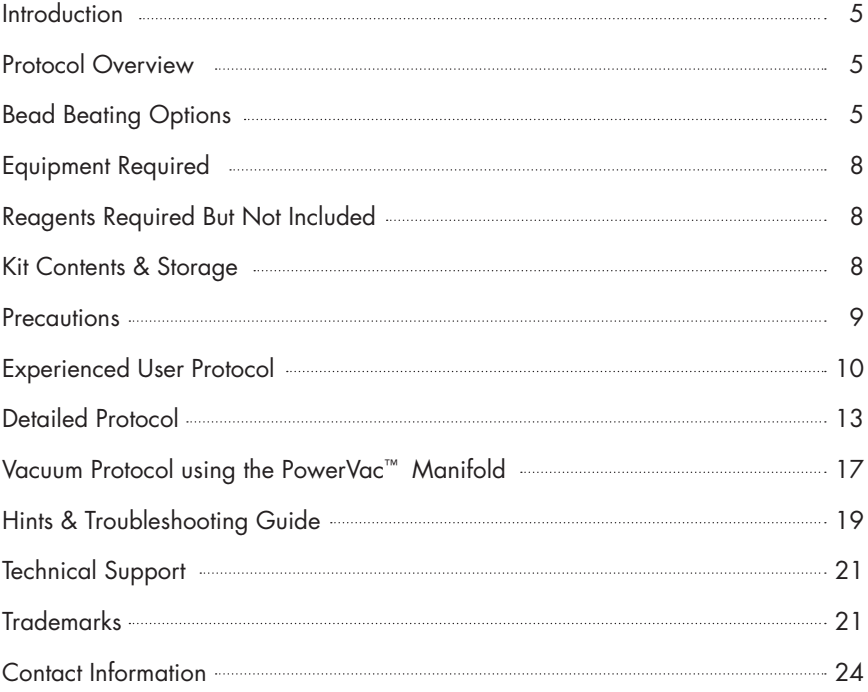

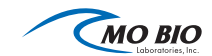

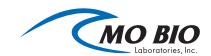

## **INTRODUCTION**

The PowerSoil® DNA Isolation Kit is comprised of a novel and proprietary method for isolating genomic DNA from environmental samples utilizing our patented Inhibitor Removal Technology® (IRT). The kit is intended for use with environmental samples containing a high humic acid content including difficult soil types such as compost, sediment, and manure. Other more common soil types have also been used successfully with this kit. The isolated DNA has a high level of purity allowing for more successful PCR amplification of organisms from the sample. PCR analysis has been performed to detect a variety of organisms including bacteria (e.g. *Bacillus subtilis, Bacillus anthracis*), fungi (e.g. *yeasts, molds*), algae and Actinomycetes (e.g. *Streptomyces*).

## PROTOCOL OVERVIEW

The PowerSoil® DNA Isolation Kit is effective at removing PCR inhibitors from even the most difficult soil types. Environmental samples are added to a bead beating tube for rapid and thorough homogenization. Cell lysis occurs by mechanical and chemical methods. Total genomic DNA is captured on a silica membrane in a spin column format. DNA is then washed and eluted from the membrane. DNA is then ready for PCR analysis and other downstream applications.

## BEAD BEATING OPTIONS

The PowerSoil® DNA Isolation Kit does not require homogenization using a high velocity bead beater. However, if the microorganism of interest requires stronger homogenization than provided by a vortex, or if using a bead beater is desired, the PowerSoil<sup>®</sup> DNA Isolation Kit may be used in conjunction with the PowerLyzer<sup>®</sup> 24 homogenizer. MO BIO now offers the PowerLyzer® PowerSoil® DNA Isolation Kit (cat# 12855-50) with a Bead Tube suitable for high powered bead beating of soil. For more information about these products, or for references using the PowerSoil® DNA Isolation Kit with a FastPrep® instrument, please contact Technical Service at 1-800-606-6246 or technical@mobio.com.

Additional information can be found at [www.mobio.com/blog i](http://www.mobio.com/blog)n the following articles:

[https://mobio.com/blog/cat/technical-tips/post/Molecular\\_Biology\\_of\\_Soil\\_an\\_](https://mobio.com/blog/cat/technical-tips/post/Molecular_Biology_of_Soil_an_introduction/) [introduction/](https://mobio.com/blog/cat/technical-tips/post/Molecular_Biology_of_Soil_an_introduction/)

[https://mobio.com/blog/cat/technical-tips/post/Molecular\\_Biology\\_of\\_Soil\\_](https://mobio.com/blog/cat/technical-tips/post/Molecular_Biology_of_Soil_DNA_Isolation_Part_I/) [DNA\\_Isolation\\_Part\\_I/](https://mobio.com/blog/cat/technical-tips/post/Molecular_Biology_of_Soil_DNA_Isolation_Part_I/)

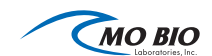

#### PowerLyzer® 24 Bench Top Bead-Based Homogenizer

The PowerLyzer® 24 Bench Top Bead-Based Homogenizer is a bead beating instrument uniquely designed for the most efficient and complete lysis and homogenization of any biological sample. In as little as 30 seconds, the PowerLyzer® 24 homogenizer is capable of processing up to 24 samples in 2 ml tubes. With true "hands-free" operation, the downtime associated with manipulating samples through multiple cycles is eliminated. Even the toughest and most difficult samples such as pine needles, seeds, spores, fungal mats, and clay soils are easily and effectively lysed. For more information and protocols, call technical service.

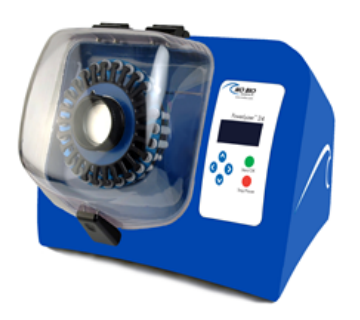

PowerLyzer® 24 Bench Top Bead-Based Homogenizer Catalog#13155 <www.mobio.com/powerlyzer>

#### High Throughput Options

MO BIO offers a vacuum based protocol for faster processing without centrifugation for the DNA binding and column washing steps for Spin Filters. The MO BIO PowerVac™ Manifold allows for processing of up to 20 spin filter preps at a time using the PowerVac™ Mini Spin Filter Adapters. For additional high throughput options MO BIO offers the PowerSoil®-htp 96 Well Soil DNA Isolation Kit for processing up to 2 x 96 samples using a centrifuge capable of spinning two 96 Well Blocks stacked (13 cm  $\times$  8 cm  $\times$  5.5 cm) at 2500  $\times$  g. For 96 well homogenization of soil, MO BIO offers the 96 Well Plate Shaker and Plate Adapter Set (MO BIO Catalog# 11996 & 11990, respectively.)

#### This kit is for research purposes only. Not for diagnostic use.

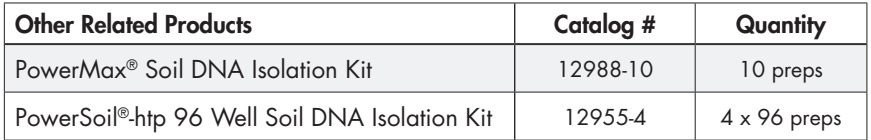

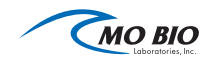

## PowerSoil® DNA Isolation Kit

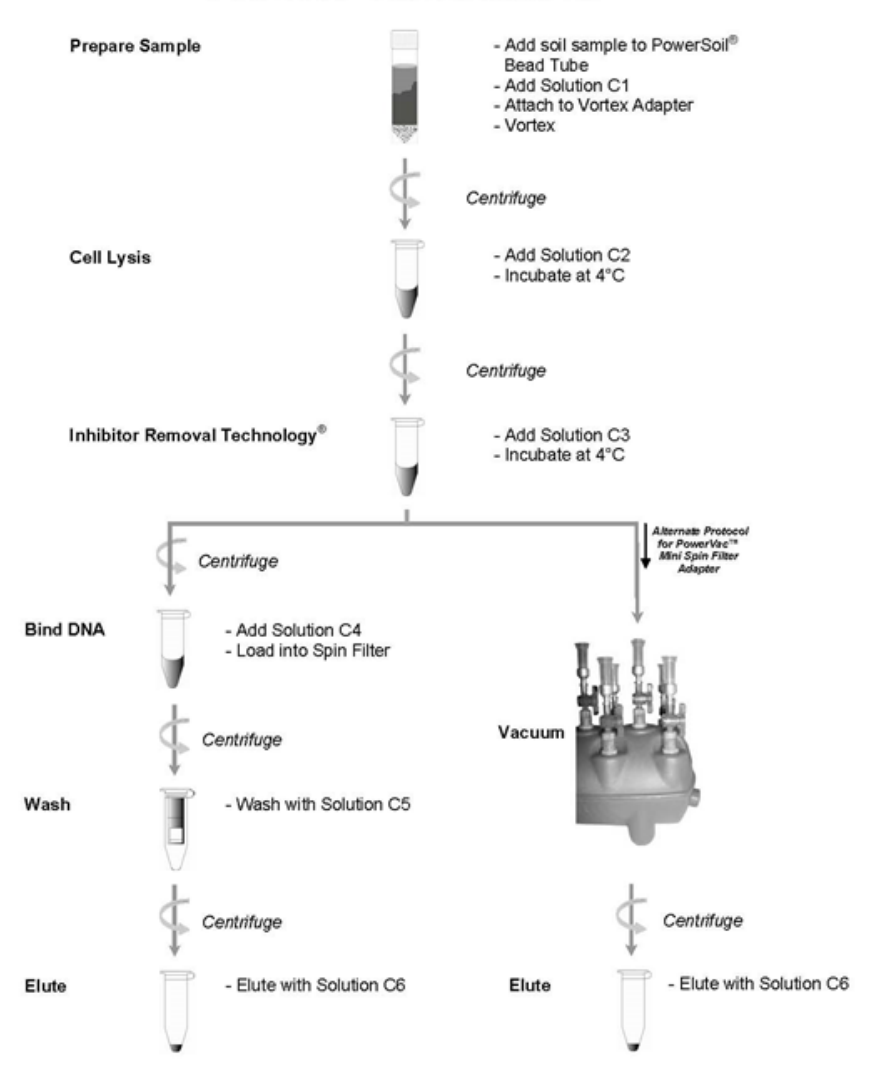

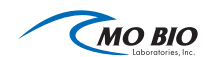

## EQUIPMENT REQUIRED

 $\Box$  Microcentrifuge (10,000 x g)

F Pipettors (50 μl - 500 μl)

Vortex-Genie® 2 Vortex (MO BIO Catalog# 13111-V or 13111-V-220)

F Vortex Adapter (MO BIO Catalog # 13000-V1-24)

## REAGENTS REQUIRED BUT NOT INCLUDED

100% ethanol (for the PowerVac™ Manifold protocol only)

## KIT CONTENTS

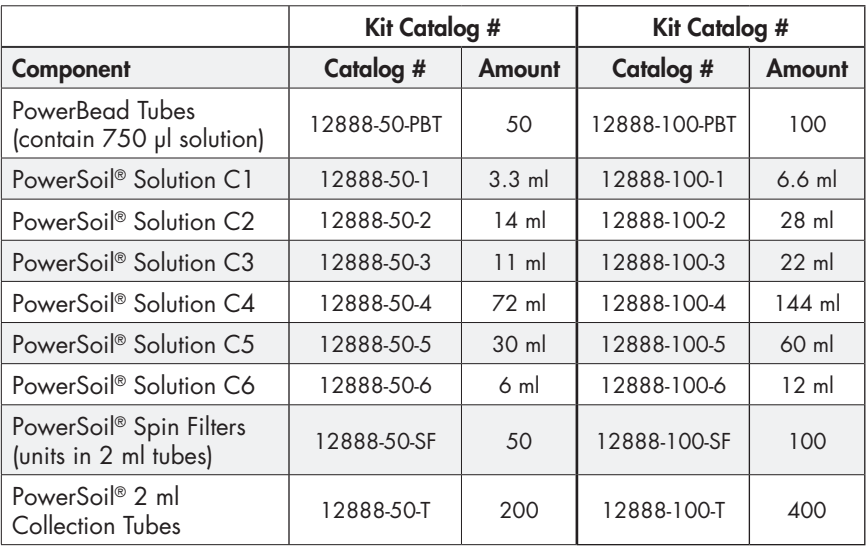

## KIT STORAGE

Kit reagents and components should be stored at room temperature (15-30°C).

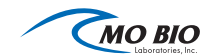

### **PRECAUTIONS**

Please wear gloves when using this product. Avoid all skin contact with reagents in this kit. In case of contact, wash thoroughly with water. Do not ingest. See Material Safety Data Sheets for emergency procedures in case of accidental ingestion or contact. All SDS information is available upon request (760-929-9911) or on our web site at [www.mobio.com.](http://WWW.MOBIO.COM) Reagents labeled flammable should be kept away from open flames and sparks.

WARNING: Solution C5 contains ethanol. It is flammable. Do not use bleach to clean the inside of the PowerVac™ Manifold or to rinse the PowerVac™ Mini Spin Filter Adapters when attached to the manifold.

**IMPORTANT NOTE FOR USE:** Make sure the 2 ml PowerBead Tubes rotate freely in your centrifuge without rubbing. Shake to mix Solution C4 before use.

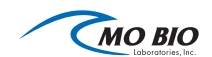

#### EXPERIENCED USER PROTOCOL PowerSoil® DNA Isolation Kit

Catalog No. 12888-50 & 12888-100

#### Please wear gloves at all times

- 1. To the PowerBead Tubes provided, add 0.25 grams of soil sample.
- 2. Gently vortex to mix.

3. Check Solution C1. If Solution C1 is precipitated, heat solution to 60°C until dissolved before use.

4. Add 60 μl of **Solution C1** and invert several times or vortex briefly.

5. Secure PowerBead Tubes horizontally using the MO BIO Vortex Adapter tube holder for the vortex (MO BIO Catalog# 13000-V1-24) or secure tubes horizontally on a flat-bed vortex pad with tape. Vortex at maximum speed for 10 minutes.

#### **Note**

If you are using the 24 place Vortex Adapter for more than 12 preps, increase the vortex time by 5-10 minutes.

6. Make sure the PowerBead Tubes rotate freely in your centrifuge without rubbing. Centrifuge tubes at 10,000 x g for 30 seconds at room temperature. **CAUTION:** Be sure not to exceed  $10,000 \times g$  or tubes may break.

- 7. Transfer the supernatant to a clean 2 ml Collection Tube (provided).
	- **Note**

Expect between 400 to 500 μl of supernatant. Supernatant may still contain some soil particles.

8. Add 250 μl of **Solution C2** and vortex for 5 seconds. Incubate at 4°C for 5 minutes.

9. Centrifuge the tubes at room temperature for 1 minute at 10,000 x g.

10. Avoiding the pellet, transfer up to, but no more than, 600 μl of supernatant to a clean 2 ml Collection Tube (provided).

11. Add 200 μl of **Solution C3** and vortex briefly. Incubate at 4°C for 5 minutes.

12. Centrifuge the tubes at room temperature for 1 minute at 10,000 x g.

13. Avoiding the pellet, transfer up to, but no more than, 750 μl of supernatant into a clean 2 ml Collection Tube (provided).

14. Shake to mix **Solution C4** before use. Add 1200 μl of **Solution C4** to the supernatant and vortex for 5 seconds.

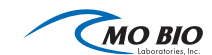

15. Load approximately 675 μl onto a Spin Filter and centrifuge at 10,000 x g for 1 minute at room temperature. Discard the flow through and add an additional 675 μl of supernatant to the **Spin Filter** and centrifuge at  $10,000 \times g$ for 1 minute at room temperature. Load the remaining supernatant onto the Spin Filter and centrifuge at  $10,000 \times g$  for 1 minute at room temperature.

**Note** 

A total of three loads for each sample processed are required.

16. Add 500 μl of **Solution C5** and centrifuge at room temperature for 30 seconds at 10,000 x g.

17. Discard the flow through.

18. Centrifuge again at room temperature for 1 minute at 10,000 x g.

19. Carefully place spin filter in a clean 2 ml Collection Tube (provided). Avoid splashing any Solution C5 onto the Spin Filter.

20. Add 100 μl of Solution C6 to the center of the white filter membrane. Alternatively, sterile DNA-Free PCR Grade Water may be used for elution from the silica Spin Filter membrane at this step (MO BIO Catalog# 17000-10).

21. Centrifuge at room temperature for 30 seconds at 10,000 x g.

22. Discard the Spin Filter. The DNA in the tube is now ready for any downstream application. No further steps are required.

We recommend storing DNA frozen (-20° to -80°C). **Solution C6** contains no EDTA. To concentrate the DNA see the Hints & Troubleshooting Guide.

## Thank you for choosing the PowerSoil® DNA Isolation Kit!

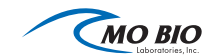

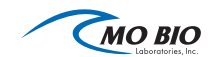

#### DETAILED USER PROTOCOL *(DESCRIBES WHAT IS HAPPENING AT EACH STEP)* PowerSoil® DNA Isolation Kit

Catalog No. 12888-50 & 12888-100

#### Please wear gloves at all times

1. To the **PowerBead Tubes** provided, add 0.25 grams of soil sample.

*What's happening: After your sample has been loaded into the PowerBead Tube, the next step is a homogenization and lysis procedure. The PowerBead Tube contains a buffer that will (a) help disperse the soil particles, (b) begin to dissolve humic acids and (c) protect nucleic acids from degradation.*

2. Gently vortex to mix.

*What's happening: Gentle vortexing mixes the components in the PowerBead Tube and begins to disperse the sample in the PowerBead Solution.*

3. Check Solution C1. If Solution C1 is precipitated, heat solution to 60°C until the precipitate has dissolved before use.

*What's happening: Solution C1 contains SDS and other disruption agents required for complete cell lysis. In addition to aiding in cell lysis, SDS is an anionic detergent that breaks down fatty acids and lipids associated with the cell membrane of several organisms. If it gets cold, it will form a white precipitate in the bottle. Heating to 60*°*C will dissolve the SDS and will not harm the SDS or the other disruption agents. Solution C1 can be used while it is still warm.* 

4. Add 60 μl of **Solution C1** and invert several times or vortex briefly.

5. Secure PowerBead Tubes horizontally using the MO BIO Vortex Adapter tube holder for the vortex (MO BIO Catalog# 13000-V1-24) or secure tubes horizontally on a flat-bed vortex pad with tape. Vortex at maximum speed for 10 minutes.

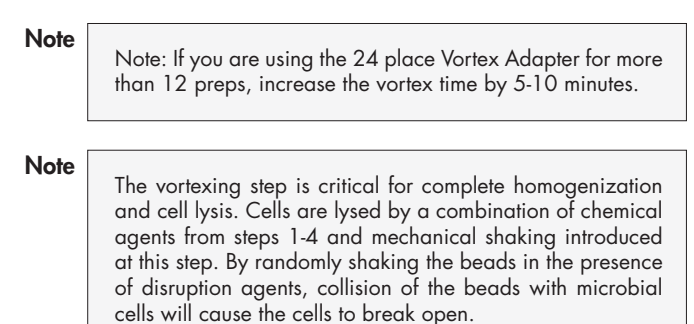

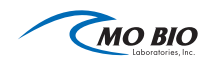

*What's happening: The MO BIO Vortex Adapter is designed to be a simple*  platform to facilitate keeping the tubes tightly attached to the vortex. It *should be noted that although you can attach tubes with tape, often the tape becomes loose and not all tubes will shake evenly or efficiently. This may lead to inconsistent results or lower yields. Therefore, the use of the MO BIO Vortex Adapter is a highly recommended and cost effective way to obtain maximum DNA yields.*

6. Make sure the PowerBead Tubes rotate freely in your centrifuge without rubbing. Centrifuge tubes at 10,000 x g for 30 seconds at room temperature. **CAUTION:** Be sure not to exceed  $10,000 \times g$  or tubes may break.

7. Transfer the supernatant to a clean 2 ml Collection Tube (provided).

#### Note

Expect between 400 to 500 μl of supernatant at this step. The exact recovered volume depends on the absorbency of your starting material and is not critical for the procedure to be effective. The supernatant may be dark in appearance and still contain some soil particles. The presence of carry over soil or a dark color in the mixture is expected in many soil types at this step. Subsequent steps in the protocol will remove both carry over soil and coloration of the mixture.

8. Add 250 μl of **Solution C2** and vortex for 5 seconds. Incubate at 4°C for 5 minutes.

*What's happening: Solution C2 is patented Inhibitor Removal Technology® (IRT). It contains a reagent to precipitate non-DNA organic and inorganic material including humic substances, cell debris, and proteins. It is important to remove contaminating organic and inorganic matter that may reduce DNA purity and inhibit downstream DNA applications.*

9. Centrifuge the tubes at room temperature for 1 minute at 10,000 x g.

10. Avoiding the pellet, transfer up to 600 μl of supernatant to a clean 2 ml Collection Tube (provided).

*What's happening: The pellet at this point contains non-DNA organic and*  inorganic material including humic acid, cell debris, and proteins. For the *best DNA yields, and quality, avoid transferring any of the pellet.*

11. Add 200 μl of **Solution C3** and vortex briefly. Incubate at 4°C for 5 minutes.

*What's happening: Solution C3 is patented Inhibitor Removal Technology® (IRT) and is a second reagent to precipitate additional non-DNA organic and inorganic material including humic acid, cell debris, and proteins. It is important to remove contaminating organic and inorganic matter that may reduce DNA purity and inhibit downstream DNA applications.*

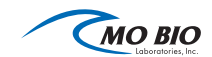

12. Centrifuge the tubes at room temperature for 1 minute at 10,000 x g.

13. Transfer up to 750 μl of supernatant to a clean 2 ml Collection Tube (provided).

*What's happening: The pellet at this point contains additional non-DNA organic and inorganic material including humic acid, cell debris, and proteins. For the best DNA yields, and quality, avoid transferring any of the pellet.*

14. Shake to mix **Solution C4** before use. Add 1.2 ml of **Solution C4** to the supernatant (be careful solution doesn't exceed rim of tube) and vortex for 5 seconds.

*What's happening: Solution C4 is a high concentration salt solution. Since DNA binds tightly to silica at high salt concentrations, this will adjust the DNA solution salt concentrations to allow binding of DNA, but not non-DNA organic and inorganic material that may still be present at low levels, to the Spin Filters.*

15. Load approximately 675 μl onto a **Spin Filter** and centrifuge at 10,000 x g for 1 minute at room temperature. Discard the flow through and add an additional 675 μl of supernatant to the Spin Filter and centrifuge at  $10,000 \times g$ for 1 minute at room temperature. Load the remaining supernatant onto the Spin Filter and centrifuge at 10,000 x g for 1 minute at room temperature.

**Note** 

A total of three loads for each sample processed are required.

*What's happening: DNA is selectively bound to the silica membrane in the Spin Filter device in the high salt solution. Contaminants pass through the filter membrane, leaving only DNA bound to the membrane.*

16. Add 500 μl of **Solution C5** and centrifuge at room temperature for 30 seconds at  $10,000 \times g$ .

*What's happening: Solution C5 is an ethanol based wash solution used to further clean the DNA that is bound to the silica filter membrane in the Spin Filter. This wash solution removes residual salt, humic acid, and other contaminants while allowing the DNA to stay bound to the silica membrane.*

17. Discard the flow through from the 2 ml Collection Tube.

*What's happening: This flow through fraction is just non-DNA organic and inorganic waste removed from the silica Spin Filter membrane by the ethanol wash solution.*

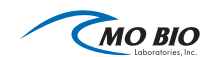

18. Centrifuge at room temperature for 1 minute at 10,000 x g.

*What's happening: This second spin removes residual Solution C5 (ethanol wash solution). It is critical to remove all traces of wash solution because the ethanol in Solution C5 can interfere with many downstream DNA applications such as PCR, restriction digests, and gel electrophoresis.*

19. Carefully place **Spin Filter** in a clean 2 ml **Collection Tube** (provided). Avoid splashing any Solution C5 onto the Spin Filter.

**Note** 

It is important to avoid any traces of the ethanol based wash solution.

20. Add 100 μl of **Solution C6** to the center of the white filter membrane.

**Note** 

Placing the Solution C6 (sterile elution buffer) in the center of the small white membrane will make sure the entire membrane is wetted. This will result in a more efficient and complete release of the DNA from the silica Spin Filter membrane. As Solution C6 (elution buffer) passes through the silica membrane, DNA that was bound in the presence of high salt is selectively released by Solution C6 (10 mM Tris) which lacks salt.

Alternatively, sterile DNA-Free PCR Grade Water may be used for DNA elution from the silica Spin Filter membrane at this step (MO BIO Catalog# 17000-10). Solution C6 contains no EDTA. If DNA degradation is a concern, Sterile TE may also be used instead of Solution C6 for elution of DNA from the Spin Filter.

21. Centrifuge at room temperature for 30 seconds at 10,000 x g.

22. Discard the Spin Filter. The DNA in the tube is now ready for any downstream application. No further steps are required.

We recommend storing DNA frozen  $(-20^\circ)$  to  $-80^\circ$ C). **Solution C6** does not contain any EDTA. To concentrate DNA see the Hints & Troubleshooting Guide.

## Thank you for choosing the PowerSoil® DNA Isolation Kit!

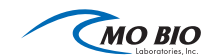

## VACUUM PROTOCOL USING THE POWERVAC™ MANIFOLD

#### Please wear gloves at all times

For each sample lysate, use one Spin Filter column. Keep the Spin Filter in the attached 2 ml Collection Tube and continue using the Collection Tube as a Spin Filter holder until needed for the Vacuum Manifold Protocol. Label each Collection Tube top and Spin Filter column to maintain sample identity. If the Spin Filter becomes clogged during the vacuum procedure, you can switch to the procedure for purification of the DNA by centrifugation.

You will need to provide 100% ethanol for step 4 of this protocol.

**1.** For each prep, attach one aluminum PowerVac™ Mini Spin Filter Adapter (MO BIO Catalog# 11992-20) into the Luer-Lok® fitting of one port in the manifold. Gently press a Spin Filter column into the PowerVac™ Mini Spin Filter Adapter until snugly in place. Ensure that all unused ports of the vacuum manifold are closed.

**Note** 

Aluminum PowerVac™ Mini Spin Filter Adapters are reusable.

**2.** Transfer 650 μl of prepared sample lysate (from step 14) to the Spin Filter column.

**3.** Turn on the vacuum source and open the stopcock of the port. Hold the tube in place when opening the stopcock to keep the spin filter steady. Allow the lysate to pass through the Spin Filter column. After the lysate has passed through the column completely, load again with the next 650 μl of lysate. Continue until all of the lysate has been loaded onto the Spin Filter column. Close the one-way Luer-Lok® stopcock of that port.

#### **Note**

If Spin Filter Columns are filtering slowly, close the ports to samples that have completed filtering to increase the pressure to the other columns.

**4.** Load 800 μl of 100% ethanol into the Spin Filter so that it completely fills the column. Open the stopcock while holding the column steady. Allow the ethanol to pass through the column completely. Close the stopcock.

**5.** Add 500 μl of **Solution C5** to each Spin Filter. Open the Luer-Lok<sup>®</sup> stopcock and apply a vacuum until **Solution C5** has passed through the Spin Filter completely. Continue to pull a vacuum for another minute to dry the membrane. Close each port.

**6.** Turn off the vacuum source and open an unused port to vent the manifold. If all 20 ports are in use, break the vacuum at the source. Make certain that all vacuum pressure is released before performing the next step. It is important to turn off the vacuum at the source to prevent backflow into the columns.

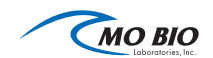

**7.** Remove the Spin Filter column and place in the original labeled 2 ml **Collection Tube**. Place into the centrifuge and spin at  $13,000 \times g$  for 1 minute to completely dry the membrane.

**8.** Transfer the Spin Filter column to a new 2 ml Collection Tube and add 100 μl of Solution C6 to the center of the white filter membrane. Alternatively, sterile DNA-Free PCR Grade Water may be used for elution from the silica Spin Filter membrane at this step (MO BIO Catalog # 17000-10).

**9.** Centrifuge at room temperature for 30 seconds at 10,000 x g.

**10.** Discard the **Spin Filter column**. The DNA in the tube is now ready for any downstream application. No further steps are required.

We recommend storing DNA frozen (-20° to -80°C). **Solution C6** contains no EDTA. To concentrate the DNA see the Hints & Troubleshooting Guide.

## Thank you for choosing the PowerSoil® DNA Isolation Kit!

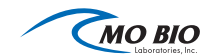

## HINTS AND TROUBLESHOOTING GUIDE

#### Amount of Soil to Process

This kit is designed to process 0.25 grams of soil. For inquiries regarding the use of larger sample amounts, please contact technical support for suggestions. For wet soils, see information under "Wet Soil Sample" below.

#### Wet Soil Sample

If soil sample is high in water content, remove contents from PowerBead Tube (beads and solution) and transfer into another sterile microcentrifuge tube (not provided). Add soil sample to PowerBead Tube and centrifuge at room temperature for 30 seconds at 10,000 x g. Remove as much liquid as possible with a pipet tip. Add beads and bead solution back to PowerBead Tube and follow protocol starting at step 2.

#### If DNA Does Not Amplify

- Make sure to check DNA yields by gel electrophoresis or spectrophotometer reading. An excess amount of DNA will inhibit a PCR reaction.
- Diluting the template DNA should not be necessary with DNA isolated with the PowerSoil<sup>®</sup> DNA Isolation Kit; however, it should still be attempted.
- If DNA will still not amplify after trying the steps above, then PCR optimization (changing reaction conditions and primer choice) may be needed.

#### Eluted DNA Sample Is Brown

We have not observed any coloration in DNA isolated using the PowerSoil® DNA Isolation Kit. If you observe coloration in your samples, please contact technical support for suggestions.

#### Alternative Lysis Methods

- After adding Solution C1, vortex 3-4 seconds, then heat to 70°C for 5 minutes. Vortex 3-4 seconds. Heat another 5 minutes. Vortex 3-4 seconds. This alternative procedure will reduce shearing but may also reduce yield.
- If cells are difficult to lyse, a 10 minute incubation at 70°C, after adding Solution C1, can be performed. Follow by continuing with protocol step 5.

#### Concentrating the DNA

The final volume of eluted DNA will be 100 μl. The DNA may be concentrated by adding 4 μl of 5 M NaCl and inverting 3-5 times to mix. Next, add 200 μl of 100% cold ethanol and invert 3-5 times to mix. Centrifuge at  $10,000 \times g$  for 5 minutes at room temperature. Decant all liquid. Remove residual ethanol in a speed vac, dessicator, or air dry. Resuspend precipitated DNA in sterile water or sterile 10 mM Tris.

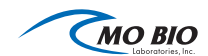

#### DNA Floats Out of Well When Loaded on a Gel

This usually occurs because residual Solution C5 remains in the final sample. Prevent this by being careful in step 19 not to transfer liquid onto the bottom of the spin filter basket. Ethanol precipitation (described in "Concentrating the DNA") is the best way to remove residual Solution C5.

#### Storing DNA

DNA is eluted in Solution C6 (10 mM Tris) and must be stored at -20° to -80°C to prevent degradation. DNA can be eluted in TE without loss, but the EDTA may inhibit downstream reactions such as PCR and automated sequencing. DNA may also be eluted with sterile DNA-Free PCR Grade Water (MO BIO Catalog# 17000-10).

#### Cleaning of the PowerVac™ Mini Spin Filter Adapters

It is recommended to rinse the PowerVac™ Mini Spin Filter Adapters promptly after use to avoid salt build up. To clean the PowerVac™ Mini Spin Filter Adapters, rinse each adapter with DI water followed by 70% ethanol and flush into the manifold base. Alternatively, remove the adapters and wash in laboratory detergent and DI water. PowerVac™ Mini Spin Filter Adapters may be autoclaved.

Do not use bleach to clean the PowerVac™ Mini Spin Filter Adapters while attached to the PowerVac™ Manifold. Bleach should never be mixed with solutions containing guanidine and should not be used to clean the PowerVac™ Manifold. For more information on cleaning the PowerVac™ Manifold, please refer to the PowerVac™ Manifold manual.

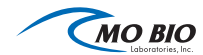

## TECHNICAL SUPPORT

Phone: Toll Free 800-606-6246, or 760-929-9911 Email: technical@mobio.com Mail: MO BIO Laboratories, Inc., 2746 Loker Ave West, Carlsbad, CA 92010

Committed to resolving your technical questions promptly, our technical support team is trained to work with you to rapidly and effectively trouble shoots any issues. We commit to providing you with relevant online support resources that help you complete your research projects.

#### Frequently Asked Questions:

https:/[/mobio.com/faq](http://www.mobio.com/faq)

## Trademarks

Inhibitor Removal Technology® (IRT) is a registered trademark of MO BIO Laboratories, Inc. and is covered by patents. For other Trademarks and Limited Use Label License information go to: [www.mobio.com/lull-tm](http://www.mobio.com/lull-tm)

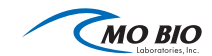

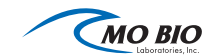

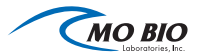

Corporate Headquarters **MO BIO Laboratories, Inc.** 2746 Loker Avenue West Carlsbad, CA 92010

Technical Support: Toll Free 800-606-6246, or 760-929-9911 Email: technical@mobio.com

Ordering Information: Toll Free 800-606-6246, or 760-929-9911 Fax: 760-929-0109 Email: orders@mobio.com

For the distributor nearest you, visit our website at [www.mobio.com/distributors](http://www.mobio.com/distributors)

World Leader in Soil DNA & RNA Isolation®. © 2014 MO BIO Laboratories, Inc. All Rights Reserved

# **ANEXO B**

# **16S Metagenomic Sequencing Library Preparation**

*Preparing 16S Ribosomal RNA Gene Amplicons for the Illumina MiSeq System*

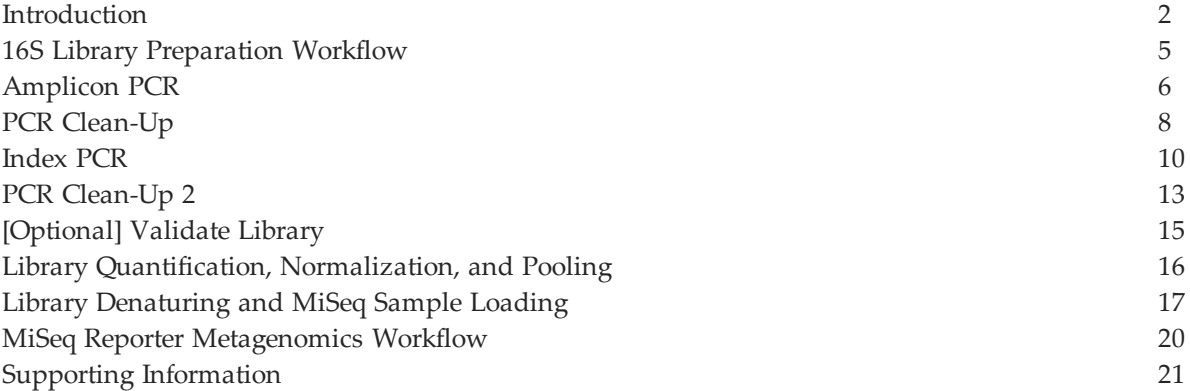

# **NOTICE**

IMPORTANT This document provides information for an application for Illumina technology that has been demonstrated internally and may be of interest to customers. This information is provided as‐is and is not an Illumina product and is not accompanied by any rights or warranties. Customers using or adapting this information should obtain any licenses required and materials from authorized vendors. Illumina products mentioned herein are for research use only unless marked otherwise. While customer feedback is welcomed, this application is not supported by Illumina Technical Support and Field Application Scientists.

## <span id="page-101-0"></span>**Introduction**

Metagenomic studies are commonly performed by analyzing the prokaryotic 16S ribosomal RNA gene (16S rRNA), which is approximately 1,500 bp long and contains nine variable regions interspersed between conserved regions. Variable regions of 16S rRNA are frequently used in phylogenetic classifications such as genus or species in diverse microbial populations.

Which 16S rRNA region to sequence is an area of debate, and your region of interest might vary depending on things such as experimental objectives, design, and sample type. This protocol describes a method for preparing samples for sequencing the variable V3 and V4 regions of the 16S rRNA gene. This protocol can also be used for sequencing other regions with different region-specific primers. This protocol combined with a benchtop sequencing system, on‐board primary analysis, and secondary analysis using MiSeq Reporter or BaseSpace, provides a comprehensive workflow for 16S rRNA amplicon sequencing.

Workflow Summary:

- **1** Order amplicon primers–The protocol includes the primer pair sequences for the V3 and V4 region that create a single amplicon of approximately ~460 bp. The protocol also includes overhang adapter sequences that must be appended to the primer pair sequences for compatibility with Illumina index and sequencing adapters. Illumina does not sell these primers. They must be ordered from a third party. See [Amplicon](#page-102-0) [Primers,](#page-102-0) [on](#page-102-0) [page](#page-102-0) [3](#page-102-0) for more information on amplicon primers.
- **2** Prepare library–The protocol describes the steps to amplify the V3 and V4 region and using a limited cycle PCR, add Illumina sequencing adapters and dual-index barcodes to the amplicon target. Using the full complement of Nextera XT indices, up to 96 libraries can be pooled together for sequencing.
- **3** Sequence on MiSeq–Using paired 300‐bp reads, and MiSeq v3 reagents, the ends of each read are overlapped to generate high-quality, full-length reads of the V3 and V4 region in a single 65‐hour run. The MiSeq run output is approximately > 20 million reads and, assuming 96 indexed samples, can generate > 100,000 reads per sample, commonly recognized as sufficient for metagenomic surveys.
- **4** Analyze on MSR or BaseSpace–The Metagenomics workflow is a secondary analysis option built into the MiSeq Reporter (on‐system software) or available on BaseSpace (cloud‐based software). The Metagenomics Workflow performs a taxonomic classification using the Greengenes database showing genus or species level classification in a graphical format.

This protocol can be used to sequence alternative regions of the 16S rRNA gene and for other targeted amplicon sequences of interest. When using this protocol for amplicon sequencing other than 16S rRNA, use the Generate FASTQ Workflow (secondary analysis option). For more information, see [MiSeq](#page-119-0) [Reporter](#page-119-0) [Metagenomics](#page-119-0) [Workflow,](#page-119-0) [on](#page-119-0) [page](#page-119-0) [20](#page-119-0).

#### 早 **DISCLAIMER**

The information in this Illumina Demonstrated Protocol is being provided as a courtesy; in some cases reagents are required to be purchased from non-authorized third-party suppliers. Illumina does not guarantee nor promises technical support for the performance of our products used with reagents purchased from a non‐authorized third‐party supplier.

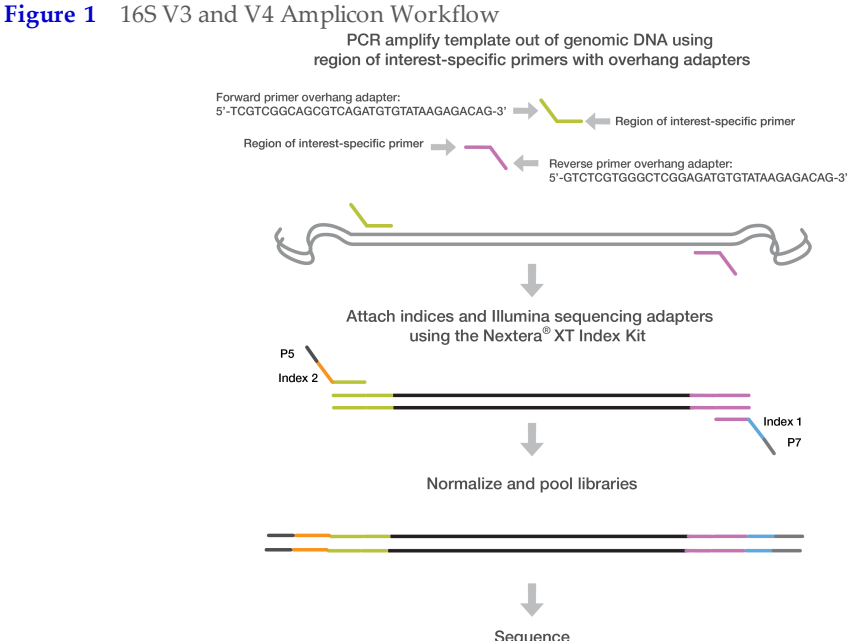

Sequence User‐defined forward and reverse primers that are complementary upstream and downstream of the region of interest are designed with overhang adapters, and used to amplify templates from genomic DNA. A subsequent limited‐cycle amplification step is performed to add multiplexing indices and Illumina sequencing adapters. Libraries are normalized and pooled, and sequenced on the MiSeq

## <span id="page-102-0"></span>Amplicon Primers

system using v3 reagents.

• The gene-specific sequences used in this protocol target the 16S V3 and V4 region. They are selected from the Klindworth et al. publication (Klindworth A, Pruesse E, Schweer T, Peplles J, Quast C, et al. (2013) Evaluation of general 16S ribosomal RNA gene PCR primers for classical and next-generation sequencing-based diversity studies. Nucleic Acids Res 41(1).) as the most promising bacterial primer pair. Illumina adapter overhang nucleotide sequences are added to the gene‐specific sequences. The full length primer sequences, using standard IUPAC nucleotide nomenclature, to follow the protocol targeting this region are:

16S Amplicon PCR Forward Primer = 5' TCGTCGGCAGCGTCAGATGTGTATAAGAGACAGCCTACGGGNGGCWGCAG 16S Amplicon PCR Reverse Primer = 5' GTCTCGTGGGCTCGGAGATGTGTATAAGAGACAGGACTACHVGGGTATCTAATCC

**•** This method can also be utilized to target other regions on the genome (either for 16S with other sets of primer pairs, or non-16S regions throughout the genome; ie any amplicon). The overhang adapter sequence must be added to the locus‐specific primer for the region to be targeted (Figure 1). The Illumina overhang adapter sequences to be added to locus‐specific sequences are:

Forward overhang: 5' TCGTCGGCAGCGTCAGATGTGTATAAGAGACAG‐[locus‐ specific sequence]

Reverse overhang: 5' GTCTCGTGGGCTCGGAGATGTGTATAAGAGACAG‐[locus‐ specific sequence]

#### **Introduction**

*Page 4*

- The following considerations are recommended for designing other locus-specific primers:
	- **a** Illumina recommends targeting regions that result in an amplicon that when sequenced with paired-end reads has at least ~50 bp of overlapping sequence in the middle. For example, if running 2x300 bp paired‐end reads Illumina recommends having an insert size of 550 bp or smaller so that the bases sequenced at the end of each read overlap.
	- **b** The locus-specific portion of primer (not including overhang sequence) must have a melting temperature (Tm) of 60°–65°C. You can use online PCR primer sequence analysis tools (e.g. http://www.idtdna.com/analyzer/Applications/OligoAnalyzer/) to check the properties of primer designs. For the Tm calculation only, the gene‐specific portion must be used in calculation. For hairpin and dimer calculations, the fullyassembled primer sequence (including the overhang) should be used.
	- **c** Illumina recommends using standard desalting purification when ordering oligo primer sets.

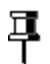

#### **NOTE**

For more information on reagents used in the protocol, see [Consumables](#page-120-1) [and](#page-120-1) [Equipment,](#page-120-1) [on](#page-120-1) [page](#page-120-1) [21.](#page-120-1)

## <span id="page-104-0"></span>16S Library Preparation Workflow

The following diagram illustrates the workflow using the 16S Library Preparation Protocol. Safe stopping points are marked between steps.

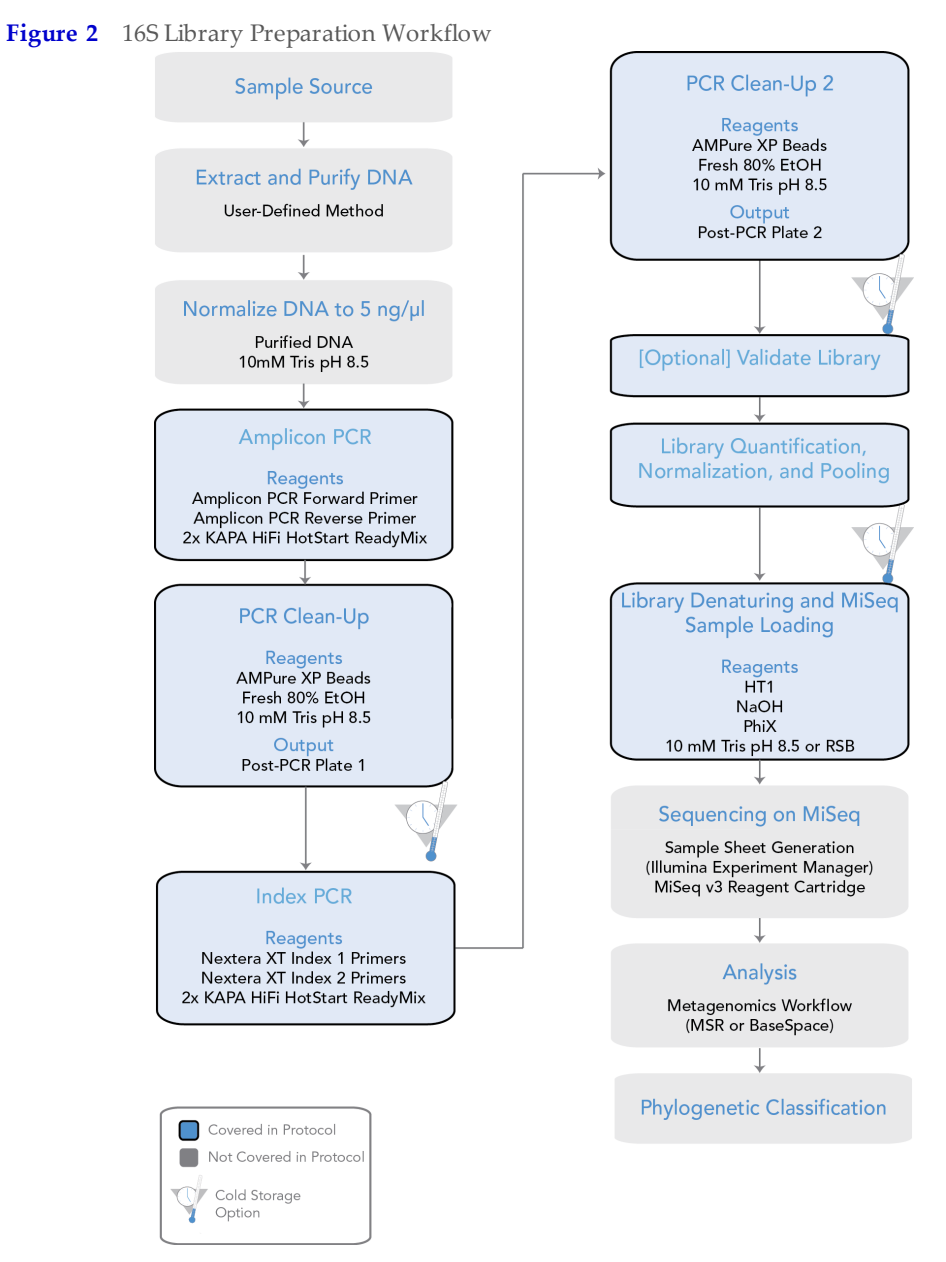

# <span id="page-105-0"></span>Amplicon PCR

This step uses PCR to amplify template out of a DNA sample using region of interestspecific primers with overhang adapters attached. For more information on primer sequences, see [Amplicon](#page-102-0) [Primers,](#page-102-0) [on](#page-102-0) [page](#page-102-0) [3](#page-102-0).

## Consumables

푸

**NOTE** For more information on consumables and equipment for this protocol see [Consumables](#page-120-1) [and](#page-120-1) [Equipment,](#page-120-1) [on](#page-120-1) [page](#page-120-1) [21](#page-120-1).

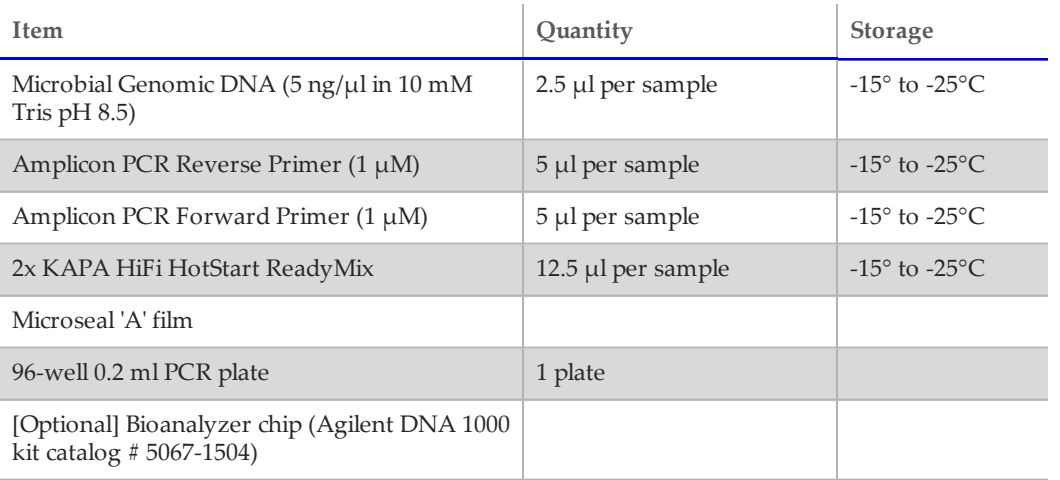

## Procedure

**1** Set up the following reaction of DNA, 2x KAPA HiFi HotStart ReadyMix, and primers:

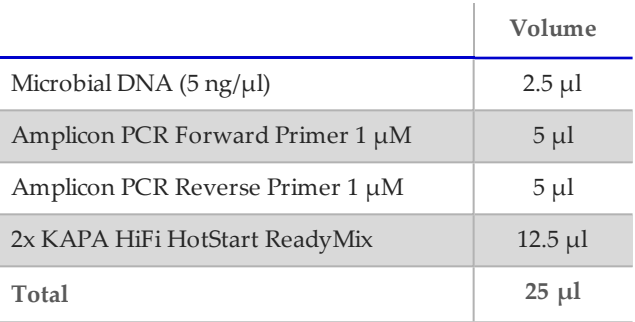

- **2** Seal plate and perform PCR in a thermal cycler using the following program:
	- 95°C for 3 minutes
	- 25 cycles of:
		- 95°C for 30 seconds
		- 55°C for 30 seconds
		- 72°C for 30 seconds
	- 72°C for 5 minutes
	- Hold at 4°C
- **3 [Optional]** Run 1 µl of the PCR product on a Bioanalyzer DNA 1000 chip to verify the size. Using the V3 and V4 primer pairs in the protocol, the expected size on a Bioanalyzer trace after the Amplicon PCR step is ~550 bp.

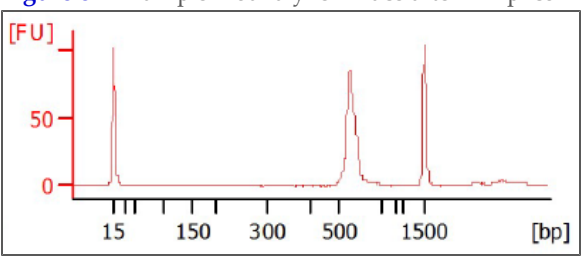

**Figure 3** Example Bioanalyzer Trace after Amplicon PCR Step

## <span id="page-107-0"></span>PCR Clean‐Up

This step uses AMPure XP beads to purify the 16S V3 and V4 amplicon away from free primers and primer dimer species.

## **Consumables**

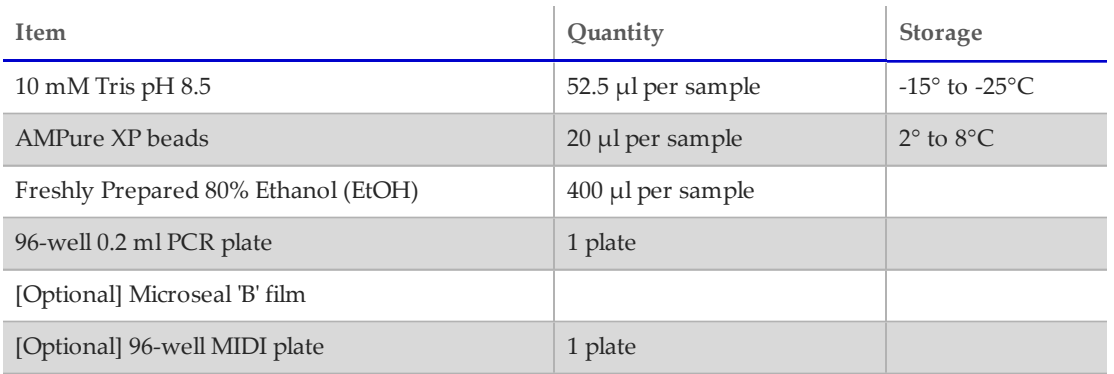

## Preparation

**•** Bring the AMPure XP beads to room temperature.

## Procedure

- **1** Centrifuge the Amplicon PCR plate at 1,000 × g at 20°C for 1 minute to collect condensation, carefully remove seal.
- **2 [Optional - for use with shaker for mixing]** Using a multichannel pipette set to 25 µl, transfer the entire Amplicon PCR product from the PCR plate to the MIDI plate. Change tips between samples.

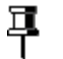

**NOTE**

Transfer the sample to a 96‐well MIDI plate if planning to use a shaker for mixing. If mixing by pipette, the sample can remain in the 96‐well PCR plate.

- **3** Vortex the AMPure XP beads for 30 seconds to make sure that the beads are evenly dispersed. Add an appropriate volume of beads to a trough depending on the number of samples processing.
- **4** Using a multichannel pipette, add 20 µl of AMPure XP beads to each well of the Amplicon PCR plate. Change tips between columns.
- **5** Gently pipette entire volume up and down 10 times if using a 96-well PCR plate or seal plate and shake at 1800 rpm for 2 minutes if using a MIDI plate.
- **6** Incubate at room temperature without shaking for 5 minutes.
- **7** Place the plate on a magnetic stand for 2 minutes or until the supernatant has cleared.
- **8** With the Amplicon PCR plate on the magnetic stand, use a multichannel pipette to remove and discard the supernatant. Change tips between samples.
- **9** With the Amplicon PCR plate on the magnetic stand, wash the beads with freshly prepared 80% ethanol as follows:
	- **a** Using a multichannel pipette, add 200 µl of freshly prepared 80% ethanol to each sample well.
	- **b** Incubate the plate on the magnetic stand for 30 seconds.
	- **c** Carefully remove and discard the supernatant.
- **10** With the Amplicon PCR plate on the magnetic stand, perform a second ethanol wash as follows:
	- **a** Using a multichannel pipette, add 200 µl of freshly prepared 80% ethanol to each sample well.
	- **b** Incubate the plate on the magnetic stand for 30 seconds.
	- **c** Carefully remove and discard the supernatant.
	- **d** Use a P20 multichannel pipette with fine pipette tips to remove excess ethanol.
- **11** With the Amplicon PCR plate still on the magnetic stand, allow the beads to air‐dry for 10 minutes.
- **12** Remove the Amplicon PCR plate from the magnetic stand. Using a multichannel pipette, add 52.5 µl of 10 mM Tris pH 8.5 to each well of the Amplicon PCR plate.
- **13** Gently pipette mix up and down 10 times, changing tips after each column (or seal plate and shake at 1800 rpm for 2 minutes). Make sure that beads are fully resuspended.
- **14** Incubate at room temperature for 2 minutes.
- **15** Place the plate on the magnetic stand for 2 minutes or until the supernatant has cleared.
- **16** Using a multichannel pipette, carefully transfer 50 µl of the supernatant from the Amplicon PCR plate to a new 96‐well PCR plate. Change tips between samples to avoid cross‐contamination.

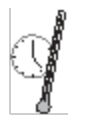

**SAFE STOPPING POINT**

If you do not immediately proceed to *[Index](#page-109-0) [PCR](#page-109-0)*, seal plate with Microseal "B" adhesive seal and store it at ‐15° to ‐25°C for up to a week.

## <span id="page-109-0"></span>Index PCR

This step attaches dual indices and Illumina sequencing adapters using the Nextera XT Index Kit.

### Consumables

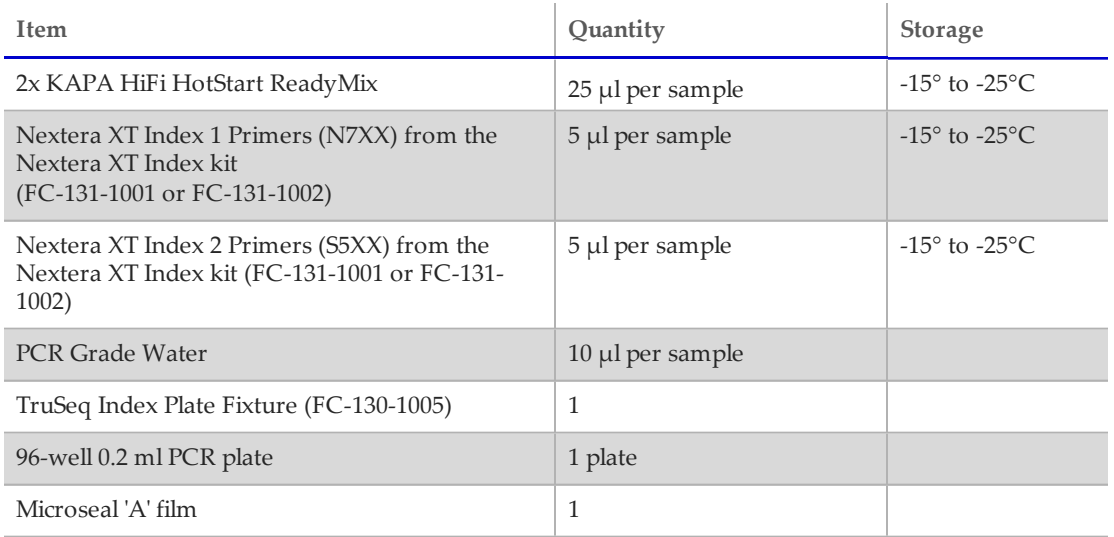

### Procedure

- **1** Using a multichannel pipette, transfer 5 µl from each well to a new 96‐well plate. The remaining 45 µl is not used in the protocol and can be stored for other uses.
- **2** Arrange the Index 1 and 2 primers in a rack (i.e. the TruSeq Index Plate Fixture) using the following arrangements as needed:
	- **a** Arrange Index 2 primer tubes (white caps, clear solution) vertically, aligned with rows A through H.
	- **b** Arrange Index 1 primer tubes (orange caps, yellow solution) horizontally, aligned with columns 1 through 12.

For more information on index selection, see [Dual](#page-122-0) [Indexing](#page-122-0) [Principle,](#page-122-0) [on](#page-122-0) [page](#page-122-0) [23.](#page-122-0)

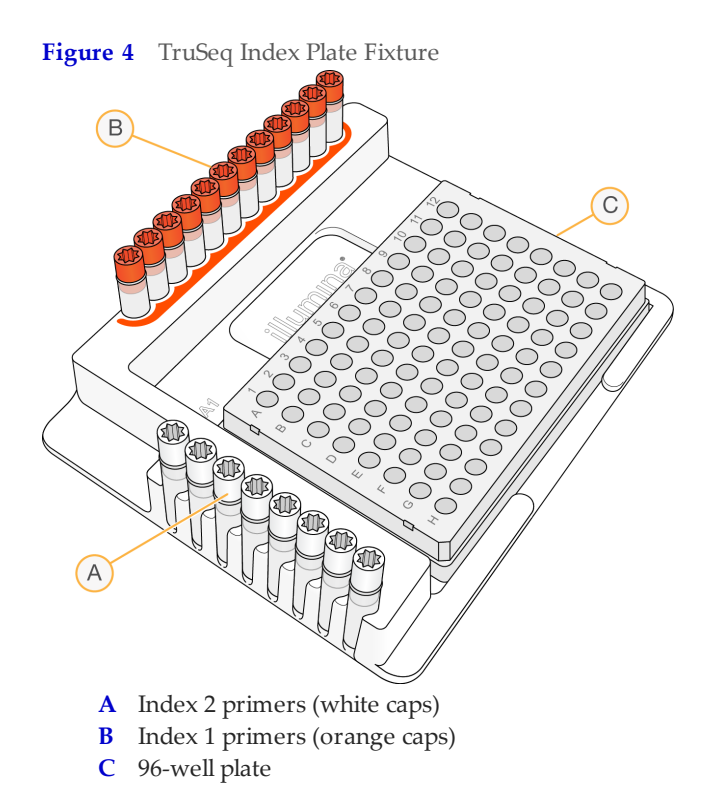

- **3** Place the 96‐well PCR plate with the 5 µl of resuspended PCR product DNA in the TruSeq Index Plate Fixture.
- **4** Set up the following reaction of DNA, Index 1 and 2 primers, 2x KAPA HiFi HotStart ReadyMix, and PCR Grade water:

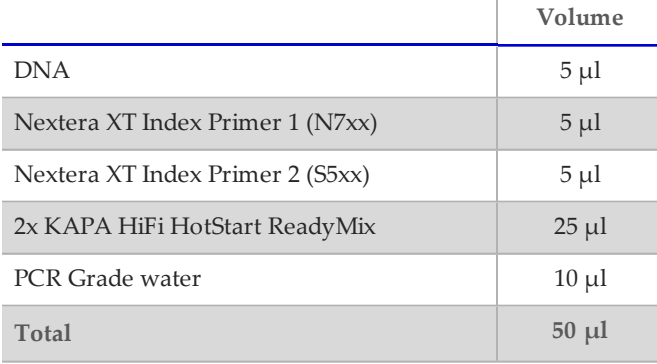

- **5** Gently pipette up and down 10 times to mix.
- **6** Cover the plate with Microseal 'A'.
- **7** Centrifuge the plate at 1,000 × g at 20°C for 1 minute.

#### **Index PCR** *Page 12*

- **8** Perform PCR on a thermal cycler using the following program:
	- 95°C for 3 minutes
	- 8 cycles of:
		- $-$  95°C for 30 seconds
		- 55°C for 30 seconds
		- 72°C for 30 seconds
	- 72°C for 5 minutes
	- Hold at 4°C

# PCR Clean‐Up 2

This step uses AMPure XP beads to clean up the final library before quantification.

#### **Consumables**

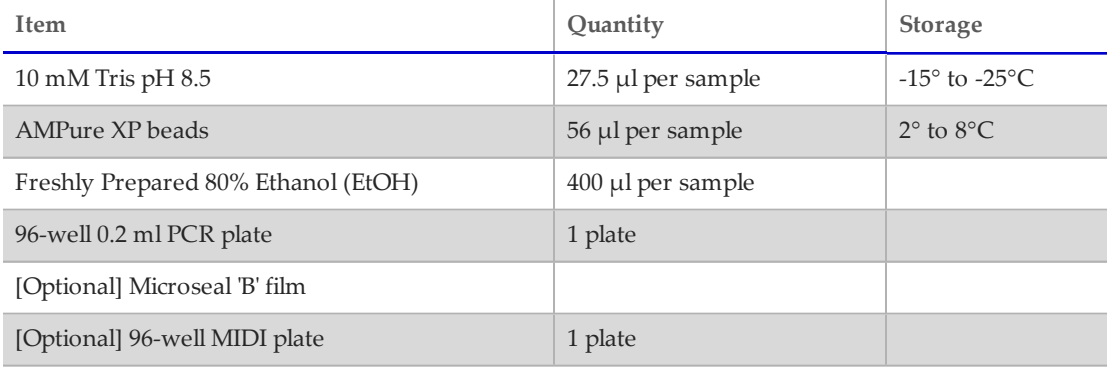

#### Procedure

- **1** Centrifuge the Index PCR plate at  $280 \times g$  at  $20^{\circ}$ C for 1 minute to collect condensation.
- **2 [Optional - for use with shaker for mixing]** Using a multichannel pipette set to 50 µl, transfer the entire Index PCR product from the PCR plate to the MIDI plate. Change tips between samples.

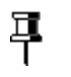

**NOTE** Transfer the sample to a 96‐well MIDI plate if planning to use a shaker for mixing. If mixing by pipette, the sample can remain in the 96‐well PCR plate.

- **3** Vortex the AMPure XP beads for 30 seconds to make sure that the beads are evenly dispersed. Add an appropriate volume of beads to a trough.
- **4** Using a multichannel pipette, add 56 µl of AMPure XP beads to each well of the Index PCR plate.
- **5** Gently pipette mix up and down 10 times if using a 96‐well PCR plate or seal plate and shake at 1800 rpm for 2 minutes if using a MIDI plate.
- **6** Incubate at room temperature without shaking for 5 minutes.
- **7** Place the plate on a magnetic stand for 2 minutes or until the supernatant has cleared.
- **8** With the Index PCR plate on the magnetic stand, use a multichannel pipette to remove and discard the supernatant. Change tips between samples.
- **9** With the Index PCR plate on the magnetic stand, wash the beads with freshly prepared 80% ethanol as follows:
	- **a** Using a multichannel pipette, add 200 µl of freshly prepared 80% ethanol to each sample well.
	- **b** Incubate the plate on the magnetic stand for 30 seconds.
	- **c** Carefully remove and discard the supernatant.
- **10** With the Index PCR plate on the magnetic stand, perform a second ethanol wash as follows:
	- **a** Using a multichannel pipette, add 200 µl of freshly prepared 80% ethanol to each sample well.
	- **b** Incubate the plate on the magnetic stand for 30 seconds.
	- **c** Carefully remove and discard the supernatant.
	- **d** Use a P20 multichannel pipette with fine pipette tips to remove excess ethanol.
- **11** With the Index PCR plate still on the magnetic stand, allow the beads to air‐dry for 10 minutes.
- **12** Remove the Index PCR plate from the magnetic stand. Using a multichannel pipette, add 27.5 µl of 10 mM Tris pH 8.5 to each well of the Index PCR plate.
- **13** If using a 96‐well PCR plate, gently pipette mix up and down 10 times until beads are fully resuspended, changing tips after each column. If using a MIDI plate, seal plate and shake at 1800 rpm for 2 minutes.
- **14** Incubate at room temperature for 2 minutes.
- **15** Place the plate on the magnetic stand for 2 minutes or until the supernatant has cleared.
- **16** Using a multichannel pipette, carefully transfer 25  $\mu$ l of the supernatant from the Index PCR plate to a new 96-well PCR plate. Change tips between samples to avoid crosscontamination.

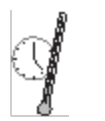

**SAFE STOPPING POINT**

If you do not plan to proceed to *[Library](#page-115-0) [Quantification,](#page-115-0) [Normalization,](#page-115-0) [and](#page-115-0) [Pooling,](#page-115-0) [on](#page-115-0) [page](#page-115-0) [16](#page-115-0)*, seal the plate with Microseal "B" adhesive seal. Store the plate at ‐15° to ‐25°C for up to a week.

# [Optional] Validate Library

Run 1 µl of a 1:50 dilution of the final library on a Bioanalyzer DNA 1000 chip to verify the size. Using the V3 and V4 primer pairs in the protocol, the expected size on a Bioanalyzer trace of the final library is ~630 bp.

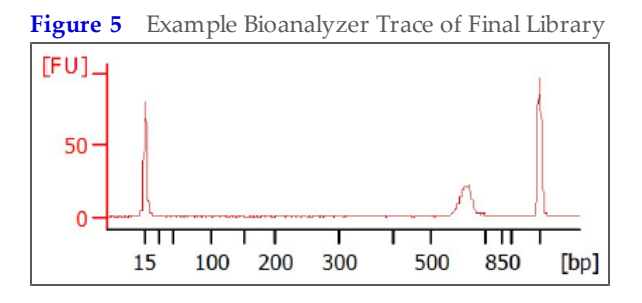

**Library Quantification, Normalization, and Pooling** *Page 16*

## <span id="page-115-0"></span>Library Quantification, Normalization, and Pooling

Illumina recommends quantifying your libraries using a fluorometric quantification method that uses dsDNA binding dyes.

Calculate DNA concentration in nM, based on the size of DNA amplicons as determined by an Agilent Technologies 2100 Bioanalyzer trace:

(concentration in  $ng/µ$ l) (660 g/mol × average library size)  $\times$  10<sup>6</sup> = concentration in nM

For example:

 $15$  ng/ $\mu$ l (660 g/mol × 500)  $\times$  10<sup>6</sup> = 45 nM

Dilute concentrated final library using Resuspension Buffer (RSB) or 10 mM Tris pH 8.5 to 4 nM. Aliquot  $5 \mu$ l of diluted DNA from each library and mix aliquots for pooling libraries with unique indices. Depending on coverage needs, up to 96 libraries can be pooled for one MiSeq run.

For metagenomics samples, >100,000 reads per sample is sufficient to fully survey the bacterial composition. This number of reads allows for sample pooling to the maximum level of 96 libraries, given the MiSeq output of > 20 million reads.

# Library Denaturing and MiSeq Sample Loading

In preparation for cluster generation and sequencing, pooled libraries are denatured with NaOH, diluted with hybridization buffer, and then heat denatured before MiSeq sequencing. Each run must include a minimum of 5% PhiX to serve as an internal control for these low‐ diversity libraries. Illumina recommends using MiSeq v3 reagent kits for improved run metrics.

#### **Consumables**

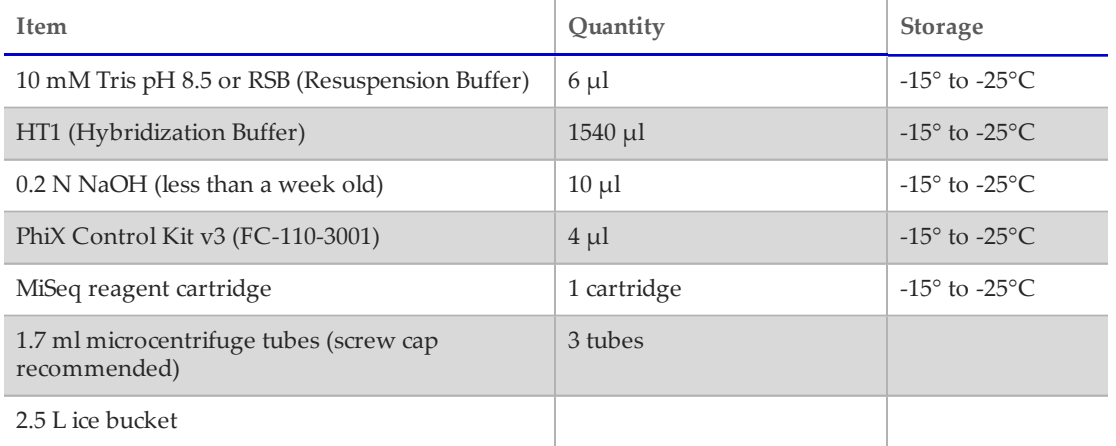

### Preparation

- **1** Set a heat block suitable for 1.7 ml microcentrifuge tubes to 96°C
- **2** Remove a MiSeq reagent cartridge from ‐15°C to ‐25°C storage and thaw at room temperature.
- **3** In an ice bucket, prepare an ice-water bath by combining 3 parts ice and 1 part water.

### Denature DNA

- **1** Combine the following volumes of pooled final DNA library and freshly diluted 0.2 N NaOH in a microcentrifuge tube:
	- 4 nM pooled library  $(5 \mu l)$
	- 0.2 N NaOH (5 µl)
- **2** Set aside the remaining dilution of 0.2 N NaOH to prepare a PhiX control within the next 12 hours.
- **3** Vortex briefly to mix the sample solution, and then centrifuge the sample solution at 280  $\times$  g at 20 $\degree$ C for 1 minute.
- **4** Incubate for 5 minutes at room temperature to denature the DNA into single strands.
- **5** Add the following volume of pre-chilled HT1 to the tube containing denatured DNA:
	- Denatured DNA (10 µl)

#### **Library Denaturing and MiSeq Sample Loading**

*Page 18*

- Pre-chilled HT1 (990 µl)
- Adding the HT1 results in a 20 pM denatured library in 1 mM NaOH.
- **6** Place the denatured DNA on ice until you are ready to proceed to final dilution.

### Dilute Denatured DNA

**1** Dilute the denatured DNA to the desired concentration using the following example:

Illumina recommends targeting 800–1000 K/mm² raw cluster densities using MiSeq v3 reagents. It is suggested to start your first run using a 4 pM loading concentration and adjust subsequent runs appropriately.

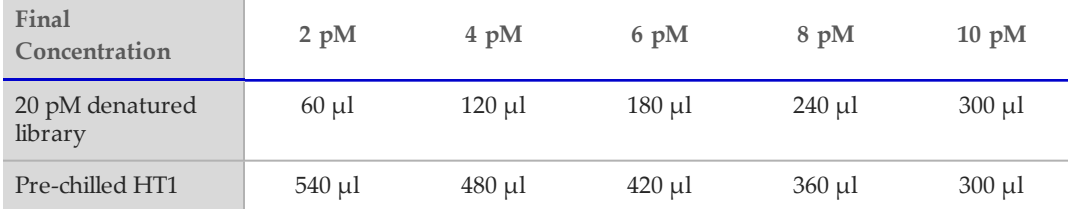

- **2** Invert several times to mix and then pulse centrifuge the DNA solution.
- **3** Place the denatured and diluted DNA on ice.

### Denature and Dilution of PhiX Control

Use the following instructions to denature and dilute the 10 nM PhiX library to the same loading concentration as the Amplicon library. The final library mixture must contain at least 5% PhiX.

- **1** Combine the following volumes to dilute the PhiX library to 4 nM:
	- 10 nM PhiX library  $(2 \mu l)$
	- 10 mM Tris pH 8.5 (3 µl)
- **2** Combine the following volumes of 4 nM PhiX and 0.2 N NaOH in a microcentrifuge tube:
	- 4 nM PhiX library (5 µl)
	- 0.2 N NaOH  $(5 \mu l)$
- **3** Vortex briefly to mix the 2 nM PhiX library solution.
- **4** Incubate for 5 minutes at room temperature to denature the PhiX library into single strands.
- **5** Add the following volumes of pre-chilled HT1 to the tube containing denatured PhiX library to result in a 20 pM PhiX library:
	- Denatured PhiX library (10 µl)
	- Pre-chilled HT1 (990 µl)
- **6** Dilute the denatured 20 pM PhiX library to the same loading concentration as the Amplicon library as follows:

무 **NOTE**

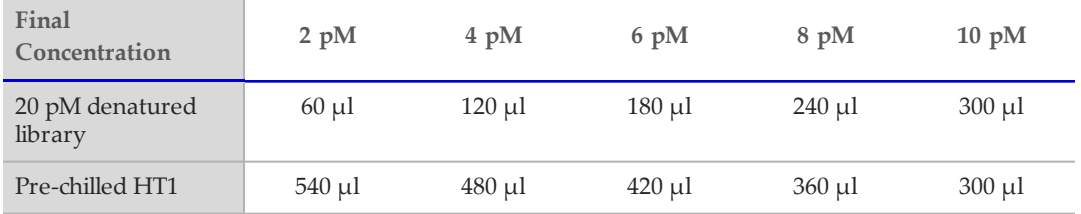

- **7** Invert several times to mix and then pulse centrifuge the DNA solution.
- **8** Place the denatured and diluted PhiX on ice.

### Combine Amplicon Library and PhiX Control

早 **NOTE**

The recommended PhiX control spike-in of  $\geq$  5% for low diversity libraries is possible with RTA v1.17.28 or later, which is bundled with MCS v2.2. For optimal performance, update to v3 software (MCS 2.3). If you are using an older version of the MiSeq software or sequencing these libraries on the GA or HiSeq, Illumina recommends using  $\geq$  25% PhiX control spike-in.

- **1** Combine the following volumes of denatured PhiX control library and your denatured amplicon library in a microcentrifuge tube:
	- Denatured and diluted PhiX control (30 µl)
	- Denatured and diluted amplicon library (570  $\mu$ l)
- **2** Set the combined sample library and PhiX control aside on ice until you are ready to heat denature the mixture immediately before loading it onto the MiSeq v3 reagent cartridge.
- **3** Using a heat block, incubate the combined library and PhiX control tube at 96°C for 2 minutes.
- **4** After the incubation, invert the tube 1–2 times to mix and immediately place in the icewater bath.
- **5** Keep the tube in the ice-water bath for 5 minutes.

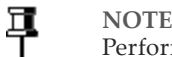

Perform the heat denaturation step immediately before loading the library into the MiSeq reagent cartridge to ensure efficient template loading on the MiSeq flow cell.

**MiSeq Reporter Metagenomics Workflow** *Page 20*

## MiSeq Reporter Metagenomics Workflow

After samples are loaded, the MiSeq system provides on-instrument secondary analysis using the MiSeq Reporter software (MSR). MSR provides several options for analyzing MiSeq sequencing data. For this demonstrated 16S protocol, select the Metagenomics workflow.

By following this 16S Metagenomics protocol, the Metagenomics workflow classifies organisms from your V3 and V4 amplicon using a database of 16S rRNA data. The classification is based on the Greengenes database (http://greengenes.lbl.gov/). The output of this workflow is a classification of reads at several taxonomic levels: kingdom, phylum, class, order, family, genus, and species. The analysis output includes:

- **•** Clusters Graph shows numbers of raw cluster, clusters passing filter, clusters that did not align, clusters not associated with an index, and duplicates.
- **•** Sample Table summarizes the sequencing results for each sample.
- Cluster Pie Chart a graphical representation of the classification breakdown for each sample.

See the *MiSeq Reporter Metagenomics Workflow – Reference Guide* (Part # 15042317) for detailed instructions and guidance.

The method described in this 16S Metagenomics protocol can be used for any targeted amplicon sequencing, relevant to virus research, mutation detection, or other microbiologyrelated studies. If you use the protocol for other targeted amplicon sequencing studies, select the MiSeq Reporter Generate FASTQ Workflow for on‐instrument generation of FASTQ files for downstream analysis. For specific guidance on the Generate FASTQ Workflow, see the *MiSeq Reporter Generate FASTQ Workflow – Reference Guide* (Part # 15042322).

# Supporting Information

The protocols described in this guide assume that you are familiar with the contents of this section and have obtained all of the requisite equipment and consumables.

### Acronyms

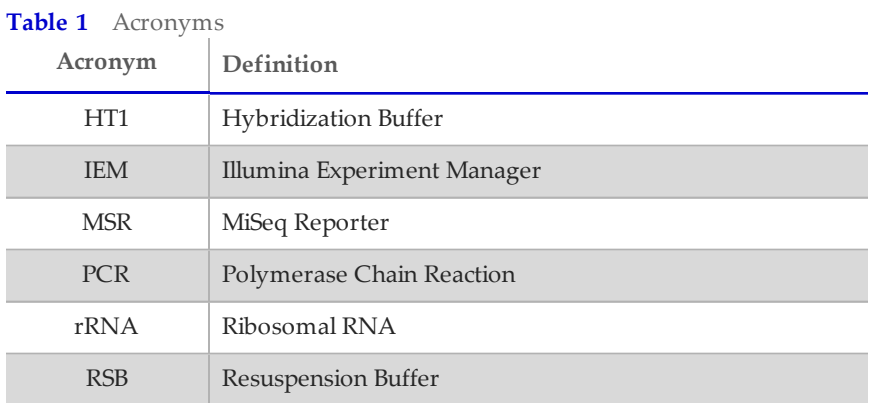

## Consumables and Equipment

Check to make sure that you have all of the necessary user‐supplied consumables and equipment before proceeding to sample preparation.

÷.

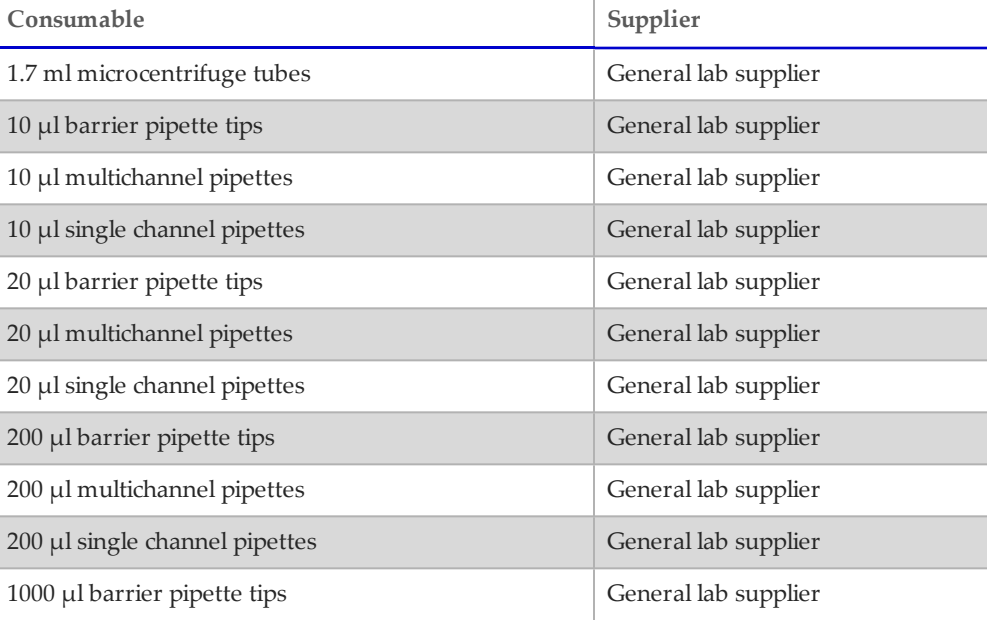

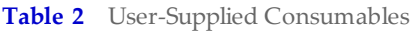

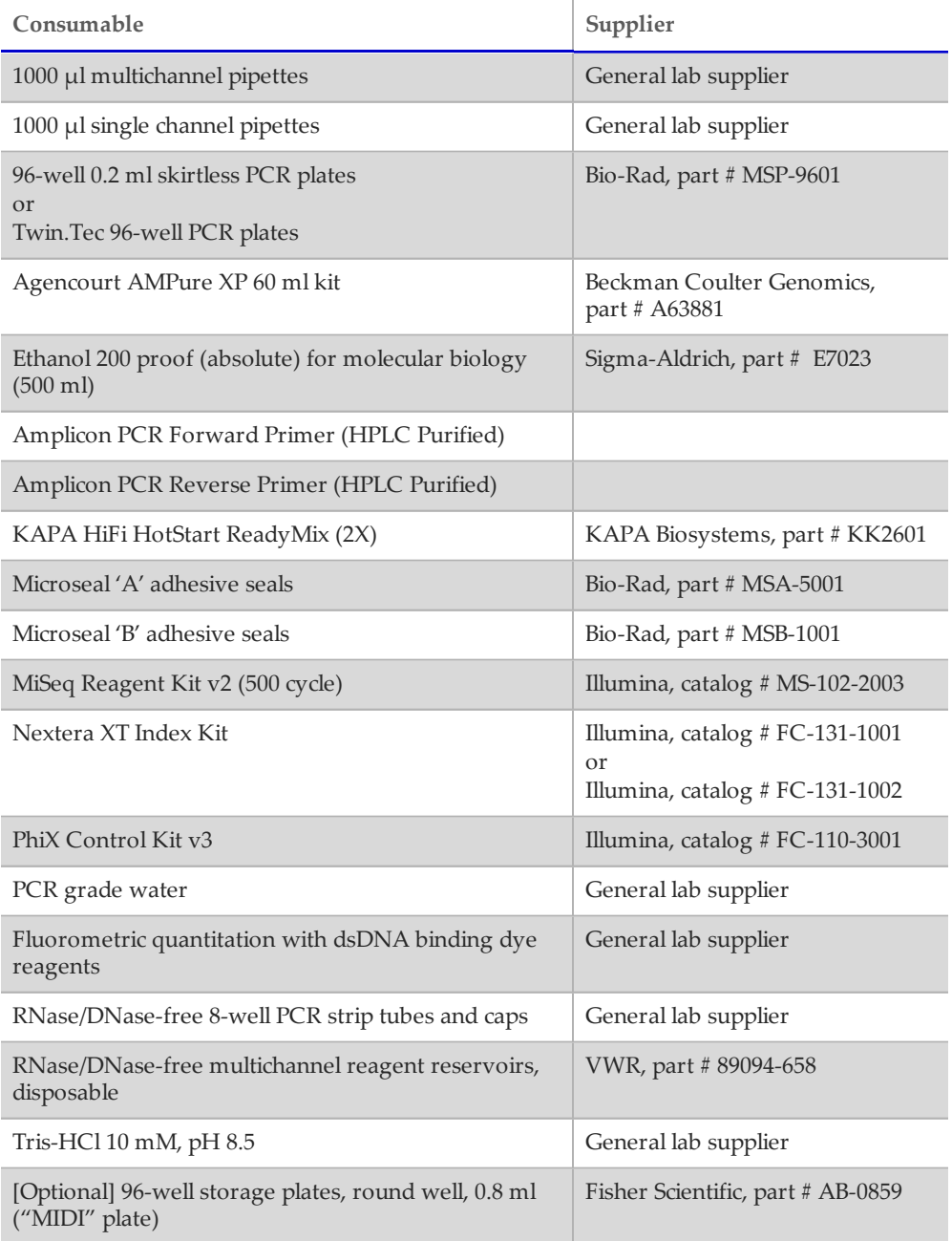

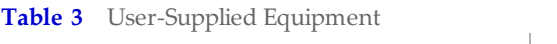

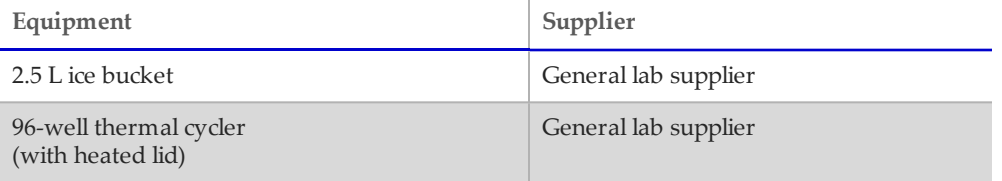

*Page 23*

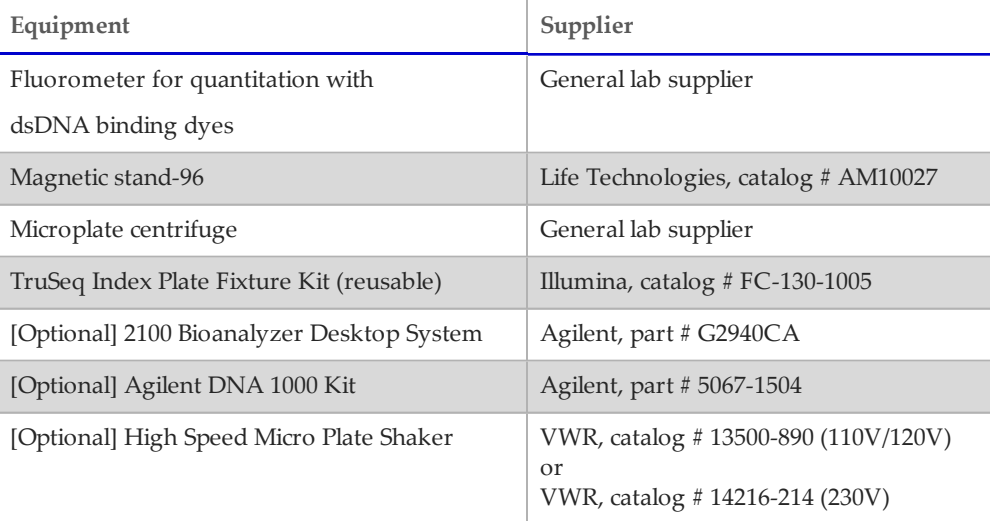

### <span id="page-122-0"></span>Dual Indexing Principle

The dual indexing strategy uses two 8 base indices, Index 1 (i7) adjacent to the P7 sequence, and Index 2 (i5) adjacent to the P5 sequence. Dual indexing is enabled by adding a unique Index 1 (i7) and Index 2 (i5) to each sample. The 96 sample Nextera XT Index Kit (FC‐131– 1002) use 12 different Index 1 (i7) adapters (N701–N712) and 8 different Index 2 (i5) adapters (S501–S508). The 24 sample Nextera XT Index Kit (FC‐131–1001) uses 6 different Index 1 (i7) adapters (N701–N706) and 4 different Index 2 (i5) adapters (S501–S504). In the Index adapter name, the N or S refers to Nextera XT sample preparation, 7 or 5 refers to Index 1 (i7) or Index 2 (i5), respectively. The 01–12 refers to the Index number. A list of index sequences is provided for generating sample sheets to demultiplex the samples:

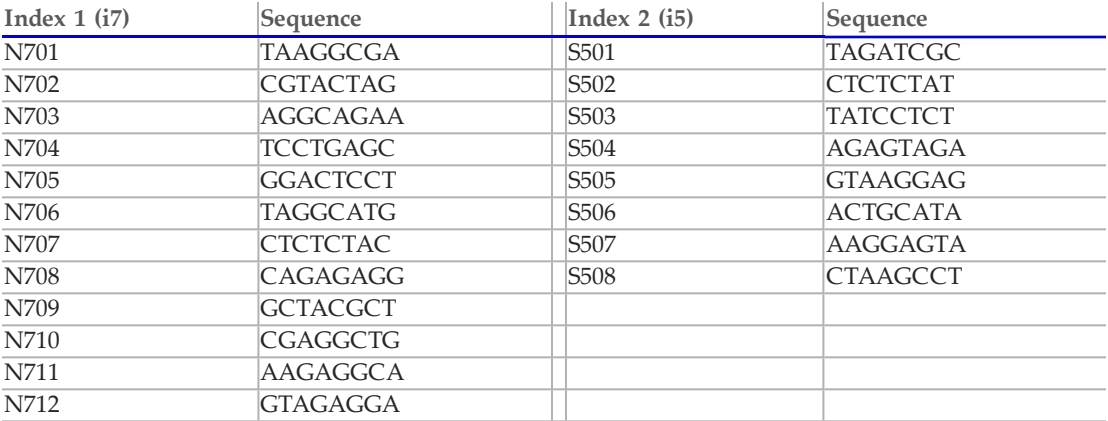

### Low Plexity Pooling Guidelines

Illumina uses a green laser or LED to sequence G/T and a red laser or LED to sequence A/C. At each cycle, at least one of two nucleotides for each color channel are read to ensure proper registration. It is important to maintain color balance for each base of the index read being sequenced, otherwise index read sequencing could fail due to registration failure. If you choose the dual‐indexed sequencing workflow, always use at least two unique and

compatible barcodes for each index (index 1 and index 2). The following tables illustrate possible pooling strategies:

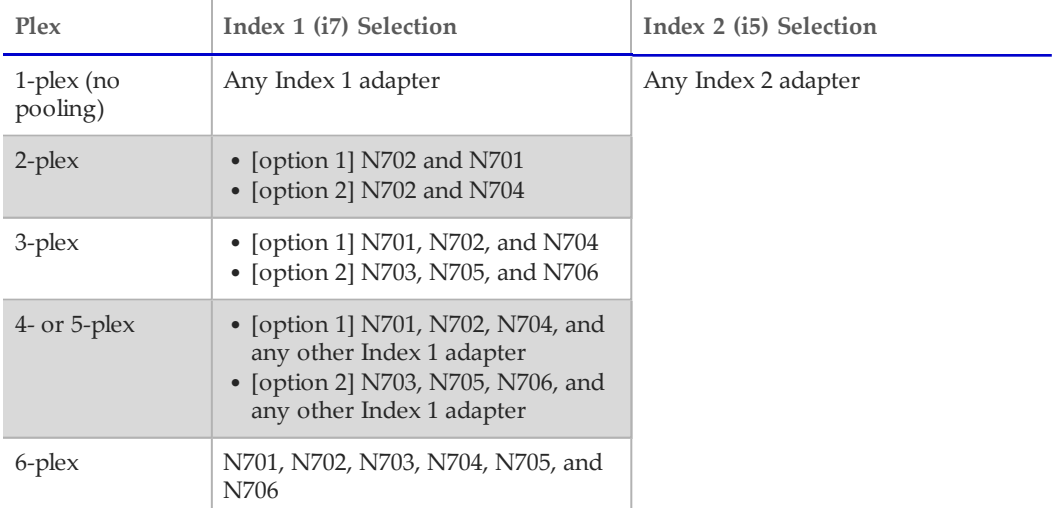

ï

**Table 4** Libraries Pooled: 6 or fewer; Sequencing Workflow: Single Index

**Table 5** Sequencing Workflow: Single or Dual Index

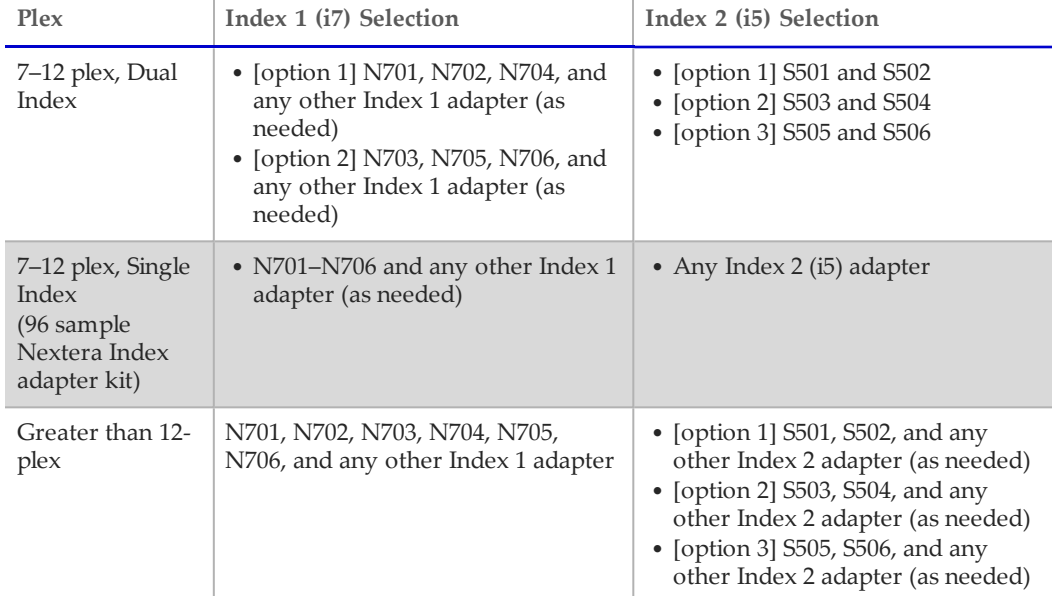

These strategies represent only some of the acceptable combinations. Alternatively, check the real sequences of each index in the tables to make sure that each base position has a signal in both color channels for the index read:

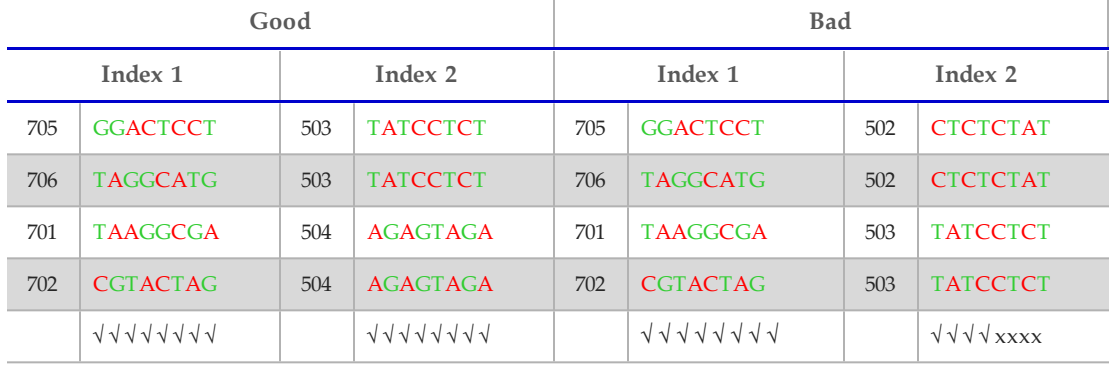

√=signal in both color x=signal missing in one color channel

### Prevent PCR Product Contamination

The PCR process is commonly used in the laboratory to amplify specific DNA sequences. Unless proper laboratory hygiene is used, PCR products can contaminate reagents, instrumentation, and genomic DNA samples, causing inaccurate and unreliable results. PCR product contamination can shut down lab processes and significantly delay normal operations.

Make sure that the lab is set up appropriately to reduce the risk of PCR product contamination:

- **• Physically Separate Pre-PCR and Post-PCR Areas**
	- Physically separate laboratory space where pre‐PCR processes are performed (DNA extraction, quantification, and normalization) from the laboratory space where PCR products are made and processed (post‐PCR processes).
	- Never use the same sink to wash pre‐PCR and post‐PCR troughs.
	- Never share water purification systems for pre‐PCR and post‐PCR processes.
	- Store all supplies used in the protocols in the pre-PCR area, and transfer to the post-PCR area as needed.
- **• Use Dedicated Equipment and Supplies**
	- Dedicate separate full sets of equipment and supplies (pipettes, centrifuges, oven, heat block, etc.) to pre‐PCR and post‐PCR lab processes, and never share between processes.
	- Dedicate separate storage areas (freezers and refrigerators) to pre‐PCR and post‐PCR consumables.

Because the pre- and post-amplification reagents are shipped together, it is important to unpack the reagents in the pre-PCR lab area. After unpacking the reagents, move the postamplification reagents to the proper post‐PCR storage area.

### Pre‐PCR and Post‐PCR Lab Procedures

To prevent PCR product contamination, it is important to establish lab procedures and follow best practices. Illumina recommends daily and weekly cleaning of lab areas using 0.5% Sodium Hypochlorite (10% Bleach).

y

**CAUTION** To prevent sample or reagent degradation, make sure that all vapors from the cleaning solution have fully dissipated before beginning any processes.

## Daily Cleaning of Pre‐PCR Area

A daily cleaning of the pre‐PCR area using a 0.5% Sodium Hypochlorite (10% Bleach) solution helps to eliminate PCR product that has entered the pre‐PCR area.

Identify pre‐PCR areas that pose the highest risk of contamination, and clean these areas with a 0.5% Sodium Hypochlorite (10% Bleach) solution before beginning any pre‐PCR processes. High‐risk areas might include, but are not limited to, the following items:

- **•** Benchtops
- **•** Door handles
- **•** Refrigerator/freezer door handles
- **•** Computer mouse
- **•** Keyboards

### Daily Cleaning of Post‐PCR Area

Reducing the amount of PCR product in the post-PCR area helps reduce the risk of contamination in the pre‐PCR area. Daily cleaning of the post‐PCR area using a 0.5% Sodium Hypochlorite (10% Bleach) solution helps reduce the risk of contamination.

Identify post‐PCR areas that pose the highest risk of contamination, and clean these areas with a 0.5% Sodium Hypochlorite (10% Bleach) solution daily. High‐risk areas might include, but are not limited to, the following items:

- **•** Thermal cyclers
- **•** Bench space used to process amplified DNA
- **•** Door handles
- **•** Refrigerator/freezer door handles
- **•** Computer mouse
- **•** Keyboards

### Weekly Cleaning of All Lab Areas

One time a week, perform a thorough cleaning of the pre‐PCR and post‐PCR areas using 0.5% Sodium Hypochlorite (10% Bleach).

- **•** Clean all benchtops and laboratory surfaces.
- **•** Clean all instruments that are not cleaned daily.
- **•** Thoroughly mop lab floors.
- **•** Make sure that personnel responsible for weekly cleaning are properly trained on prevention of PCR product contamination.

### Items Fallen to the Floor

The floor is contaminated with PCR product transferred on the shoes of individuals coming from the post‐PCR area; therefore, anything falling to the floor must be treated as contaminated.

**•** Disposable items that have fallen to the floor, such as empty tubes, pipette tips, gloves, lab coat hangers, must be discarded.

#### **Supporting Information**

*Page 27*

- **•** Non‐disposable items that have fallen to the floor, such as a pipette or an important sample container, must be immediately and thoroughly cleaned. Use a 0.5% Sodium Hypochlorite (10% Bleach) solution to remove PCR product contamination.
- **•** Clean any lab surface that has come in contact with the contaminated item. Individuals handling anything that has fallen to the floor, disposable or non-disposable, must discard their lab gloves and put on a new pair.

### Best Practices

When preparing libraries for sequencing, always adhere to good molecular biology practices. Read through the entire protocol before starting to make sure that all of the required materials are available and your equipment is programmed and ready to use.

### Handling Liquids

Good liquid handling measures are essential, particularly when quantifying libraries or diluting concentrated libraries for making clusters.

- Small differences in volumes (±0.5 µl) can sometimes cause large differences in cluster numbers (~100,000).
- **•** Small volume pipetting can be a source of potential error in protocols requiring the generation of standard curves, such as qPCR, or small but precise volumes, such as the Agilent Bioanalyzer.
- **•** If small volumes are unavoidable, use due diligence to make sure that pipettes are correctly calibrated.
- **•** Make sure that pipettes are not used at the volume extremes of their performance specifications.
- Prepare the reagents for multiple samples simultaneously, to minimize pipetting errors, especially with small volume enzyme additions. As a result, pipette one time from the reagent tubes with a larger volume, rather than many times with small volumes. Aliquot to individual samples in a single pipetting movement to allow for standardization across multiple samples.

### Handling Magnetic Beads

#### **NOTE**

昪

Cleanup procedures have only been validated using the 96‐well plates and the magnetic stand specified in the *Consumables and Equipment* list. Comparable performance is not guaranteed when using a microcentrifuge tube or other formats, or other magnets.

- **•** Before use, allow the beads to come to room temperature.
- **•** Do not reuse beads. Always add fresh beads when performing these procedures.
- **•** Immediately before use, vortex the beads until they are well dispersed and the color of the liquid is homogeneous.
- **•** When pipetting the beads, pipette slowly and dispense slowly due to the viscosity of the solution.
- **•** Take care to minimize bead loss, which can affect final yields.
- **•** Change the tips for each sample, unless specified otherwise.
- **•** Let the mixed samples incubate at room temperature for the time indicated in the protocol for maximum recovery.
- **•** When removing and discarding supernatant from the wells, use a single channel or multichannel pipette and take care not to disturb the beads.
- **•** When aspirating the cleared solution from the reaction plate and wash step, it is important to keep the plate on the magnetic stand and not disturb the separated magnetic beads. Aspirate slowly to prevent the beads from sliding down the sides of the wells and into the pipette tips.
- **•** To prevent the carryover of beads after elution, approximately 2.5 µl of supernatant is left when the eluates are removed from the bead pellet.
- Be sure to remove all of the ethanol from the bottom of the wells, as it can contain residual contaminants.
- Keep the reaction plate on the magnetic stand and let it air-dry at room temperature to prevent potential bead loss due to electrostatic forces. Allow for the complete evaporation of residual ethanol, because the presence of ethanol affects the performance of the subsequent reactions. Illumina recommends at least minutes drying time, but a longer drying time can be required. Remaining ethanol can be removed with a 10 µl pipette.
- **•** Avoid over drying the beads, which can impact final yields.
- **•** Do not scrape the beads from the edge of the well using the pipette tip.
- **•** To maximize sample recovery during elution, incubate the sample/bead mix for 2 minutes at room temperature before placing the samples onto the magnet.

### Avoiding Cross‐Contamination

Practice the following to avoid cross‐contamination:

- **•** Open only one adapter tube at a time.
- **•** Change the tips for each sample, unless specified otherwise.
- **•** Pipette carefully to avoid spillage.
- **•** Clean pipettes and change gloves between handling different adapter stocks.
- **•** Clean work surfaces thoroughly before and after the procedure.

### Potential DNA Contaminants

When handling and processing samples using this protocol, use best practices to avoid PCR contamination, as you would when preparing PCR amplicons.

### Temperature Considerations

Temperature is an important consideration for making libraries:

- **•** Keep libraries at temperatures ≤37°C, except where specifically noted.
- **•** Place reagents on ice after thawing at room temperature.

#### Equipment

- Review the programming instructions for your thermal cycler user guide to make sure that it is programmed appropriately using the heated lid function.
- **•** It is acceptable to use the thermal cycler tracked heating lid function.